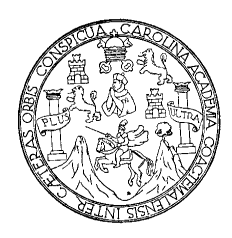

Universidad de San Carlos de Guatemala Facultad de Ingeniería Escuela de Ingeniería Civil

# **DISEÑO DEL SISTEMA DE ABASTECIMIENTO DE AGUA POTABLE POR BOMBEO, PARA LA COLONIA TIERRA VERDE, SIQUINALÁ, ESCUINTLA.**

**Manglio Heriberto Hernández Rodríguez**

Asesorado por la Inga. Christa Classon de Pinto

Guatemala, junio de 2009

UNIVERSIDAD DE SAN CARLOS DE GUATEMALA

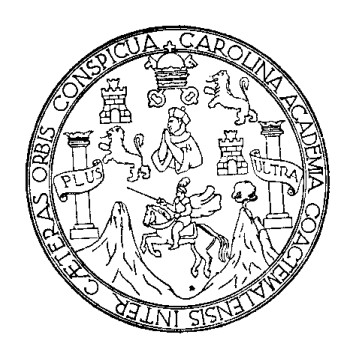

FACULTAD DE INGENIERÍA

## **DISEÑO DEL SISTEMA DE ABASTECIMIENTO DE AGUA POTABLE POR BOMBEO, PARA LA COLONIA TIERRA VERDE, SIQUINALÁ, ESCUINTLA.**

TRABAJO DE GRADUACIÓN

PRESENTADO A LA JUNTA DIRECTIVA DE LA FACULTAD DE INGENIERÍA POR:

**MANGLIO HERIBERTO HERNÁNDEZ RODRÍGUEZ**

ASESORADO POR LA INGA. CHRISTA CLASSON DE PINTO

AL CONFERÍRSELE EL TÍTULO DE

**INGENIERO CIVIL**

GUATEMALA, JUNIO DE 2009

### UNIVERSIDAD DE SAN CARLOS DE GUATEMALA FACULTAD DE INGENIERÍA

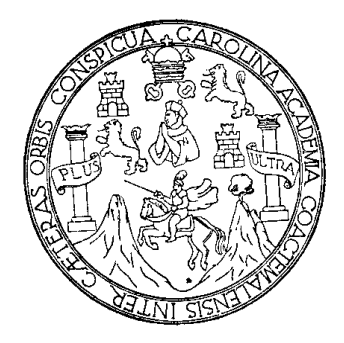

### **NÓMINA DE JUNTA DIRECTIVA**

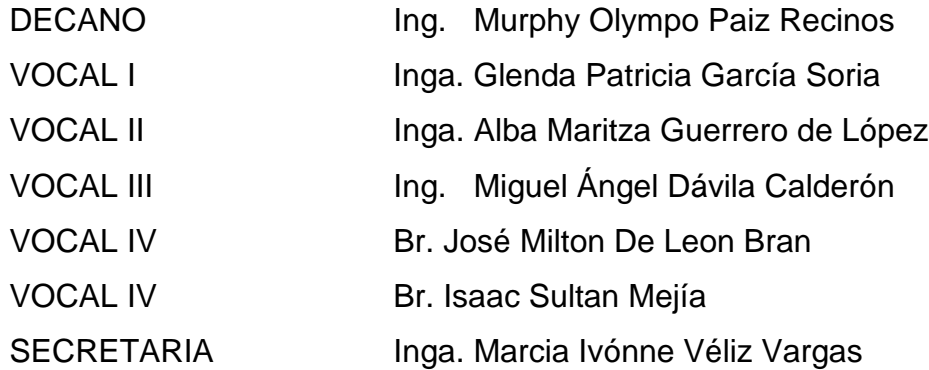

### **TRIBUNAL QUE PRACTICÓ EL EXAMEN GENERAL PRIVADO**

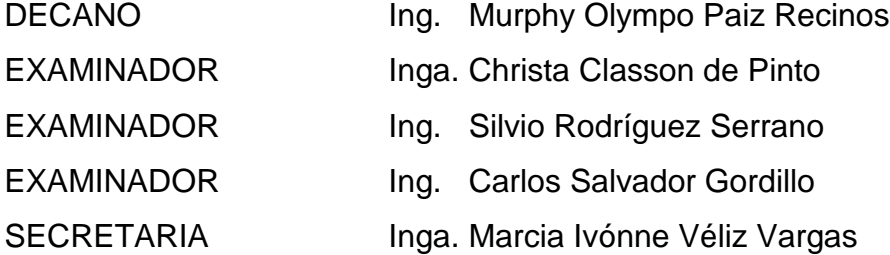

### **HONORABLE TRIBUNAL EXAMINADOR**

Cumpliendo con los preceptos que establece la ley de la Universidad de San Carlos de Guatemala, presento a su consideración mi trabajo de graduación titulado:

## **DISEÑO DEL SISTEMA DE ABASTECIMIENTO DE AGUA POTABLE POR BOMBEO, PARA LA COLONIA TIERRA VERDE, SIQUINALÁ, ESCUINTLA.**

tema que me fuera asignado por la Dirección de la Escuela de Ingeniería Civil, el 20 de febrero de 2008.

Manglio Heriberto Hernández Rodríguez

### **AGRADECIMIENTOS A:**

- **DIOS** Porque Jehová da la sabiduría y de su boca viene el conocimiento y la inteligencia. Porque por su misericordia me ha bendecido siempre.
- **MIS PADRES** Por guiarme desde pequeño en el camino de la verdad y enseñarme con ejemplo a ser íntegro y a trabajar con esfuerzo y dedicación. Por apoyarme con amor a cumplir esta meta.
- **MI FAMILIA** Con quienes comparto mi vida día a día, con amor y alegría me apoyan y animan a seguir adelante.
- **MIS AMIGOS** Dios me ha bendecido con muy buenos amigos, quienes como hermanos me han servido, aconsejado y apoyado siempre.
- **MI ASESOR** Por su dirección y apoyo en este trabajo de graduación
- **USAC** A la Facultad de Ingeniería de la magnífica y tricentenaria Universidad de San Carlos de Guatemala que a lo largo de la historia ha formado a los mejores profesionales del país.

### **ACTO QUE DEDICO A:**

**DIOS** Jehová, el que merece toda la gloria y toda la honra **MIS PADRES** Manglio y Lidia, sé cuanto significa este logro también para ustedes. Gracias por apoyarme siempre. **MIS HERMANOS** Cinthia, Boris, Pedro y Edwin, por el apoyo y los buenos momentos que compartimos juntos. **MIS ABUELOS** Pedro, Teresa, Abraham (D.E.P), Basilia (D.E.P), el inicio de una generación de cambio y un gran ejemplo de sabiduría y cariño. **MI TIO** Rudy, nunca olvidaré tus enseñanzas y cariño desde mi infancia. **MIS AMIGOS** No hace falta dar sus nombres ni apellidos, porque ustedes mismos ya se dan por aludidos.

# **ÍNDICE GENERAL**

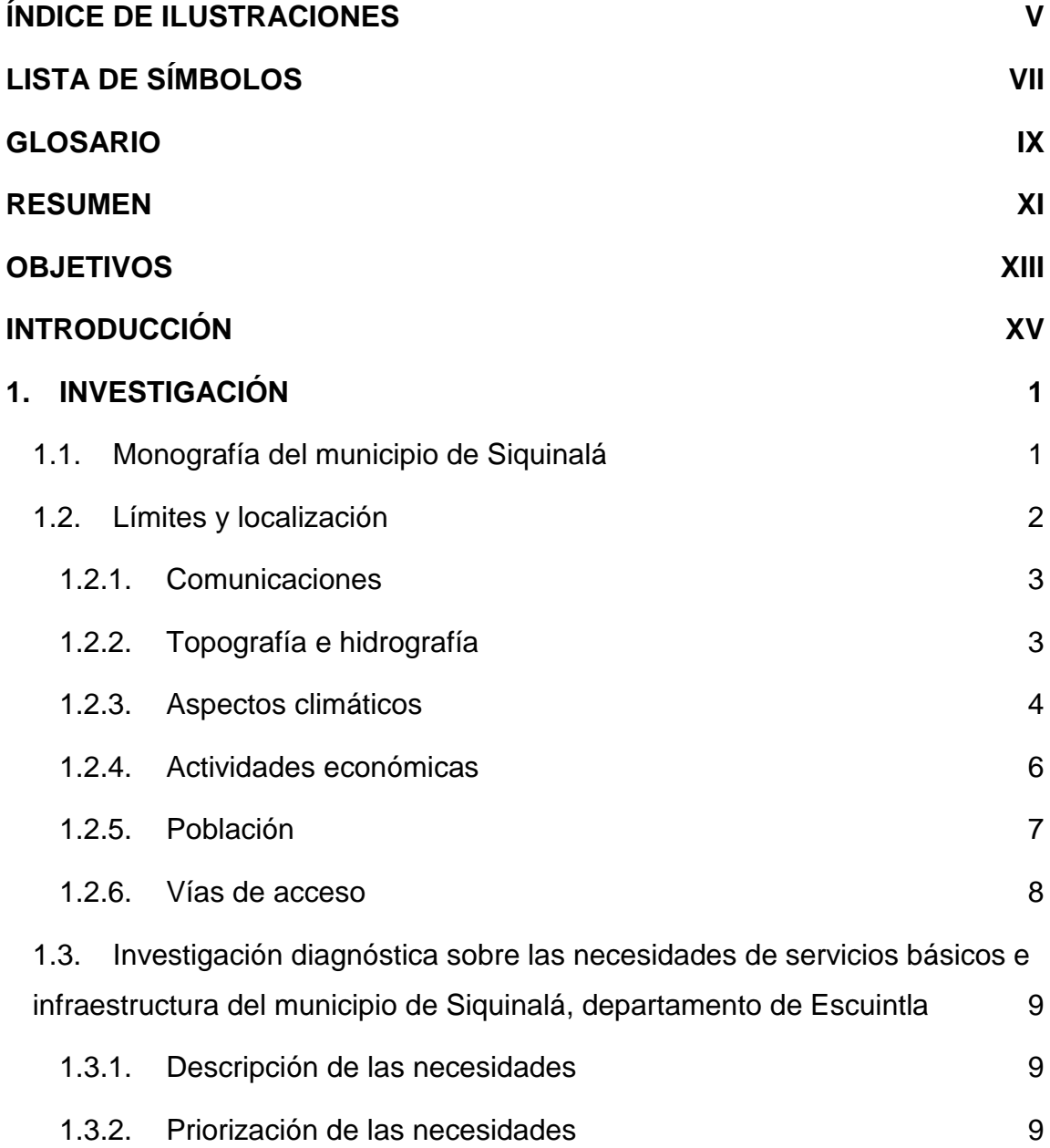

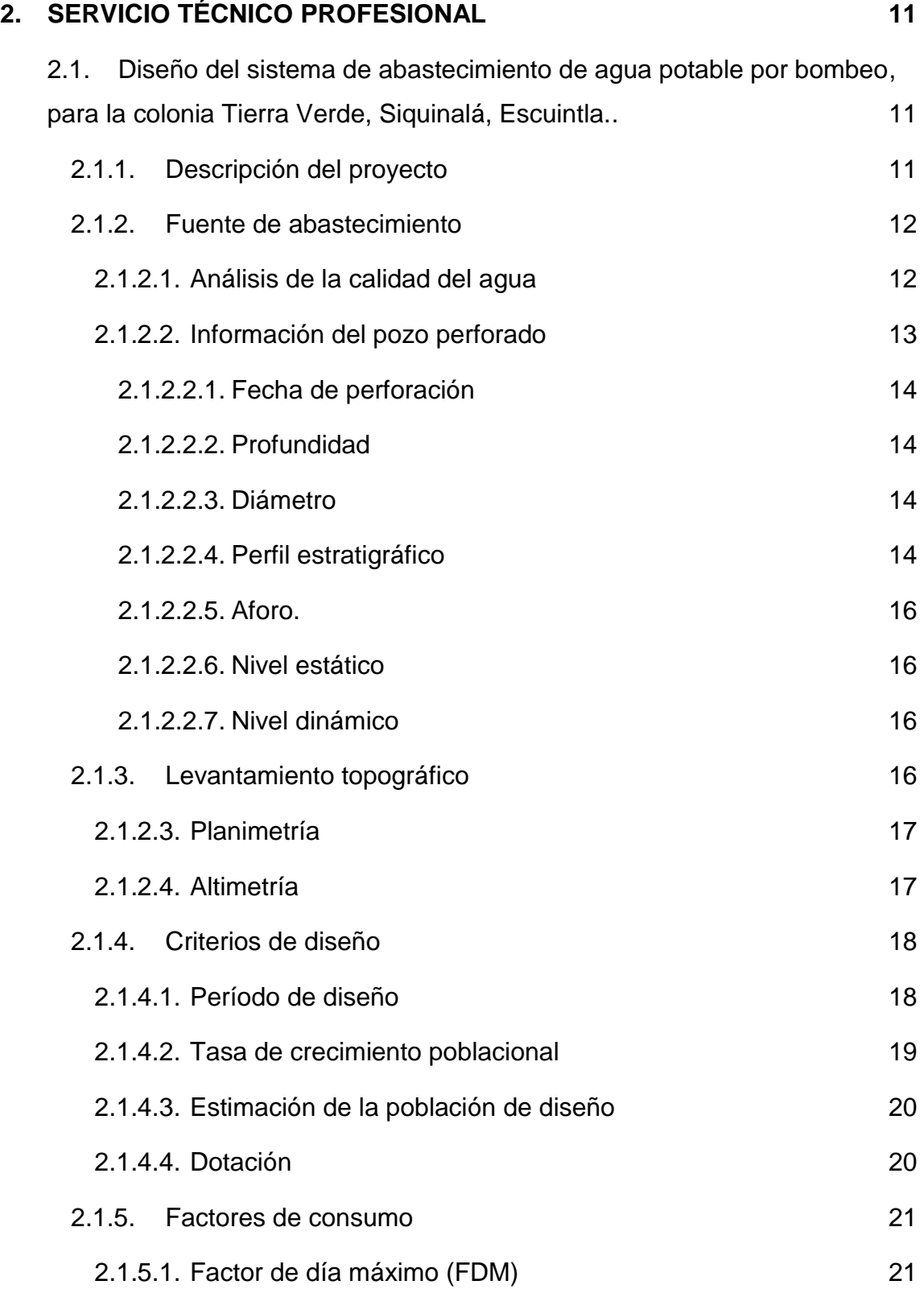

### II

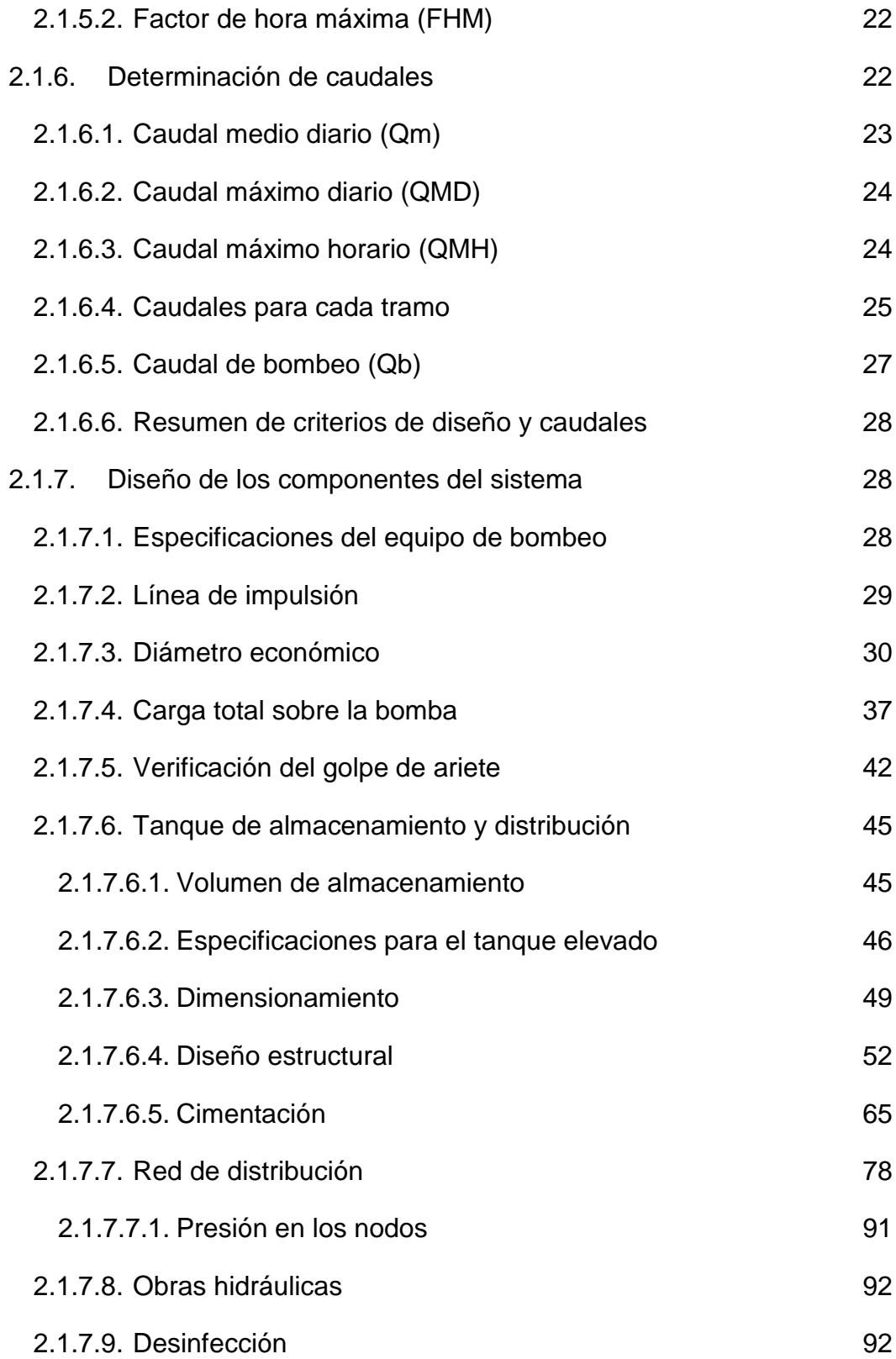

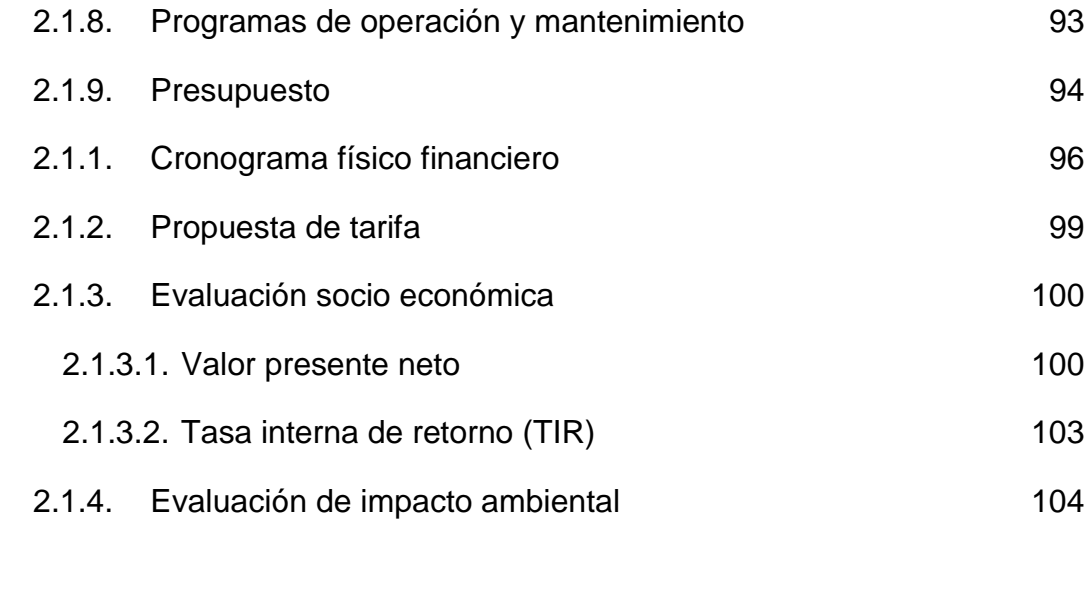

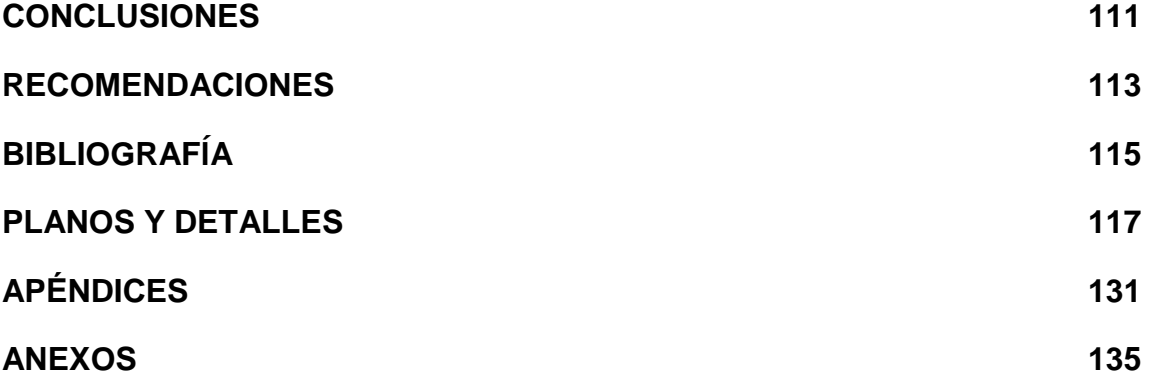

# <span id="page-16-0"></span>**ÍNDICE DE ILUSTRACIONES**

### **FIGURAS**

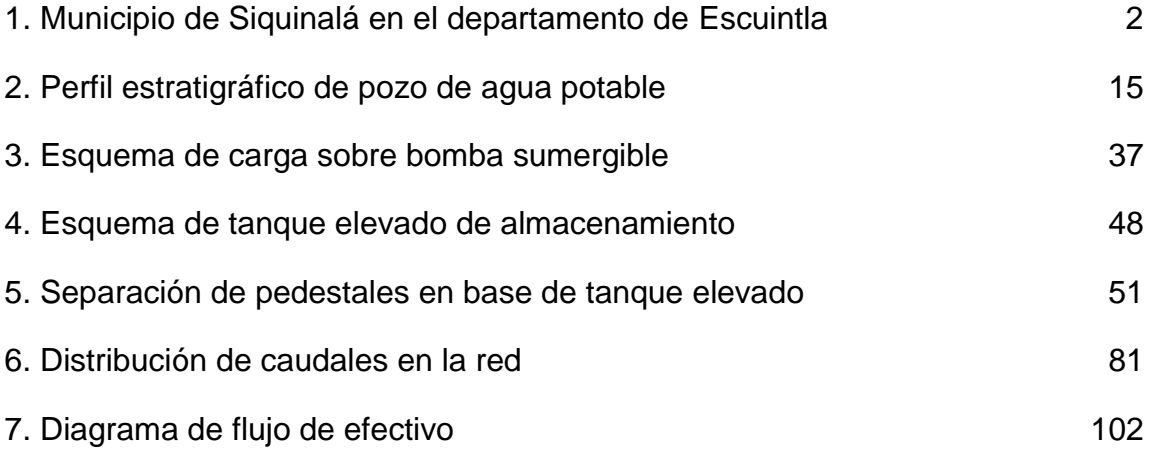

### **TABLAS**

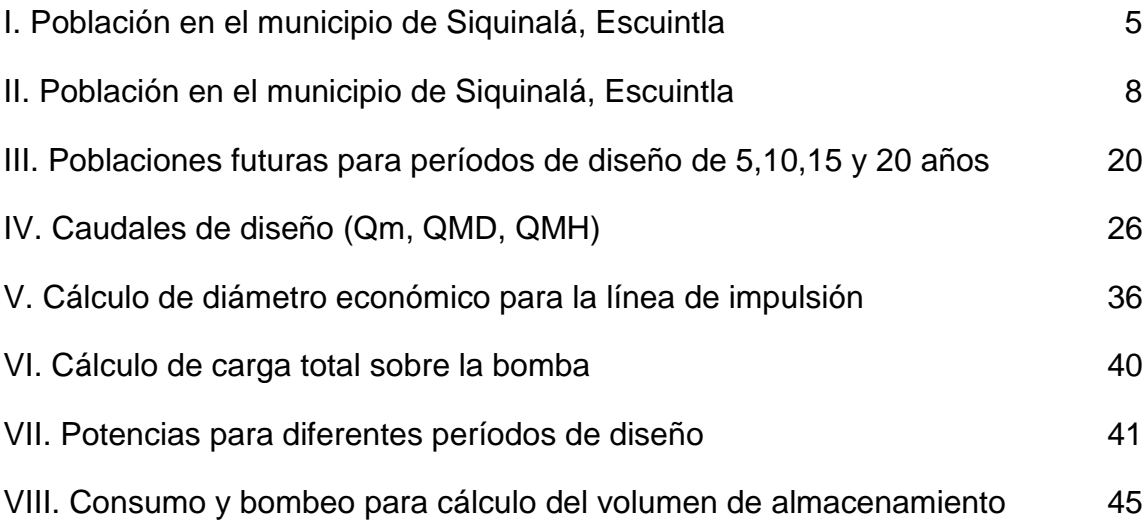

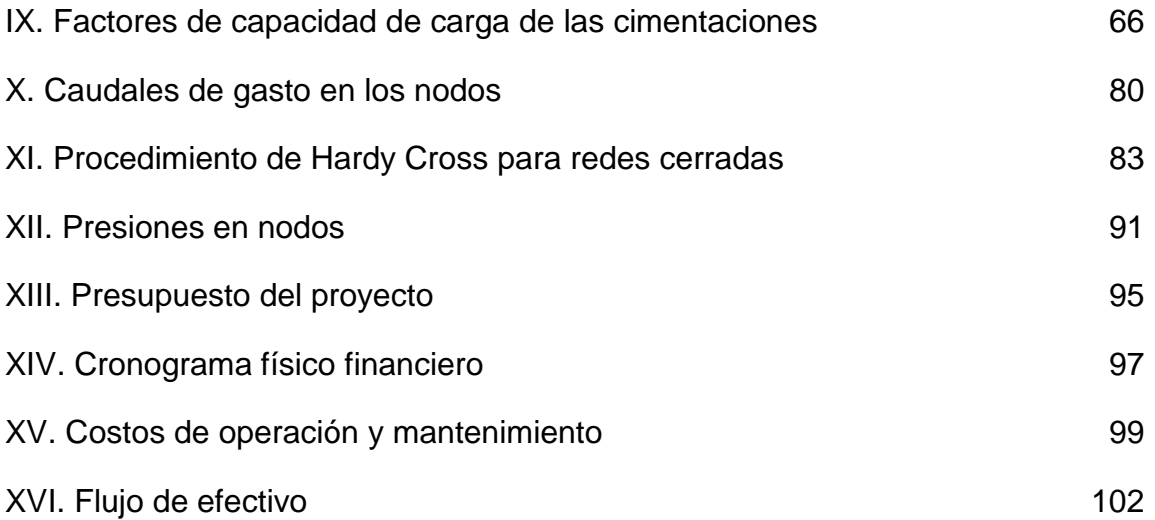

# **LISTA DE SÍMBOLOS**

<span id="page-18-0"></span>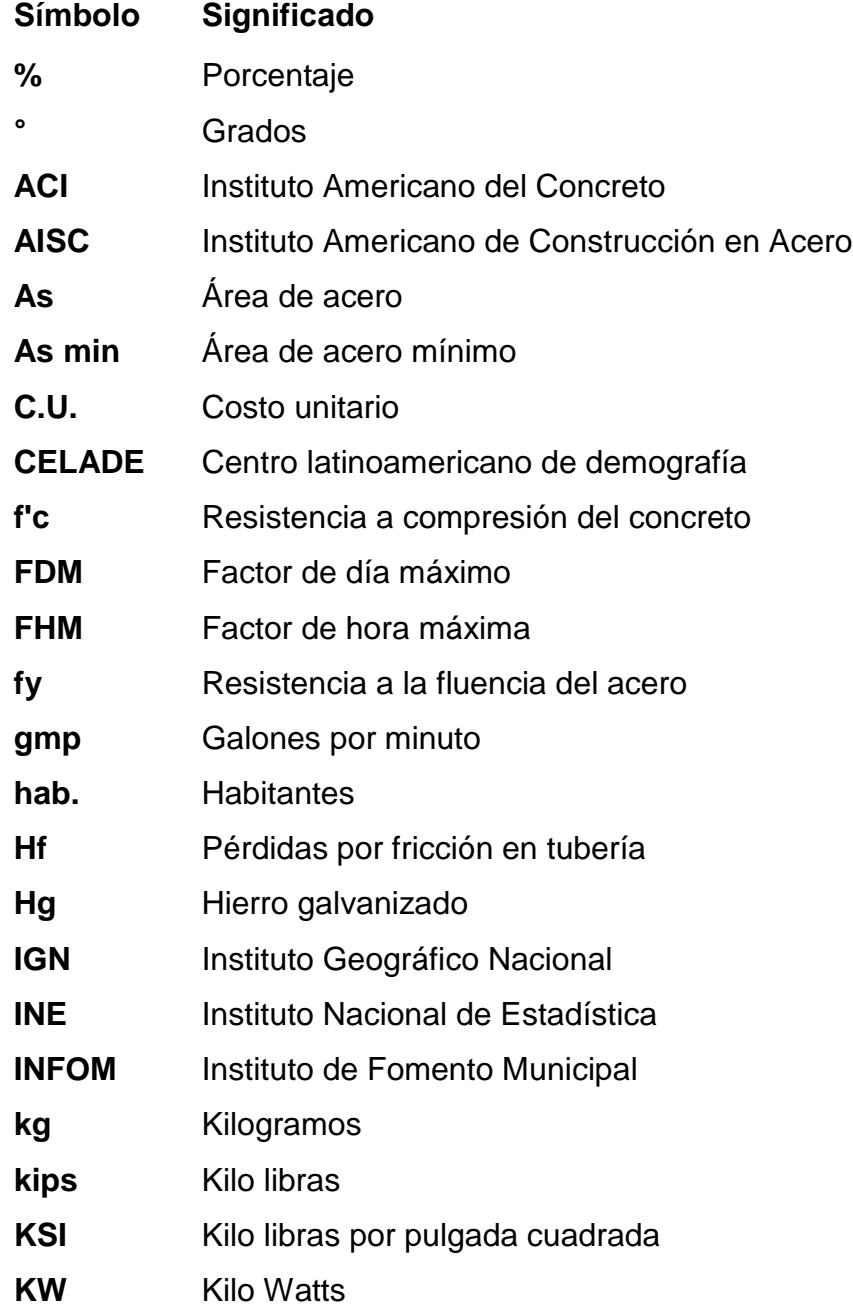

<span id="page-19-0"></span>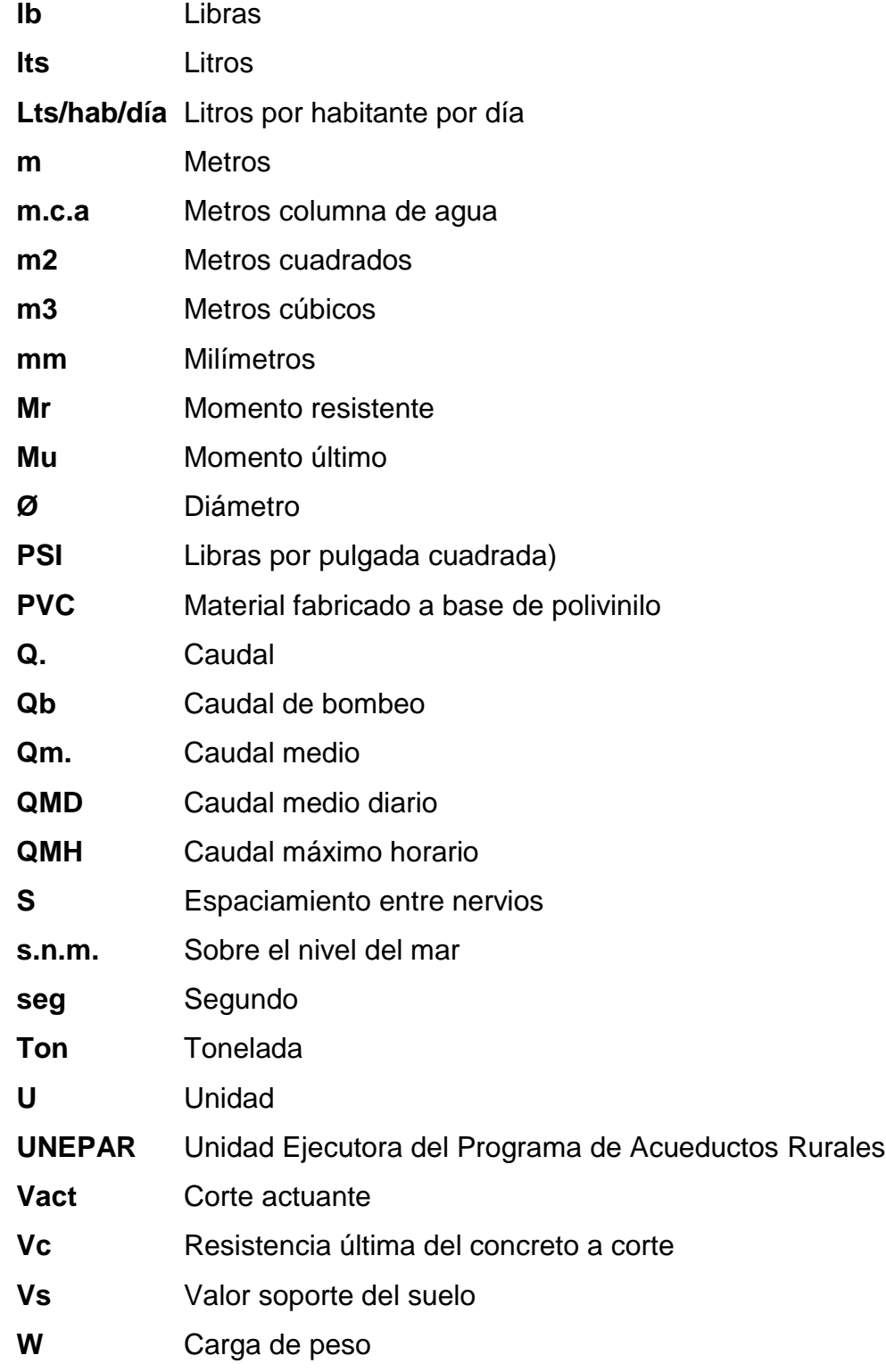

## **GLOSARIO**

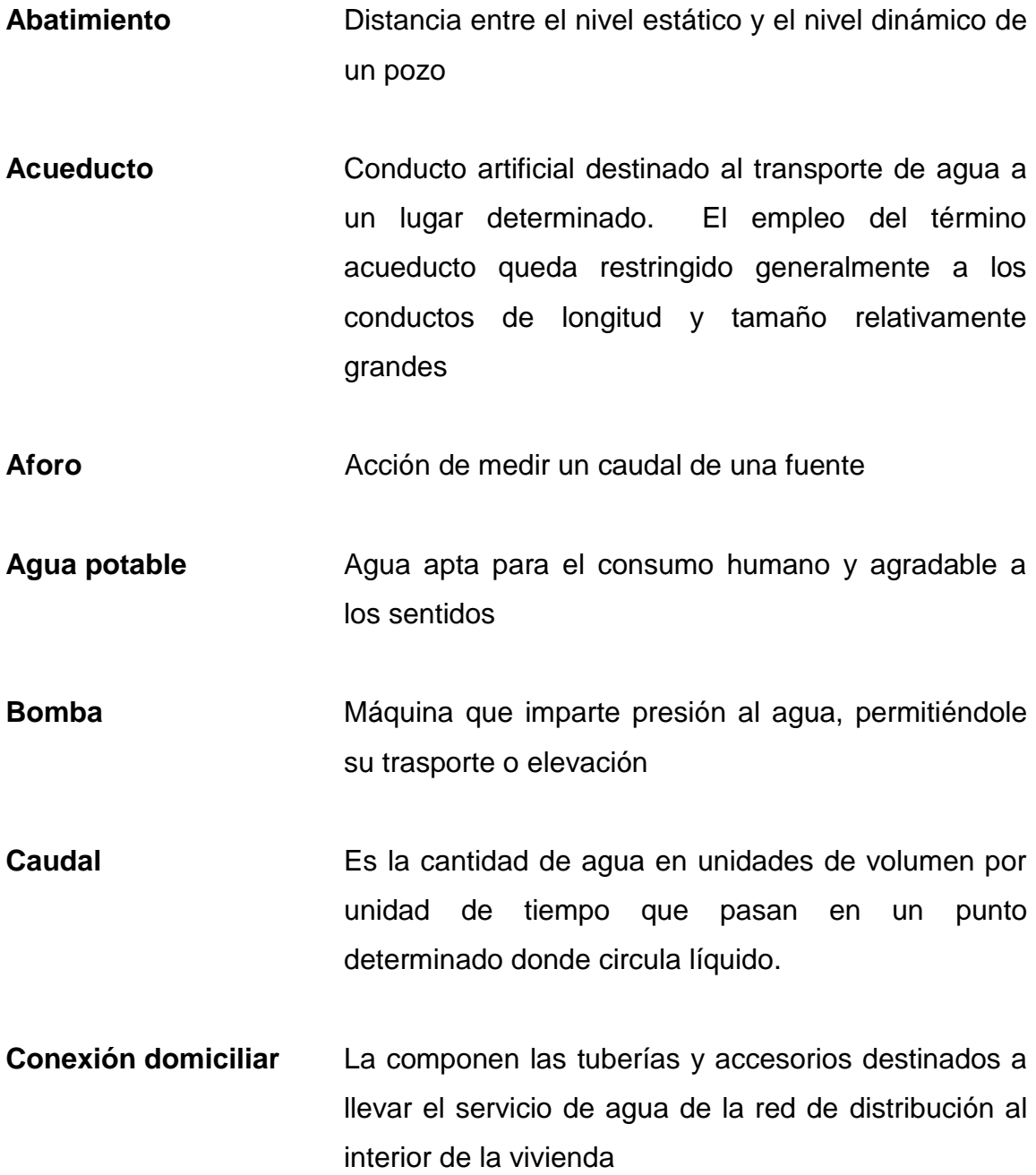

IX

- **Cota piezométrica** Relativo a cargas de presión dinámica en cualquier punto de la red de distribución, es decir, la que alcanzaría una columna de agua si en dicho punto se colocara un manómetro.
- **Desinfección** Es la destrucción de la mayoría de las bacterias patógenas que existen en el agua.
- **Dotación** Estimación de la cantidad de agua que en promedio consume cada habitante por día.

Manto freático **Acumulación de agua subterránea**.

- **Nivel dinámico** Nivel al que el agua se estabiliza durante el periodo de bombeo de un pozo.
- **Nivel estático** Nivel hidrostático de un pozo, es decir, antes del inicio de bombeo.
- **Presión** En hidráulica expresa la intensidad de fuerza por unidad de volumen.
- **Radio de giro** Se define como la raíz cuadrada de la relación entre el momento de inercia y el área total de una sección o perfil estructural.
- **SDR** "*Estándar Dimensión Ratio"*, determina el espesor de pared mínimo de algún material (PVC).

### **RESUMEN**

<span id="page-22-0"></span>El presente informe final expone el desarrollo, planificación y diseño de la red de abastecimiento de agua potable para la colonia Tierra Verde, Siquinalá, Escuintla.

El proyecto surge de un estudio de investigación y priorización de proyectos que se llevó a cabo en el municipio, y de la necesidad de los vecinos de la colonia Tierra Verde, que se reunieron para solicitar el proyecto, debido a que el pozo mecánico ya estaba perforado desde administraciones anteriores.

Este proyecto presenta aspectos técnicos como: normas, criterios y recomendaciones en forma sistemática, que deben considerarse para la planificación y diseño de un sistema de agua potable por bombeo.

El sistema cuenta básicamente de una distribución por medio de circuitos cerrados, de aproximadamente 5.5 kilómetros de longitud y que beneficiará a mas de 270 familias. El sistema trabaja por bombeo desde un pozo mecánico a un tanque metálico elevado de aproximadamente 113 m $^3$ de donde sale a la red de distribución.

Se realizó un programa de operación y mantenimiento para que se tenga una buena administración del proyecto, así como una propuesta de tarifa para que el proyecto sea auto sostenible. También incluye un estudio de impacto ambiental, el presupuesto general del proyecto, el cronograma físico financiero para la ejecución, un estudio socio económico y el juego completo de planos para que pueda ser ejecutado eficientemente.

XI

XII

### **OBJETIVOS**

#### <span id="page-24-0"></span>**GENERAL:**

Contribuir al desarrollo de las comunidades por medio de la planificación de proyectos de infraestructura, específicamente el campo de agua potable; así como, colaborar en dar soluciones a los problemas que aquejan a las comunidades por medio de propuestas, sugerencias y críticas constructivas.

### **ESPECÍFICOS:**

- 1. Analizar y determinar las necesidades prioritarias del municipio de Siquinalá, Escuintla.
- 2. Diseñar el sistema de abastecimiento de agua potable para la colonia Tierra Verde del municipio de Siquinalá, Escuintla.
- 3. Proponer criterios, normas y procedimientos con patrones definidos para el desarrollo de proyectos auto sostenibles en el sector de agua potable.

### **INTRODUCCIÓN**

<span id="page-26-0"></span>El agua es fundamental para todas las formas de vida conocidas, ésta constituye entre el 50% y 90% de la masa de los organismos vivos. Debido a esto, su disposición es de vital importancia, sin embargo cuando esta no es apta para el consumo humano tan solo resulta ser portadora de enfermedades y problemas para la comunidad.

A pesar del desarrollo científico y tecnológico de la humanidad más de 2,600 millones, 40% de la población mundial, carecen de instalaciones básicas de saneamiento, y más de 1,000 millones de personas todavía utilizan fuentes de agua no aptas para el consumo, y como resultado miles de personas, en su mayoría niños, mueren día a día debido a enfermedades relacionadas con el agua y saneamiento.

Es indispensable mencionar que la salud es el resultado de la interacción de factores, biológicos, ambientales, económicos y sociales, por lo que el mejoramiento sustancial de cada una dependerá de las acciones que realicen las dependencias y entidades involucradas que buscan mejorar la calidad de vida de la población.

El municipio de Siquinalá fue afectado durante la pasada emergencia de la tormenta Stan, y año con año también es atacado por las constantes lluvias provocadas por el invierno en el municipio de mayor precipitación a nivel nacional. Estos fenómenos causan un sub desarrollo en el municipio, por lo que la Universidad de San Carlos de Guatemala por medio de la unidad de EPS y los alumnos previos a graduarse, decide hacer estudios completos de factibilidad en las comunidades.

El estudio involucra dos fases fundamentales que son:

La fase de investigación, donde con ayuda de la comunidad se obtiene información básica para luego hacer un diagnóstico sobre las necesidades de servicios e infraestructura en el municipio.

La fase de servicio técnico profesional, donde utilizando los criterios de ingeniería, bibliografía, normas y guías de diseño, se plantea una solución concreta a los problemas que causan la gran necesidad de las personas en la comunidad.

Producto de las dos fases mencionadas anteriormente es el proyecto que se muestra a continuación.

XVI

### **1. INVESTIGACIÓN**

### <span id="page-28-1"></span><span id="page-28-0"></span>**1.1. Monografía del municipio de Siquinalá**

El municipio de Siquinalá cuenta con riquezas naturales, culturales, sociales y económicas que muchas veces por falta de conocimiento de la población y por no haber documentación que pueda brindar información general del municipio no se conocen.

El municipio de Siquinalá de categoría de cabecera municipal de pueblo, por Acuerdo del Ejecutivo, se erigió en pueblo el 6 de marzo de 1867, su extensión territorial es de 168 kilómetros cuadrados, con una altura de 336 metros sobre el nivel del mar.

El origen del nombre de Siquinalá puede venir de la etimología Tziquin = pájaro, alá = joven. Lo que se puede interpretar como pájaro joven, o muchacho macho.

El municipio de Siquinalá está situado en tierra de costa caliente y húmeda tempestuosa, está cerca de un promontorio o peñón, que se descubre a mucha distancia. Su temperatura no es tan caliente como en los otros municipios de la costa, tiene unos grados menos de calor por irse avecindando a la sierra, aunque no está distante del mar.

La fiesta titular es el 25 de noviembre, día principal en que la Iglesia conmemora a la Virgen Santa Catalina de Alejandría. Según publicación por el Instituto Guatemalteco de Turismo (INGUAT), se acostumbra en esa ocasión los bailes folklóricos de la conquista, y otros.

#### <span id="page-29-0"></span>**1.2. Límites y localización**

Municipio del departamento de Escuintla. Municipalidad de 3ª categoría. Área aproximada 168 Km². Nombre geográfico oficial: Siquinalá. Colinda al norte con Santa Lucía Cotzumalguapa y Escuintla; al este con Escuintla; al sur con La Democracia; al oeste con Santa Lucía Cotzumalguapa. El BM (monumento de elevación) del IGN en el parque de la cabecera está a 336.58 m. s.n.m., lat. 14°18'21", long. 90°57'58". Por la carretera Internacional del Pacífico CA-2, del parque de la cabecera departamental municipal de Escuintla al oeste hay unos 23 km a la cabecera de Siquinalá, de donde al oeste franco son 8 km al parque de la cabecera municipal de Santa Lucía Cotzumalguapa.

<span id="page-29-1"></span>Figura 1. Municipio de Siquinalá en el departamento de Escuintla

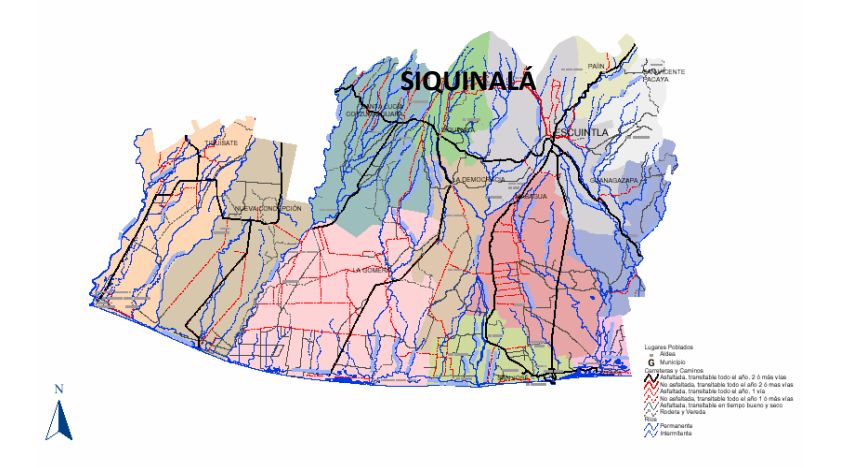

#### <span id="page-30-0"></span>**1.2.1. Comunicaciones**

El sistema de transporte de Siquinalá está formado por urbano y extra urbano, los cuales permiten la comunicación de los habitantes. La vía férrea atraviesa parcialmente el municipio. Siquinalá cuenta con caminos, roderas y veredas que unen a sus poblados y propiedades rurales entre sí y con los municipios vecinos. De la cabecera de Siquinalá rumbo sur, por la carretera departamental Escuintla, son 8 km. a la cabecera de La Democracia.

Este municipio tiene un 75% de electrificación, el cual está dividido en Alumbrado público y energía domiciliaria, desconociéndose el porcentaje en el área rural que cuenta con este servicio.

El municipio de Siquinalá cuenta con el servicio de telefonía móvil y residencial.

#### <span id="page-30-1"></span>**1.2.2. Topografía e hidrografía**

Los suelos del departamento de Escuintla han sido divididos en tres grupos, los cuales son:

- Suelos de declive del pacífico.
- Suelos del Litoral pacífico.
- Clases misceláneos del terreno.

A nivel del municipio de Siquinalá predominan los suelos con declive del Pacífico, caracterizados por ser medianamente profundos, desarrollados sobre materiales volcánicos de color claro a oscuro y en algunos casos mezclados, con relieves que van desde suavemente inclinados a inclinados y escarpados.

En su jurisdicción se encuentran las montañas El Níspero, 3 cerros, El Campanario y El Peñón.

Dentro de los recursos naturales con que cuenta este territorio están las fuentes de agua, estas son muy numerosas y es una característica propia de la región. Al municipio lo riegan 24 ríos, descritos a continuación: Acomé, Cuaches, Las Pilas, Achíguate, Cuncuyá, Mazate, Agua Zarca, El Capulín, Melina, Agüero, El Tigre, Pantaleón, Cangrejo, El Jutillo, Plataneras, Ceniza, La Parida, Taniyá (aguas abajo cambia a obispo), Colojate, La Toma, Zarco, Colojatillo, Las Marías, Zarza 2 riachuelos Cuncún y La Azotea, 2 zanjones El Cantil y Lempa, 1 quebrada Ancha, El Convento, La Arenera, Los Encuentros del Níspero, El Jute, La Ceiba, Pueblo Nuevo, Zarca de la Pulpa, El Volador, La Lagunilla, Toma de San Víctor y la catarata Capulín.

#### <span id="page-31-0"></span>**1.2.3. Aspectos climáticos**

De acuerdo con la clasificación de zonas de vida y clima de Guatemala, el municipio de Siquinalá se encuentra en las siguientes clasificaciones:

4

#### **Bosque Húmedo Subtropical Templado (BHS-t)**

Tiene una extensión de 181 km<sup>2</sup>, representa el 78% de la cobertura total, la precipitación varía entre 1100 a 1349 mm anuales, la biotemperatura va de 20 a 26 ºC. la especie indicadora es el pino colorado (pinusoocarpa). Es importante considerar esta zona para los proyectos de reforestación y manejo de cuencas hidrográficas.

#### **Bosque Seco Subtropical (BSS)**

Tiene una cobertura de 51 km<sup>2</sup>, que-equivalen al 22% de la extensión del municipio, la precipitación de esta zona varía entre 500 a 1000 mm, la biotemperatura va de 19 a 24 ºC, la especie indicadora es el tecomajuche (Cochlospermun vitifolium). Dicha zona es importante para el establecimiento de cultivos de hortalizas de clima cálido.

A continuación se muestran en la tabla I los diferentes parámetros climatológicos obtenidos de la estación meteorológica más cercana ubicada en la cabecera, Escuintla:

| Parámetro                                 | Cantidad |  |
|-------------------------------------------|----------|--|
| Temperatura media promedio (°C)           | 26.9     |  |
| Temperatura máxima promedio (ºC)          | 33.5     |  |
| Temperatura mínima promedio (°C)          | 21.6     |  |
| Temperatura máxima absoluta promedio (ºC) | 33.9     |  |
| Temperatura mínima absoluta promedio (ºC) | 18.4     |  |
| Lluvia promedio (mm)                      | 2884.5   |  |
| Días de lluvia promedio (días)            | 138.4    |  |

<span id="page-32-0"></span>Tabla I. Población en el municipio de Siquinalá, Escuintla

#### <span id="page-33-0"></span>**1.2.4. Actividades económicas**

Dentro de la producción y actividad económica más significativa esta la caña de azúcar, principal producto de cultivo y de explotación, tanto en el mercado interno como externo. El palo de hule es otro de los productos importantes dentro de la economía del país. El café fue un producto de mucha demanda, pero debido a la baja de precio en el mercado internacional ha tenido una disminución en la producción, y en algunos casos abandono de sus plantaciones; las maderas finas son apreciadas en el mercado local, pero no están consideradas como un producto de explotación, por el período tan largo de recuperación de la inversión, y la utilización de pequeñas extensiones de terrenos para cultivos de frutas y granos básicos para auto consumo sin poder producir para la venta.

En Siquinalá se localiza el ingenio más importante a nivel nacional, Ingenio Pantaleón, que produce energía eléctrica como un sub producto dentro del proceso de la caña. También, Siquinalá cuenta con una procesadora de carne y embutidos, así como la crianza de ganado para engorde y leche, este producto es utilizado en la producción de Lácteos, además, existe una avícola que produce carne por mayor.

La actividad de comercio es variada en la mayoría de poblaciones localizadas en la costa sur, dentro de esta población se puede localizar cualquier actividad necesaria para la vida diaria, la industria y agro industria.

6

Cuenta con atractivos turísticos naturales y de gran vistosidad como la catarata del Capulín, los centros arqueológicos Bolivia, Pantaleón y Siquinalá, cuenta también con hotelería, balnearios y restaurantes. Es necesario fortalecer el apoyo por parte de INGUAT, para dar a conocer los centros arqueológicos y centros recreativos del municipio para incrementar las visitas de nacionales y extranjeros, para elevar el turismo en la zona.

#### <span id="page-34-0"></span>**1.2.5. Población**

De acuerdo a la información del INE y del Centro de Demografía CELADE, al año 2002, la población de Siquinalá cuenta con un total de 10,761 habitantes, hombres (50.51%) y mujeres (49.49%), dicha población está casi equilibrada existiendo una pequeña diferencia de 111 hombres más sobre el universo de mujeres.

Dentro de los rangos establecidos se consideró la edad de 14 años como la edad mínima establecida por la ley para poder ingresar al campo laboral, en este rango la cantidad de personas es 4,485 incluyendo ambos sexos, con un porcentaje en relación al total de población de 41.47%; en el rango de los 15 a los 39 años, se considera una población de 4,173 y corresponde a un porcentaje de 38.75% , y para el rango de los adultos mayores la población es de 2,103 personas , y corresponde a un porcentaje de 19.78% en relación al total de población.

7

Se realizó una proyección de población de los años, 2000 –2005 por el INE y el CELADE para el área urbana y rural, la que presenta un porcentaje en relación al total de la población de 40.83 % y 59.17% respectivamente. Se puede determinar que la mayoría de la población está ubicada en el área rural, respondiendo a su principal actividad económica la agricultura. En la tabla II se muestra la población urbana, rural y total desde el año 2002 hasta el año 2007.

<span id="page-35-1"></span>

| <b>Población</b> | Año    |        |        |        |       |        |
|------------------|--------|--------|--------|--------|-------|--------|
|                  | 2002   | 2003   | 2004   | 2005   | 2006  | 2007   |
| Total            | 10.761 | 10.844 | 10.928 | 11.013 | 11099 | 11,185 |
| Urbana           | 4.394  | 4.451  | 4.506  | 4.562  | 4.597 | 4,633  |
| Rural            | 6,367  | 6,393  | 6.422  | 6,451  | 6,501 | 6,552  |

Tabla II. Población en el municipio de Siquinalá, Escuintla

#### <span id="page-35-0"></span>**1.2.6. Vías de acceso**

La carretera Interamericana CA-2 Occidente, nos permite llegar al municipio de Siquinalá. Asimismo, el municipio cuenta con caminos vecinales, veredas y roderas que lo comunican con otros municipios y poblados rurales. Otra vía de comunicación con que cuenta Siquinalá es la vía férrea.
**1.3. Investigación diagnóstica sobre las necesidades de servicios básicos e infraestructura del municipio de Siquinalá, departamento de Escuintla**

La municipalidad preparó el plan de desarrollo municipal. Este documento representa una dinámica de administración municipal. En él se planifica la inversión en función de la priorización de los problemas y necesidades de población.

#### **1.3.1. Descripción de las necesidades**

A raíz de las tormentas que azotaron al país hace algunos años y las fuertes lluvias de invierno en el municipio, se han ido creando necesidades que poco a poco se han ido supliendo, necesidades en relación a la salud y el agua potable, vías de comunicación y alcantarillados.

## **1.3.2. Priorización de las necesidades**

Con base en el plan de desarrollo se eligió como prioridad el abastecimiento de agua potable.

# **2. SERVICIO TÉCNICO PROFESIONAL**

**2.1. Diseño del sistema de abastecimiento de agua potable por bombeo, para la colonia Tierra Verde, Siquinalá, Escuintla.**

## **2.1.1. Descripción del proyecto**

Tierra Verde es una de las colonias más grandes de Siquinalá, Escuintla, tanto en población como en extensión territorial, debido al crecimiento de esta colonia es necesario mejorar la infraestructura y los servicios.

Actualmente los vecinos de la colonia Tierra Verde están conectados a la red de de abastecimiento municipal, la cual es deficiente debido al mal diseño original, añadido a esto, las tuberías de distribución de agua en la colonia son antiguas y están dañadas. Esto incide en que el servicio no sea continuo, en la calidad del agua, y por lo consiguiente en la salud de la comunidad. Los vecinos de la colonia en pláticas con el alcalde municipal acordaron separarse de la red municipal, por lo que hicieron las gestiones necesarias para adquirir un terreno donde perforaron un pozo de extracción sobre el cual contemplan instalar un tanque elevado que suministraría de agua a la comunidad.

#### **2.1.2. Fuente de abastecimiento**

La fuente de abastecimiento para el proyecto es un pozo perforado anteriormente por la municipalidad y está ubicado en la tercera avenida "A" y 2 calle final sector uno de la colonia Tierra Verde, Siquinalá, junto a la iglesia de la comunidad.

#### **2.1.2.1. Análisis de la calidad del agua**

La calidad natural del agua varia en razón del lugar, la estación del año, uso de la tierra, el clima y las diferentes clases de roca del suelo que el agua remueve. La calidad del agua se exige de acuerdo al uso que se le asignará, en este caso, para consumo humano, por lo que debe ser sanitariamente segura. Para ello debe cumplir con las normas de calidad físico químicas y bacteriológicas, esto se demuestra en el análisis de laboratorio, como lo establece el Artículo 88 del Código de Salud. En efecto, para determinar la calidad sanitaria del agua es necesario efectuar un análisis físico químico y un examen bacteriológico bajo las normas COGUANOR NGO 29001, mientras que el muestreo para los mismos debe realizarse bajo las especificaciones COGUANOR NGO 29002 h18 Y 29002 h19, respectivamente.

Los resultados del examen físico químico sanitario demuestran que los parámetros están dentro de los límites máximos aceptables de normalidad y los resultados del examen bacteriológico demuestran que bacteriológicamente el agua es potable.

12

#### **2.1.2.2. Información del pozo perforado**

Debido a que la información del pozo perforado en la colonia Tierra Verde fue extraviada, se tomó la información de un pozo ubicado a menos de 1 kilómetro de distancia en el conjunto habitacional del ingenio Pantaleón, Siquinalá, Escuintla. Es muy probable que este pozo tenga características similares al pozo perforado en la colonia Tierra Verde. Cuando el proyecto sea ejecutado se deberán chequear los parámetros del pozo en la colonia con los parámetros utilizados para el diseño.

La captación por pozo mecánico, según la guía de UNEPAR debe contemplar las siguientes recomendaciones:

- $\checkmark$  Ubicarse en zonas no inundables
- $\checkmark$  Perforarse aguas arriba de cualquier fuente real o potencial de contaminación, a no menos de 20 metros de tanques sépticos, letrinas, sumideros, campos de infiltración o cualquier otra fuente similar.
- $\checkmark$  La producción efectiva de los pozos deberá estimarse con base en la prueba de producción de bombeo continuo, que durará como mínimo 24 horas a caudal constante, midiendo caudal y abatimiento de nivel freático. Deberá hacerse además una prueba de recuperación también de 24 horas de duración.
- Se tomará como producción efectiva del pozo el 70% de al cabo de 48 horas de bombeo continuo.

## **2.1.2.2.1. Fecha de perforación**

Fecha de inicio: 27/09/2007.

Fecha de finalización: 15/11/2007.

## **2.1.2.2.2. Profundidad**

Profundidad: 476 pies = 145.085 metros.

## **2.1.2.2.3. Diámetro**

Diámetro: 10 pulgadas = 0.254 metros.

# **2.1.2.2.4. Perfil estratigráfico**

En la figura 2 se muestra el perfil estratigráfico del pozo analizado

|                                       | Gemme                 |     | Depth   |        | perfil |        | Formaciones.     | Descripción                 |    | R8                  |            | VeVP |
|---------------------------------------|-----------------------|-----|---------|--------|--------|--------|------------------|-----------------------------|----|---------------------|------------|------|
| o                                     | CPS<br><b>SP</b>      | 200 | 10:0000 | 7.5    | 7.5    |        |                  |                             | O. | Ohm-m<br><b>R16</b> | 300 0      |      |
| 200                                   | mW<br>Current         | 400 |         |        |        |        |                  |                             | o  | Ohm-m<br>R32        | - 1<br>300 |      |
| o                                     | mA<br><b>SPR</b>      | 100 |         |        |        |        |                  |                             | 0  | Ohm-m<br><b>R64</b> | 300        |      |
| o                                     | oten                  | 75  |         |        |        |        |                  |                             | o  | Ohm-m               | 300        |      |
|                                       |                       | п   | 0       |        |        | O<br>F | ٥<br>90<br>90    | Aglomerado                  |    |                     |            | 0.00 |
|                                       |                       |     | 20      |        |        | 勻      | Ü)               |                             |    |                     |            |      |
|                                       |                       |     |         |        |        |        | <b>Holl</b> In R | Sedimento<br><b>Fluvisi</b> |    |                     |            |      |
|                                       |                       |     | 40      | is or  |        |        |                  | Brecha<br>Volcánica.        |    |                     |            |      |
|                                       |                       | R   | 60      |        |        |        |                  |                             |    |                     |            |      |
|                                       |                       |     | 80      | ű      |        |        |                  |                             |    |                     |            | $+$  |
|                                       | ķ<br>ķ                |     |         | 884982 |        |        |                  | Escoria<br>Volcánica        |    | го<br>黍             |            |      |
|                                       |                       |     | 100     |        |        |        |                  |                             |    |                     |            |      |
|                                       |                       |     | 120     |        |        |        |                  | Brecha<br>Volcánica         |    |                     |            |      |
|                                       |                       |     |         |        |        | ę<br>O | O<br>š<br>O      | Aglomerado                  |    |                     |            |      |
|                                       | Ã                     |     | 140     |        |        |        |                  | Sedimento<br>Fluvial        |    |                     |            |      |
|                                       | Б                     |     | 160     |        |        |        |                  |                             |    |                     |            |      |
| <b>Meany</b><br>₹                     | B                     |     | 180     |        |        |        | <b>MST 4</b>     |                             |    | RIVAGA              |            | 6.3  |
|                                       | سمعكليه<br>y<br>B     |     |         |        |        |        | 1박지방             | Andesita                    |    |                     |            |      |
|                                       | Β                     |     | 200     |        |        |        | ٠                |                             |    |                     |            |      |
|                                       |                       |     | 220     |        |        |        | test.            |                             |    |                     |            |      |
|                                       |                       |     |         |        |        |        |                  |                             |    |                     |            |      |
|                                       |                       |     | 240     |        |        |        |                  | Escoria<br>Volcánica        |    |                     |            |      |
| مستحر ومخرون والحمار ومبردي محمتهم    |                       |     | 260     |        |        |        |                  |                             |    |                     |            |      |
|                                       |                       |     | 280     |        |        |        |                  |                             |    |                     |            | 8.33 |
| <b>There</b>                          | ξ<br>2                |     |         |        |        |        |                  |                             |    |                     |            |      |
| <b>MARTIN</b>                         |                       |     | 300     |        |        |        |                  |                             |    |                     |            |      |
|                                       |                       |     | 320     |        |        |        |                  |                             |    |                     |            |      |
| E                                     |                       |     | 340     |        |        |        |                  |                             |    |                     |            |      |
| F                                     | ₫<br>C                |     |         |        |        |        |                  |                             |    |                     |            |      |
|                                       | <b>Sid</b>            |     | 360     |        |        |        |                  |                             |    | Š                   |            |      |
|                                       | ব<br>ξ                |     | 380     |        |        |        |                  |                             |    | धिः                 |            |      |
|                                       |                       |     | 400     |        |        |        |                  |                             |    | ÿ                   |            |      |
|                                       |                       |     |         |        |        |        |                  |                             |    |                     |            | 10   |
|                                       |                       |     | 420     |        |        |        |                  |                             |    |                     |            |      |
|                                       | Cand Had Mithall Have |     | 440     |        |        |        |                  |                             |    |                     |            |      |
|                                       |                       |     |         |        |        | ÷.     | 구점               | Andesita                    |    |                     |            |      |
| <b><i><b>Property Address</b></i></b> | š                     |     | 460     | Б      |        |        |                  |                             |    |                     |            | 180  |
|                                       | ъ.                    |     | 480     |        |        |        |                  |                             |    | ģ<br>ईद             |            |      |
|                                       |                       |     | 500     |        |        |        |                  |                             |    |                     |            |      |

Figura 2. Perfil estratigráfico de pozo de agua potable

#### **2.1.2.2.5. Aforo.**

Producción: 480 GPM (Galones por minuto) = 30.28 l/s (litros por segundo).

#### **2.1.2.2.6. Nivel estático**

Nivel estático: 12 pies = 3.66 metros.

## **2.1.2.2.7. Nivel dinámico**

Nivel dinámico o de bombeo: 144 pies = 43.90 metros.

#### **2.1.3. Levantamiento topográfico**

La topografía tiene por objeto medir extensiones de tierra, tomando los datos necesarios para poder representar sobre un plano, a escala, su forma y acciones.

Con los datos tomados sobre el terreno, aplicando procedimientos matemáticos, se calculan: distancias, ángulos, direcciones, coordenadas, elevaciones, áreas o volúmenes, según lo requerido en cada proyecto.

Los trabajos topográficos consistieron en el levantamiento de la red de distribución, zona del tanque de almacenamiento, y el área de las posibles obras de arte. Los levantamientos topográficos para acueductos rurales contienen las dos acciones principales de la topografía que son: planimetría y altimetría.

El procedimiento que se sigue en un levantamiento topográfico, comprende dos etapas fundamentales.

- $\checkmark$  El trabajo de campo y recopilación de datos.
- El trabajo de oficina o gabinete, que comprende el cálculo y el dibujo.

Para el levantamiento topográfico se utilizó un teodolito, un trípode, un estadal, una cinta métrica, plomadas y estacas.

## **2.1.2.3. Planimetría**

Planimetría es el conjunto de trabajos efectuados para tomar en el campo los datos geométricos que permiten construir una figura semejante a la del terreno proyectado sobre un plano horizontal.

Para el diseño de este proyecto se realizó el levantamiento planimétrico utilizando el método de conservación de Azimut con vuelta de campana, para poligonales abiertas, radiando puntos en donde las condiciones del proyecto así lo requerían.

## **2.1.2.4. Altimetría**

Altimetría es el conjunto de trabajos que proporcionan los elementos necesarios para determinar las diferencias de altura de un terreno, para poder ser proyectado posteriormente en un plano vertical.

Existen varios métodos, pero para el diseño de este proyecto se utilizó el método de nivelación taquimétrica que tiene por objeto determinar la diferencia de alturas entre dos puntos, midiendo la distancia horizontal o inclinada que los separa y el ángulo vertical que forma la línea que los une con el plano horizontal que pasa por el punto donde se hace la observación. Este método es funcional para distancias menores a 400 metros.

#### **2.1.4. Criterios de diseño**

#### **2.1.4.1. Período de diseño**

Se denomina de esta manera al tiempo durante el cual la obra dará un servicio satisfactorio para la población de diseño, este está comprendido entre el tiempo de puesta en servicio del proyecto y el momento en que su uso sobrepasa las condiciones establecidas en el diseño y por lo tanto falta de capacidad para prestar un buen servicio. Para determinarlo se consideran dos aspectos principales, que son: la durabilidad de los materiales e instalaciones, y su capacidad para prestar un buen servicio según las condiciones previstas.

El período de diseño, según las especificaciones del Ministerio de Salud Pública y Asistencia Social varía entre 20 a 25 años.

Tomando la guía de UNEPAR, este período variará para algunos de los componentes del sistema de abastecimiento, de la siguiente manera:

18

- $\checkmark$  Obra Civil (según material): de 10 a 20 años.
- Equipo Electromecánico: de 5 a 10 años.
- $\checkmark$  Tuberías de 15 a 50 años.

En este proyecto se consideró para obra civil y materiales un período de diseño de 20 años, excepto en equipo electromecánico para el cual se consideró 5 años.

#### **2.1.4.2. Tasa de crecimiento poblacional**

La tasa de crecimiento poblacional promedio anual es de 2.6%, según los datos proporcionados por el INE. Para llevar a cabo la proyección a futuro del crecimiento poblacional se aplicó el método geométrico, basándose en los datos proporcionados por el INE y la información recopilada en la comunidad por el consejo comunitario de desarrollo COCODE.

 $Pf = Po(1 + R)^n$ 

Donde:

Pf = Población futura (hab).

Po = Población Inicial (hab).

 $R$  = Tasa de crecimiento poblacional promedio anual  $%$ ).

N = Período de diseño (años).

#### **2.1.4.3. Estimación de la población de diseño**

La población de diseño se calculó para un período de diseño de 5, 10, 15 y 20 años. Para un período de diseño de 20 años tenemos:

 $Pf = 1602 (1 + .026)^{20}$ 

 $Pf = 2677$  hab.

En la tabla III se muestran los resultados de la población de diseño para los diferentes períodos de diseño:

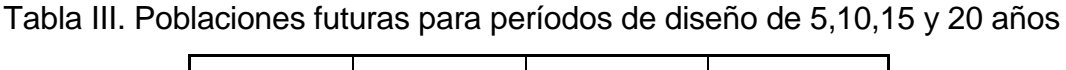

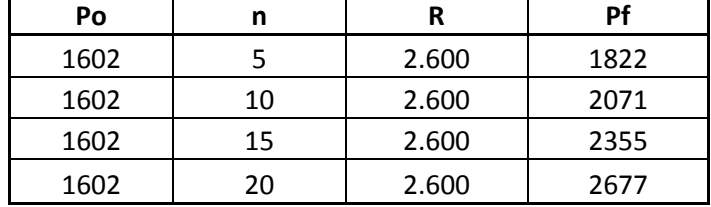

## **2.1.4.4. Dotación**

Es la cantidad de agua que se le asigna a cada persona en un día, expresada en litros por habitante por día (lts/hab/día). La dotación debe cumplir las necesidades de consumo de la persona sin afectar sus actividades personales y laborales. Para poder dotar de agua a una comunidad, se deben tener en cuenta algunos factores importantes como lo son: clima, nivel de vida, actividad productiva y tipo de abastecimiento.

La norma para el diseño de abastecimiento de agua potable para Zonas Rurales de la UNEPAR recomienda los siguientes valores para asignar la dotación a una comunidad:

- $\checkmark$  Servicios a base de llena cantaros: 30 a 60 lts/hab/día.
- $\checkmark$  Servicio mixto de llena cantaros y conexiones prediales: 60 a 90 lts/hab/día.
- $\checkmark$  Servicio de conexiones prediales: 60 a 120 lts/hab/día.
- $\checkmark$  Servicio de conexiones intradomiciliares: 90 a 170 lts/hab/día.

Para este proyecto se estableció una dotación de 125 lts/hab/día que está dentro rango de 90 a 170 lts/hab/día para conexión intradomiciliar para el área rural, y se estableció tambien 40 lts/estudiante/día para las escuelas.

## **2.1.5. Factores de consumo**

#### **2.1.5.1. Factor de día máximo (FDM)**

El factor de día máximo compensa la variación en el consumo de agua por parte de la comunidad en un tiempo determinado y se calcula tabulando los datos de consumo durante un año.

Según UNEPAR, el factor de día máximo está entre 1.2 y 1.8 para poblaciones del área rural y 1.8 y 2.0 para el área urbana. En este caso se utilizará 1.2 por ser una comunidad del área rural.

#### **2.1.5.2. Factor de hora máxima (FHM)**

El factor de hora máxima sirve para compensar las variaciones den las horas de mayor consumo. Este factor se debe calcular tabulando los datos de consumo horarios.

Según UNEPAR este valor está entre 1.8 y 2.5 para el área rural y 2.5 y 3.0 para el área urbana.

La selección de este factor es inversamente proporcional al tamaño de la población a servir y se debe en su mayoría a que en comunidades pequeñas las actividades de la población son realizadas por lo regular a la misma hora, lo que hace que la demanda suba. En este caso la población es relativamente grande (más de 1500 habitantes) por eso se tomará un factor de 1.8.

## **2.1.6. Determinación de caudales**

Debido a que hay escuelas y la dotación varia en algunos tramos, los caudales se calcularon por tramo. Esto también para facilitar el cálculo del caudal de gasto en cada nodo para el diseño de la red de distribución. A continuación se muestra un ejemplo del cálculo de los caudales con un período de diseño de 20 años y luego, al final, se muestra una tabla resumen de los caudales para cada tramo.

22

#### **2.1.6.1. Caudal medio diario (Qm)**

Conocido también como caudal medio, es la cantidad de agua consumida por la población durante un día, se obtiene como el promedio de los consumos diarios en el período de un año.

Cuando no se tiene registros de consumos diarios se puede calcular como el producto de la dotación por el número de habitantes futuros a través de la siguiente expresión:

$$
Qm = \frac{Pf * Dot}{86400}
$$

Donde:

Qm = Caudal medio (lts/s).

Pf = Población futura o número de habitantes (hab).

Dot = Dotación (lts/hab/día).

Para una dotación de 40 lts/estudiante/día y una población futura de 335 estudiantes, tenemos:

$$
Qm = \frac{335 * 40}{86400} = 0.155
$$
 *lts/seg*

Para una dotación de 125 lts/hab./día y una población futura de 21 habitantes, tenemos:

$$
Qm = \frac{21 * 125}{86400} = 0.03
$$
 *lts/seg.*

#### **2.1.6.2. Caudal máximo diario (QMD)**

Es el consumo máximo de agua que puede haber en un día (24 horas) observado durante un año. Este regularmente sucede cuando hay actividades en las cuales participa la mayor parte de la población en un día específico, no incluye gastos causados por incendios. El caudal máximo diario es el que se utiliza para el diseño de la línea de conducción.

Este caudal se obtiene de multiplicar el caudal medio diario por el factor de día máximo, el cual para este caso será 1.2. Para calcular el caudal máximo diario se utiliza la siguiente expresión:

#### $QMD = Qm * FDM$

Para un caudal medio de 0.155 lts/seg y un factor de día máximo de 1.2, tenemos:

 $QMD = 0.155 * 1.2 = 0.186$  lts/seg

#### **2.1.6.3. Caudal máximo horario (QMH)**

Es el consumo máximo en una hora del día, el cual se obtiene de la observación del consumo durante un año.

Este caudal se obtiene de multiplicar el caudal medio diario por el factor de hora máxima, el cual para este caso será de 1.8. Para calcular el caudal máximo horario se utiliza la siguiente expresión:

 $QMH = Qm * FHM$ 

Para un caudal medio de 0.155 lts/seg y un factor de hora máximo de 1.8, tenemos:

 $QMH = 0.155 * 1.8 = 0.279$  lts/seg

## **2.1.6.4. Caudales para cada tramo**

Para diseñar la red de distribución de una comunidad es necesario calcular el caudal máximo horario para cada nodo asignado previamente.

En la tabla IV se muestra el cálculo de los caudales para cada nodo, que después sumados dan los valores totales, con un periodo de diseño de 20 años.

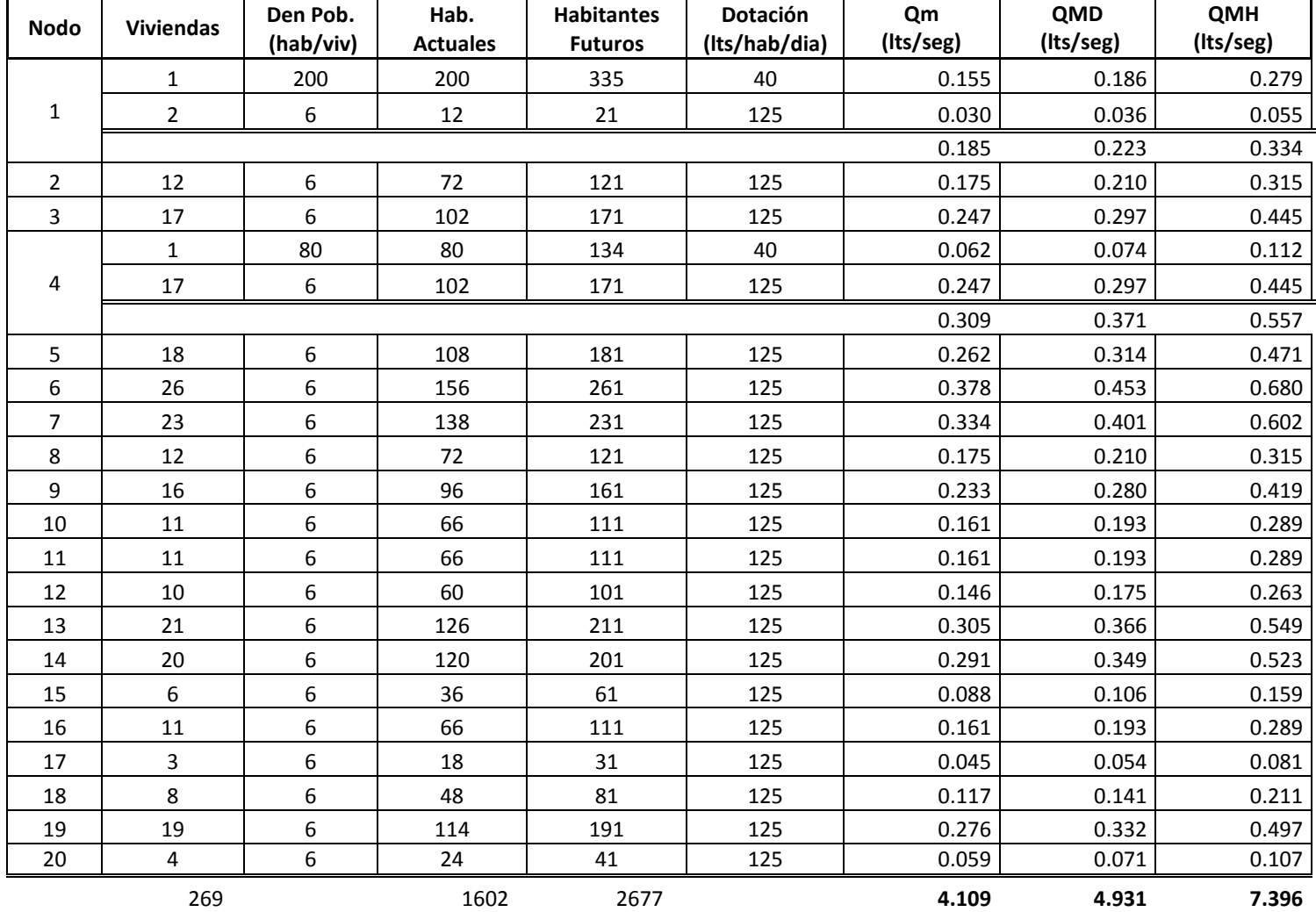

# Tabla IV. Caudales de diseño (Qm, QMD, QMH)

#### **2.1.6.5. Caudal de bombeo (Qb)**

Es el caudal requerido por las instalaciones destinadas a impulsar el agua a los puntos elevados del sistema de abastecimiento que consiste en estimar el caudal equivalente al caudal medio para el número de horas de bombeo necesaria, que no puede exceder las 16 horas diarias. Si en determinado momento el caudal de bombeo es superior al de llegada, en la bomba se producirá una entrada de aire y su funcionamiento quedará perjudicado, pudiendo inclusive ésta situación, provocar serios daños en el equipo.

Este caudal se obtiene de multiplicar el caudal máximo diario por 24 horas y dividirlo dentro de las horas de bombeo a utilizar en el diseño, las cuales para este proyecto serán 16 debido a que con menos horas de bombeo el volumen de almacenamiento del tanque elevado sería muy grande. Para calcular el caudal de bombeo se utiliza la siguiente expresión:

$$
Qb = \frac{QMD * 24}{tb}
$$

Donde: Qb = Caudal de bombeo (lts/seg). QMD = Caudal medio diario (lts/seg).  $tb =$  tiempo de bombeo (hrs).

Para un caudal máximo diario de 4.931 lts/seg y un tiempo de bombeo de 16 hora, tenemos:

$$
Qb = \frac{3.931 \times 24}{16} = 7.396 \, \text{lts/seg}
$$

## **2.1.6.6. Resumen de criterios de diseño y caudales**

En la siguiente tabla se muestra un resumen con los criterios de diseño y los caudales totales para un período de diseño de 20 años. Estos criterios van a ser útiles para el diseño de la red de abastecimiento de agua potable.

#### **CRITERIOS DE DISEÑO**

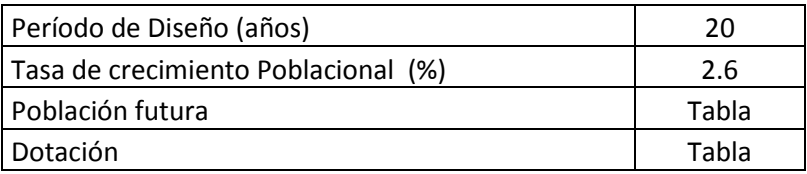

#### **CAUDALES**

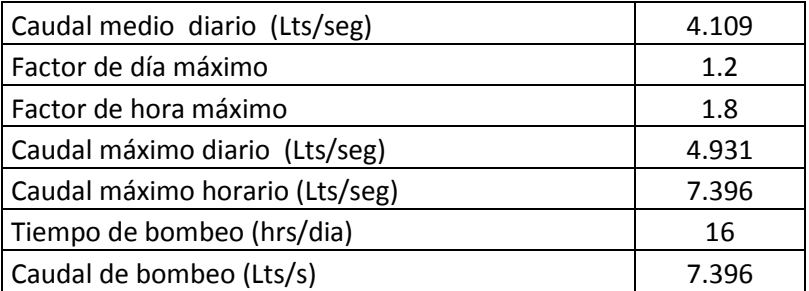

## **2.1.7. Diseño de los componentes del sistema**

## **2.1.7.1. Especificaciones del equipo de bombeo**

Para el equipo de bombeo se deben tomar en cuenta las siguientes especificaciones generales:

 $\checkmark$  La capacidad de la bomba y potencia del motor deberá ser suficiente para elevar el caudal de bombeo previsto a la altura máxima de diseño.

- La eficiencia de la bomba en ningún caso deberá ser menor de 60%.
- $\checkmark$  La bomba debe instalarse a una profundidad tal que siempre este sumergida y que garantice su funcionamiento adecuado.
- $\checkmark$  A la salida de los equipos de bombeo deberán proveerse los siguientes dispositivos: manómetro en la descarga, tubería de limpieza, válvula de retención en la línea de descarga, junta flexible en la descarga, protección contra golpe de ariete si fuera necesario.
- $\checkmark$  Según UNEPAR el tiempo de bombeo debe estar entre 8 y 12 horas para motores diesel y 12 y 16 para motores eléctricos.

Para el cálculo de los parámetros específicos de la bomba se deberán calcular antes los parámetros de la línea de impulsión, por lo que más adelante se mostrara una tabla con la potencia de la bomba para un período de diseño de 5, 10, 15, y 20 años.

#### **2.1.7.2. Línea de impulsión**

En la línea de impulsión se toma en cuenta un criterio básico y es ECONOMIA. En el análisis se trata de balancear el costo de la tubería con el costo de bombeo, utilizando el siguiente criterio:

Diámetro pequeño = tubería barata y pérdidas altas (costo de bombeo alto).

Diámetro grande = tubería cara y pérdidas pequeñas (costo de bombeo bajo).

## **2.1.7.3. Diámetro económico**

Siguiendo los criterios anteriores y algunos más descritos a continuación, se calcula el diámetro que produce la menor pérdida y por lo consiguiente el menor costo de bombeo.

El ejemplo del diámetro económico se realizará para el último período de diseño que es de 20 años.

La velocidad del flujo dentro de la tubería debe de estar dentro de 0.6 y 2 m/s.

Se calcula un diámetro aproximado para cada una de las dos velocidades con la siguiente expresión:

$$
\emptyset = \sqrt{\frac{1.974 * Qb}{V}}
$$

Donde:

 $\varnothing$  = diámetro (plg). Qb = Caudal de bombeo (lts/seg).  $V =$  velocidad de flujo dentro de la tubería (m/s). Para una velocidad de 0.6 m/s tenemos:

$$
\mathcal{Q}_{0.6} = \sqrt{\frac{1.974 * 7.396}{0.6}}
$$

 $\varnothing_{0.6} = 4.933 \text{ pulg}$ 

Para una velocidad de 2 m/s tenemos:

$$
\varnothing_2 = \sqrt{\frac{1.974 * 7.396}{2}}
$$

$$
\emptyset_2 = 2.702 \text{ pulg}
$$

Se aproxima y se deciden los diámetros para desarrollar el análisis. Para este caso se hará el análisis con los diámetros de 5 y 3 pulgadas.

La longitud de la tubería de succión para este caso = 332 pies = 101.194 metros.

La longitud de la tubería de impulsión en este caso es la longitud desde la boca del pozo mecánico hasta la entrada al tanque elevado que se construirá.

Longitud tubería de impulsión= 16 metros.

La tubería de impulsión que se utilizará para este proyecto es HG cuyo factor de rugosidad es, C=100. Para características de mas materiales consultar apéndice.

Se calculan las pérdidas por fricción en toda la tubería de succión e impulsión para cada diámetro escogido utilizando la expresión de Hazen y Williams:

$$
hf = \frac{1743.18 * L * Q^{1.85}}{C^{1.85} * Q^{4.87}}
$$

Donde:

hf = pérdida por fricción en tubería (m).

L = longitud de la tubería (m) (tuberías de succión e impulsión).

Q = caudal, de bombeo en este caso (lts/seg).

C = coeficiente de rugosidad.

 $\varnothing$  = diámetro de tubería (plg).

Para un diámetro de 5 pulgadas tenemos:

$$
hf_5 = \frac{1743.18 * 123.894 * 7.396^{1.85}}{100^{1.85} * 5^{4.87}}
$$

 $hf_5 = 0.689$  metros

Para un diámetro de 3 pulgadas tenemos:

$$
hf_3 = \frac{1743.18 * 123.894 * 7.396^{1.85}}{100^{1.85} * 3^{4.87}}
$$

 $hf_3 = 8.291$  metros

La eficiencia de la bomba no debe ser en ningún caso menos de 60% y se calcula la potencia con esa eficiencia, que es la más crítica.

Se calcula la potencia preliminar con cada una de las pérdidas de la bomba calculadas anteriormente, utilizando la siguiente expresión:

$$
Pot = \frac{Q * hf}{76 * e}
$$

Donde:

Pot = Potencia de la bomba (H.P).

 $Q =$  Caudal de bombeo (lts/seg).

hf = pérdidas por fricción (m).

e= eficiencia de la bomba (%).

Para una pérdida de 0.689 metros de un diámetro 5 pulgadas tenemos:

$$
Pot_5 = \frac{7.396 * 0.689}{76 * 0.6}
$$

$$
Pot_5 = 0.112 HP = 0.083\,KW
$$

Para una pérdida de 8.291 metros de un diámetro 3 pulgadas tenemos:

$$
Pot_3 = \frac{7.396 * 8.291}{76 * 0.6}
$$

 $Pot<sub>3</sub> = 1.345 HP = 1.002 KW$ 

Se calcula el tiempo de bombeo por período para poder calcular el costo mensual de bombeo. Utilizando un período de bombeo de 16 horas y un mes de 30 días tenemos que son 480 horas mensuales de bombeo.

Se tiene que investigar el costo del KW por hora al día de energía eléctrica. En Guatemala existen tres tarifas para el cobro de la energía eléctrica: la tarifa social hasta 100 KW/mes, Q.1.0704 por KW, de 100 a 300 KW/mes, Q.1.2674 por KW y de 300 KW/mes en adelante, Q1.4380 por KW.

Utilizando la tarifa más alta de Q.1.438 por KW, el costo de bombeo por mes para diámetro 5 pulgadas es Q. 57.465 y para 3 pulgadas Q.691.527.

Para poder calcular un costo mensual de la línea de impulsión se saca un costo mensual de la tubería, dividiéndola en amortizaciones. Para eso es necesario averiguar la tasa de interés anual bancario y decidir los años de amortización de la tubería (conviene utilizar la vida útil del material). Para este proyecto se utilizará una tasa de interés bancario de 20% anual que es igual a 1.667% mensual, y 20 años de amortización.

El costo de la tubería se calcula multiplicando la amortización por el costo total de la tubería a utilizar. El costo de cada tubo de 5 pulgadas es Q.3800.00 y de 3 pulgadas Q1500.00. Se calculan 123.894 metros de tubería que es la suma de la tubería de succión (101.194 m) y la tubería de impulsión (22.70 m). Para el cálculo del costo de la tubería se usa la siguiente expresión:

$$
Cm = Amortización * Costo total de tuberia = Cm = \frac{R (R + 1)^n}{(R + 1)^n - 1} * Ctt
$$

Donde:

Cm= costo mensual de la tubería (Q). R= tasa de interés bancario (%). n= número de años de amortización (meses). Ctt= costo total de tubería.

Para una tasa de interés bancario (R) de 1.667% mensual, una amortización a 20 años (240 meses) y un costo total de tubería de 5 pulgadas de Q.78466.20 (distancia /6 \* costo unitario de tubería 5 pulgadas), tenemos:

$$
Cm_5 = \frac{0.016 (0.016 + 1)^{240}}{(0.016 + 1)^{240} - 1} * 78466.20
$$

 $Cm_5 = Q.1333.003$  mensuales

Para una tasa de interés bancario (R) de 1.667% mensual, una amortización a 20 años (240 meses) y un costo total de tubería de 3 pulgadas de Q.30973.50 (distancia /6 \* costo unitario de tubería 5 pulgadas), tenemos:

$$
Ct_3 = \frac{0.016 (0.016 + 1)^{240}}{(0.016 + 1)^{240} - 1} * 30973.50
$$

 $Ct_3 = Q.526.185$  mensuales

El costo mensual del sistema resulta de sumar el costo de bombeo mensual con el costo de la tubería mensual.

El costo de bombeo con diámetro 5 pulgadas.

 $Q.57.465 + Q.1333.003 = Q.1390.468$ 

El costo de bombeo con diámetro 3 pulgadas.

 $Q.691.527 + Q.526.185 = Q.1217.712$ 

A continuación en la tabla V se muestran los datos calculados anteriormente.

| Velocidad (m/s)                                                       | 0.6       | 2         |  |
|-----------------------------------------------------------------------|-----------|-----------|--|
| Diámetro estimado de tubería (in)                                     | 4.933     | 2.702     |  |
| Diámetro de tubería a efectuar el análisis (in)                       | 5         | 3         |  |
| Longitud de la tubería de succión (m)                                 | 101.194   |           |  |
| Longitud de la tubería de impulsión (m)                               | 22.700    |           |  |
| Longitud total desde el fondo del pozo hasta la entrada al tanque (m) | 123.894   |           |  |
| C (Clase de tubería, HG)                                              | 100       |           |  |
| Hf Perdidas por fricción                                              | 0.689     | 8.291     |  |
| Eficiencia de la Bomba (%)                                            | 60        |           |  |
| Potencia (HP)                                                         | 0.112     | 1.345     |  |
| Potencia (KW)                                                         | 0.083     | 1.002     |  |
| Tiempo de bombeo por mes (horas/mes)                                  | 480       |           |  |
| Costo del KW/hora (Q.)                                                | 1.4380    |           |  |
| Costo de Bombeo (Q/mes)                                               | 57.465    | 691.527   |  |
| R Tasa de interés Bancario anual (%)                                  | 20        |           |  |
| R Tasa de interés mensual (%)                                         | 1.667     |           |  |
| n Años de amortización (años)                                         | 20        |           |  |
| Amortización                                                          | 0.0170    |           |  |
| Costo Unitario de tubería                                             | 3800.000  | 1500.000  |  |
| Costo de la tubería                                                   | 78466.200 | 30973.500 |  |
| Amortización mensual                                                  | 1333.003  | 526.185   |  |
| Costo del sistema mensual                                             | 1390.468  | 1217.712  |  |
| Diámetro económico (in)                                               | 3         |           |  |

Tabla V. Cálculo de diámetro económico para la línea de impulsión

Teniendo los resultados se llega a la conclusión que el diámetro con que todo el sistema de bombeo es más económico es 3 pulgadas.

## **2.1.7.4. Carga total sobre la bomba**

Para poder calcular la potencia total de la bomba se necesita conocer la carga real y total sobre la bomba. La figura 3 muestra la carga sobre una bomba sumergible.

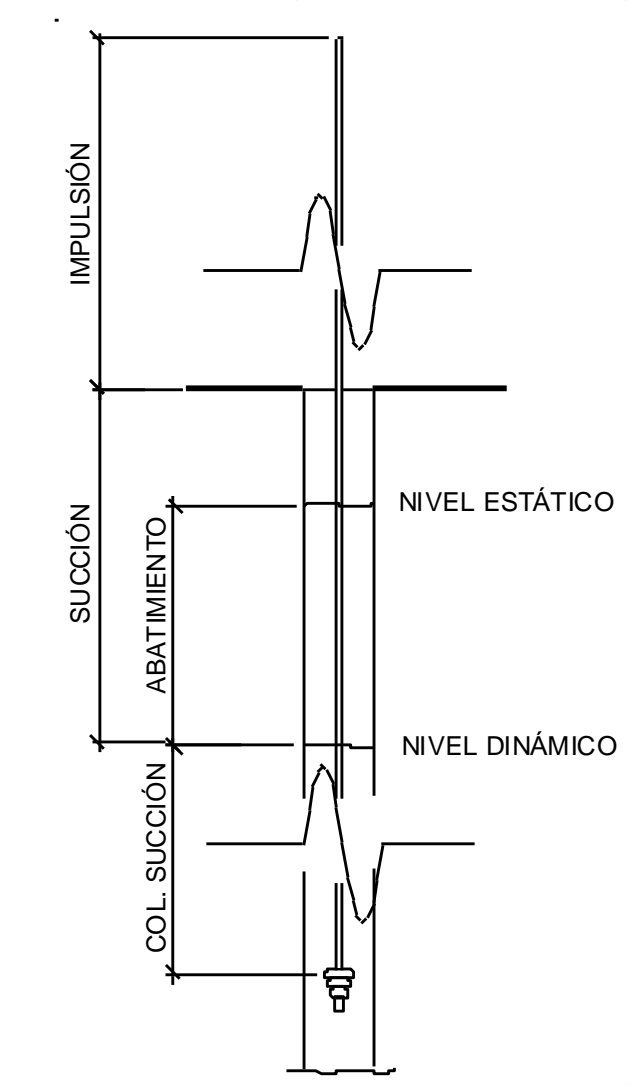

Figura 3. Esquema de carga sobre bomba sumergible

Para calcular la carga total de la bomba se requiere calcular algunos parámetros anteriormente.

Altura del nivel dinámico a la boca del pozo.

Para este caso es 43.90 metros.

Pérdida de carga en columna de succión, la columna de succión se calcula como la profundidad de la bomba menos el nivel dinámico del pozo, para este caso tenemos:

101.194m -43.90m = 57.294m.

La pérdida se calcula utilizando la expresión de Hazen y Williams:

 $hf =$  $1743.18 * 57.294 * 7.396^{1.85}$ 1001.85 ∗ 3 4.87

 $hf = 3.834 m$ 

La altura de la boca del pozo a la descarga es de 22.70 metros, la pérdida de carga en línea de impulsión se calcula por medio de Hazen y Williams:

 $hf =$  $1743.18 * 22.70 * 7.396^{1.85}$ 1001.85 ∗ 3 4.87

 $hf = 1.519 m$ 

Para calcular la carga de velocidad se necesita conocer antes la velocidad que se calcula con la siguiente expresión:

 $V =$  $1.974 * Q$  $\mathcal{O}^2$ 

Donde:

 $V =$  velocidad (m/s<sup>2</sup>).

- Q = caudal, en este caso el de bombeo (lts/seg).
- $\varnothing$  = diámetro de tubería (plg).

Para el diámetro escogido y el caudal de bombeo tenemos:

$$
V = \frac{1.974 \times 7.396}{3^2}
$$

$$
V=1.622\ m/s^2
$$

Teniendo la velocidad, se calcula la carga por velocidad utilizando la siguiente expresión

$$
hv = \frac{V^2}{2 * g}
$$

Donde:

 $hv = \text{carga}$  de velocidad (m).  $V =$  velocidad (m/s).

 $g =$  gravedad (m/s<sup>2</sup>).

$$
hv = \frac{1.622^2}{2*9.81}
$$

 $hv = 0.134$  metros

Carga por pérdidas menores, se puede considerar el 10% de la carga en tubería de impulsión, entonces tenemos: 0.004 metros.

La carga total sobre la bomba es la suma de todas las pérdidas de carga calculadas anteriormente:

Altura nivel al nivel dinámico del pozo (43.90 m) + Pérdida de carga en la columna de succión (3.834 m) + Altura de boca del pozo a la descarga (22.70 m) + Pérdida de carga en línea de impulsión (1.519) + Carga de velocidad (0.134) + Pérdidas menores (0.152).

Entonces tenemos:

Carga Total sobre la bomba (CT) = 72.239 metros.

A continuación en la tabla VI se muestran todos los datos calculados anteriormente.

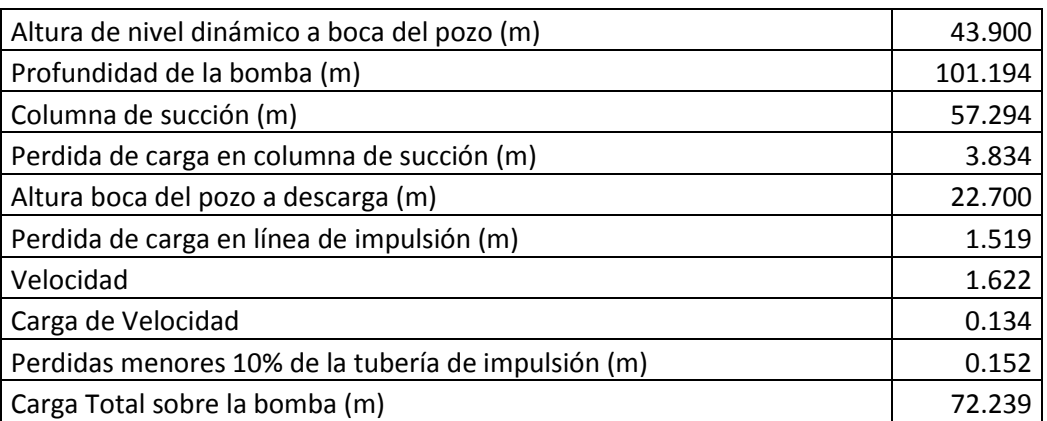

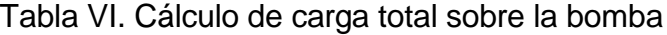

Calculada la carga total sobre la bomba se puede calcular una potencia real sobre la bomba, para eso se utiliza la siguiente expresión:

$$
Pot = \frac{Q * C.T.}{76 * e}
$$

Donde:

Pot = potencia de la bomba (H.P).

 $Q =$  caudal de bombeo (lts/seg).

C.T.= carga total sobre la bomba (m).

e = eficiencia de la bomba (%).

La potencia final y real sobre la bomba es:

$$
Pot = \frac{7.396 * 72.239}{76 * 0.6}
$$

$$
Pot = 11.717 HP = 8.729\,KW
$$

De la misma manera se calcula la potencia de la bomba requerida para los períodos de diseño de 5, 10 y 15 años. La tabla VII muestra los resultados.

Tabla VII. Potencias para diferentes períodos de diseño

| Años          |       | 10    | 15     | 20    |
|---------------|-------|-------|--------|-------|
| Potencia (HP) | 7.658 | 8.805 | 10.116 | 11 71 |
| Potencia (KW) | 5.705 | 6.560 | .537   |       |

#### **2.1.7.5. Verificación del golpe de ariete**

El golpe de ariete es un fenómeno transitorio que se presenta en los conductos a presión ante un cierre abrupto de válvulas o un corte de energía, presentándose aumentos y reducciones bruscas de presión en el fluido que pueden llevar a la falla del sistema, por eso es necesario verificar si la tubería que estamos utilizando resistiría este fenómeno.

La onda de presión se propaga con una velocidad llamada celeridad (α), la cual se calcula utilizando la siguiente expresión:

$$
\alpha = \frac{1420}{\sqrt{1 + \left(\frac{K}{E}\right) * \left(\frac{D_i}{e}\right)}}
$$

Donde:

 $\alpha$  = celeridad (m/s).

K = módulo de elasticidad volumétrico del agua (kg/cm<sup>2</sup>).

 $E =$  módulo de elasticidad volumétrico del material (kg/cm<sup>2</sup>). Ver apéndice

 $D_i$  = diámetro interno de la tubería (mm). Ver apéndice

e = espesor de la tubería (mm). Ver apéndice

El módulo de elasticidad del agua (K) es 2.07 x 10<sup>4</sup> (kg/cm<sup>2</sup>).

Los valores de (E) dependen del material a utilizarse, para HG E=2.1 x10<sup>6</sup>  $(kg/cm<sup>2</sup>)$ .

El diámetro interior de la tubería de 3 pulgadas en HG es 108.2802 mm y el espesor de la tubería es 6.02 mm.

#### Entonces tenemos:

$$
\alpha = \frac{1420}{\sqrt{1 + \left(\frac{20.7 * 10^3}{2.1 * 10^6}\right) * \left(\frac{108.2802}{6.02}\right)}}
$$

$$
\alpha = 387.757 \text{ m/s}
$$

La sobrepresión en la tubería se calcula utilizando la siguiente expresión:

$$
\varDelta P = \frac{\alpha * V}{g}
$$

Donde:

ΔP = Sobre presión (m.c.a).  $V =$  Velocidad de servicio (m/s).  $g =$  gravedad (m/s<sup>2</sup>).  $\alpha$  = Celeridad.

Se calcula la velocidad

$$
V = \frac{1.974 \times Q}{\emptyset int^2}
$$

$$
V = \frac{1.974 \times 7.396}{3.372^2}
$$

$$
V=1.284\ m/s
$$

Entonces la sobre presión seria:

$$
\Delta P = \frac{324.203 * 1.284}{9.81}
$$

 $\Delta P = 42.477 \; m.c.a$ 

La presión máxima se calcula sumando la sobre presión con la distancia de la boca del pozo a la descarga:

Pmax =  $22.70$  m +  $42.477$  m =  $65.177$  m.c.a.

La tubería de HG liviano BS-1387, cedula 20 soporta una presión de 700 psi equivalente a 492.15 m.c.a aproximadamente.

Si la presión máxima es menor que la presión que soporta la tubería, esto significa que el sistema soporta la sobrepresión por golpe de ariete.

65.177 m.c.a < 492.15 m.c.a

El sistema *SI* soporta la sobre presión por golpe de ariete.

Aunque una tubería de PVC soportaría la sobrepresión por el golpe de ariete se utiliza por lo general HG porque la tubería se coloca a la intemperie y es más rígida para poder conectarla al tanque elevado.
# **2.1.7.6. Tanque de almacenamiento y distribución**

# **2.1.7.6.1. Volumen de almacenamiento**

El volumen de los tanques de almacenamiento tiene como función distribuir eficientemente de agua a la población y compensar las variaciones horarias del consumo de la población.

Para el cálculo del volumen del tanque de almacenamiento se procede a generar una tabla de consumo y bombeo por períodos de hora, donde Qs es el caudal que sale del tanque (%) y Qe es el caudal de entrada (%). El Qs se determina tomando en cuenta la forma en que se usa el agua en la población, hora en que se bañan, hora de comida, horas de trabajo, etc. El Qe se toma cuando el caudal es aportado de igual forma en el tiempo de bombeo estipulado.

Según la norma de UNEPAR la capacidad del tanque debe de estar dentro de un rango de 25% y 40% del caudal medio diario.

| Hora      | Qe (%) | Qs (%) | Qe-Qs   | Sum Qe-Qs |
|-----------|--------|--------|---------|-----------|
| $0 - 4$   | 0.00   | 8      | -8      | -8        |
| $4 - 8$   | 25.00  | 12     | 13.00   | 5.00      |
| $8 - 12$  | 25.00  | 31     | $-6.00$ | $-1.00$   |
| 12-16     | 25.00  | 26     | $-1.00$ | $-2.00$   |
| $16 - 20$ | 25.00  | 15     | 10      | 8.00      |
| $20 - 24$ | 0.00   | 8      | -8      | 0.00      |
|           | 100.00 | 100    |         |           |

Tabla VIII. Consumo y bombeo para cálculo del volumen de almacenamiento

Se observa la diferencia mínima y máxima del caudal de entrada y caudal de salida.

Diferencia mínima= -8 %

Diferencia máxima= 8%

El volumen compensador en porcentaje (Vc%) se calcula como la suma absoluta de las 2 diferencias:

 $|-8| + |8| = 16%$ 

Entonces el volumen compensador real se calcula de la siguiente manera:

 $Vc=$  $Vc\% * Qb * 86400$ 1000

Donde:

Vc= volumen compensador  $(m^3)$ .

Vc%= volumen compensador en porcentaje (%).

Qb= Caudal de bombeo (lts/seg).

 $Vc=$ 0.16 ∗ 7.396 ∗ 86400 1000

 $Vc = 102.243 m<sup>3</sup>$ 

# **2.1.7.6.2. Especificaciones para el tanque elevado**

Los tanques de distribución juegan un papel importante para el diseño del sistema de distribución de agua, tanto del punto de vista económico, como su importancia en el funcionamiento hidráulico del sistema.

El tanque de distribución tiene 3 funciones básicas:

- $\checkmark$  Cubrir la demanda de agua en horas pico.
- $\checkmark$  Regular la presión en la red de distribución.
- $\checkmark$  Atender emergencias.

Para el diseño deben tomarse en cuenta los siguientes aspectos:

- $\checkmark$  Que el nivel mínimo de agua en el tanque sea suficiente para conseguir una presión mínima de 10 m.c.a.
- $\checkmark$  Que la tubería de salida hacia el servicio sea reentrante como mínimo 20 centímetros.
- $\checkmark$  Debe tener un tubo de desagüe con su respectiva válvula de compuerta que permita vaciar el tanque.
- $\checkmark$  Debe tener escaleras interiores y exteriores si el tanque excede de 1.20 metros de alto.

Los requisitos sanitarios son los siguientes:

- Cubierta hermética, que impida la penetración de aves, agua del exterior, polvo, con pendiente para drenar el agua de lluvia.
- $\checkmark$  Evitar la entrada de luz para que no nazcan algas ni ningún otro tipo de plantas.
- $\checkmark$  El tubo de ventilación tendrá la entrada hacia abajo, con rejillas para impedir la entrada de insectos y polvo.

 $\checkmark$  Escotilla de visita (man hole) para inspección de limpieza ubicado cerca de la tubería de entrada, para facilitar el aforo del caudal en cualquier momento.

A continuación en la figura 4 se muestra un esquema con las partes básicas con que debe contar un tanque elevado de almacenamiento:

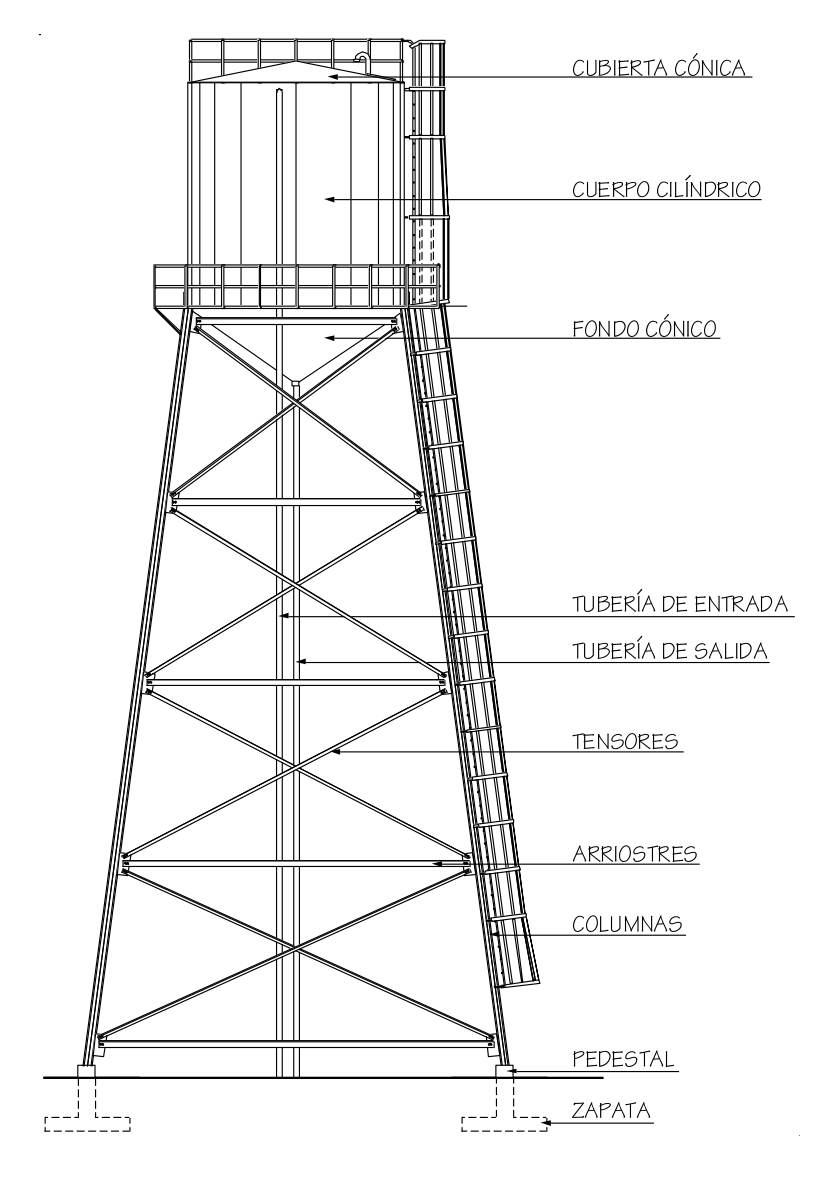

Figura 4. Esquema de tanque elevado de almacenamiento

48

# **2.1.7.6.3. Dimensionamiento**

#### **Cuerpo del tanque**

Las paredes del cilindro y el fondo del tanque deben soportar la presión del agua. Las dimensiones se determinan a partir del volumen obtenido anteriormente

Vol Cil =  $\pi * r^2 * h$ 

Utilizando un radio de, r= 2.50 m

$$
h = \frac{Vol\,Cil}{\pi * r^2}
$$

$$
h = \frac{102}{\pi \times 2.50^2} = 5.20 \ m
$$

Se utilizará un cilindro con radio 2.50 m. y una altura de 5.20 m.

# **Cubierta**

Se puede diseñar plana o de forma cónica, sirve para cubrir el agua en el interior del tanque de la intemperie.

Para este caso se diseñará de forma cónica con una altura de 1/10 del diámetro del depósito, lo cual nos da una altura de 0.50 m.

El cono invertido agrega un volumen al tanque el cual se calcula para obtener el volumen total del tanque:

*Vol cono* =  $\pi * r^2 * h/3$ 

*Vol cono* =  $\pi * 2.50^2 *$ 1.7 3  $= 11.13 \ m^3$ 

 $Vol$  total =  $Vol$  cil +  $Vol$  cono

 $Vol total = 102.10 + 11.13 = 113.23m<sup>3</sup>$ 

# **Fondo del tanque**

Para proveer mayor resistencia a presiones este tendrá forma de cono invertido, cuya altura será 1/3 del diámetro del tanque, lo cual nos da una altura de 1.70 m.

#### **Torre de soporte**

La torre de soporte está constituida por 4 columnas con una inclinación respecto al eje vertical del 25% como se indica a continuación:

 $H$  torre = 17.20

 $%$  de inclinación = 25%

distancia de inclinación (d) =  $H$ torre \*  $25\% = 17.20 * 0.25 = 4.30$ 

La separación entre pedestales se calcula con una relación de triángulos como lo muestra la figura 5:

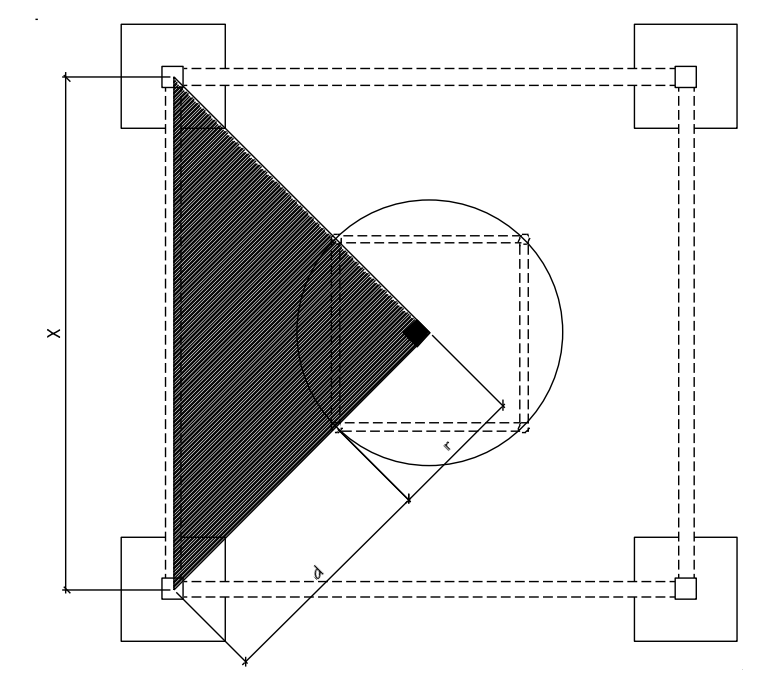

Figura 5. Separación de pedestales en base de tanque elevado

$$
x = \sqrt{(r+d)^2 + (r+d)^2}
$$

Donde:

 $x =$  distancia entre pedestales

r = radio del cuerpo del tanque

d = distancia de inclinación

 $x = \sqrt{(2.50 + 4.30)^2 + (2.50 + 4.30)^2} = 9.62$  m.

El primer arriostre debe de estar separado del nivel del suelo para evitar la corrosión del acero, aproximadamente 0.50 m a 1.00 m. Los siguientes arriostres se calcularán según el número para la altura restante, la cual no deberá sobre pasar 4.50 m.

La separación obtenida es de 4.18 m.

# **2.1.7.6.4. Diseño estructural**

#### **Espesor de la lámina del cilindro**

El espesor de la lámina no pude ser menor a 3/16 en ninguna ocasión y se calcula de la siguiente manera:

 $Fy = 36000 \,\text{psi}$ 

 $P = \gamma_{H_2 0} * hci l = 1000$  $kg$  $\frac{3}{m^3}$  \* 5.20 m = 5200  $kg$  $m<sup>3</sup>$ 

$$
Fs = 0.75 * Fy = 27000 \frac{lb}{plg^2} = 1898.73 \frac{kg}{cm^2}
$$

La fuerza que el agua hace sobre el cilindro:

$$
F=\frac{\gamma_{H_20}+h+l*d}{2}
$$

Donde:

 $F =$  fuerza del agua sobre el cilindro (kg).

 $h =$  altura del agua (m).

d =diámetro del depósito (m).

γH<sub>2</sub>o = densidad del agua (kg/m $^3$ )

l = altura del cilindro del tanque (m).

$$
F = \frac{1000 * 5.00 * 5.20 * 5}{2} = 65,000.00 kg
$$

La presión es:

$$
P=\frac{F}{A}
$$

Donde:

 $F =$  fuerza resultante (kg).

A = área lateral del tanque (m<sup>2</sup>).

$$
P = \frac{65,000}{\pi * 5.00 * 5.20} = 795.77 \frac{kg}{m^2} = 1.13 \frac{lb}{plg^2}
$$

El espesor entonces se calcula por medio de la siguiente fórmula del AISC:

$$
t = \sqrt{\frac{3 * P * n^2}{Fs}}
$$

Donde:

t = espesor de lámina (plg). P = presión sobre la lámina (lb/plg<sup>2</sup>).  $n = B/2-6$  y B= diferencial de lámina =  $1m = 39.36$  plg Fs = esfuerzo permisible de flexión den la lámina (lbs/plg<sup>2</sup>).

$$
t = \sqrt{\frac{3 * 1.13 * (\frac{39.36}{2} - 6)^2}{2700}} = 0.15 \text{ ", } \text{utilizar } 3/16 = 0.1875 \text{ "}
$$

# **Espesor del fondo cónico**

$$
F = \gamma_{H_20} * Vol\ total
$$

$$
F = 1000 * 113.23 = 113,228.14 kg
$$

$$
P = \frac{F}{A}
$$

$$
P = \frac{F}{\frac{\pi * \emptyset * \sqrt{(r^2 + (h_{cono})^2)}}{2}}
$$

$$
P = \frac{113,228.14}{\frac{\pi * 5.00 * \sqrt{(2.50^2 + 1.70)^2}}{2}} = 4768.61 \frac{kg}{m^2} = 6.78 \frac{lb}{plg^2}
$$

$$
t = \sqrt{\frac{3 * P * n^2}{Fs}}
$$

$$
t = \sqrt{\frac{3 * 6.78 * (\frac{39.36}{2} - 6)^2}{2700}} = 0.38", \text{utilizar } 7/16" = 0.4375"
$$

## **Diseño de la torre**

#### **Cargas**

A continuación se presentan las cargas para el diseño de la torre que son producto de la suma del agua contenida en el tanque y el peso del acero de la estructura.

Peso específico del agua: 1,000 kg/m<sup>3</sup>. Peso específico del acero: 7,800 kg/m<sup>3</sup>. Peso del agua W<sub>agua</sub>: 113,228 kg. Peso de la cubierta W<sub>cubierta</sub>: 785.58 kg. Peso del cilindro W<sub>cil</sub>: 3,034.26 kg. Peso del cono inferior  $W_{\text{cono}}$ : 2,058.11 kg. Carga total (CT) =  $W_{\text{aguat}} + W_{\text{cubic} + W_{\text{cil}} + W_{\text{cono}} = 119,106.09 \text{ kg}.$ Carga por columna =  $CT/4$  = 29,776.52 kg. Carga resultante = 30.69 Ton.

La fuerza del sismo (FS) se considera como el 20% del peso total y se divide en las columnas que actúan en el mismo eje.

 $FS = 20\% * CT = 0.20 * 119.10 = 23.82$  Ton

$$
Ps = \frac{FS}{2} = 11.91 \text{ Ton} = 26.20 \text{ kips}
$$

Donde:

Ps = carga de sismo en cada columna del mismo eje.

Fs = fuerza de sismo actuando en el eje.

Se realiza sumatoria de momentos en una de sus bases y se obtiene:

 $\Sigma Mo = 0$ 

 $11.91 * 17.2 - T * 9.62 = 0$ 

 $T = 21.30$  Ton

Sumatoria de fuerzas verticales

 $\Sigma y o = 0 + \uparrow$ 

 $Pdis = 30.69 + 21.30 = 52$   $Ton = 114.53$  kips

# **Columnas**

Utilizando un tubo redondo Ø 8" de cedula 40 y de las tablas del AISC se obtiene:

Área=  $8.399$  plg<sup>2</sup>. Radio de giro= 2.94 plg. La longitud entre arriostres es de 4.18 m = 165 plg.

La relación de esbeltez donde K=1 seria:

Kl  $\boldsymbol{r}$ = 1 ∗ 165  $\frac{188}{2.94}$  = 56

Según el manual AISC para una relación de esbeltez de 56 se obtiene un esfuerzo permisible:

 $Fa = 17.6109$  ksi

Calculando la carga permisible se obtiene:

 $Pp = Fa * Area = 17.6109 * 8.399 = 148.4$  kips

Para comprobar las cargas:

 $Pp$  > Pdis

148.4  $kips > 144.53$   $kips$  **CHEQUEA** 

# **Tensores**

Los tensores son piezas sujetas a tensión, al no existir peligro de pandeo el cálculo resulta de la división de la carga entre el esfuerzo de trabajo de tensión del acero que resulta en el área neta de la sección transversal necesaria. El tipo de pieza dependerá del tipo de conexión en el extremo, el perfil será de tipo angular de lados iguales, utilizando las propiedades del manual AISC:

Dimensiones =  $3" * 3" * 1/2".$ Área = 2.75 pulg<sup>2</sup> = 17.74 cm<sup>2</sup>. Peso por pie lineal  $= 9.4$  lb. Radio de giro  $X$  y  $Y = 1.22$  plg.

$$
Area = \frac{T}{FS} = 56 \, cm^2
$$

$$
T = \frac{Pc}{Cos \alpha} = \frac{11.91}{Cos 24.25^{\circ}} = 13.12 \text{ Ton}
$$

 $Fs = 60\% \, Fy = 0.60 * 36000 = 21600 \, psi = 1.52 \, Ton/m^2$ 

$$
Area = \frac{13.12}{1.52} = 8.64 \text{ cm}^2
$$

Para comprobar la sección:

 $\acute{a}$ rea seccion > Área requerida

17.74  $cm^2 > 8.64$   $cm^2$  CHEQUEA

# **Pieza horizontal (arriostres)**

Se debe analizar por esfuerzos a compresión y flexión, aplicando la fórmula de combinación de esfuerzos:

$$
-\frac{\frac{Ps}{A}}{Fa} \pm \frac{\frac{MC}{I}}{Fb} \le 1
$$

Donde:

Ps = carga de sismo en cada columna del mismo eje.

A= área de la sección

Fa= esfuerzo unitario permisible

M= Momento actuante

C = distancia del centroide a la fibra extrema o radio externo

I = momento de inercia

Fb = esfuerzo de trabajo en flexión

Utilizando un angular de lados iguales con las siguientes características tabuladas en el manual AISC

Dimensiones=  $6" * 6" * ½"$ Cedula= 40 Área=  $5.75$  plg<sup>2</sup> Peso por pie lineal= 16.6 lb Radio de giro= 1.86 plg Fibra extrema= 1.68 plg Longitud (1er Arriostre) =  $9.48$  m = 373.3 plg = 31.10 pies Momento de inercia=  $192.9p\lg^4$ La carga de de diseño resulta del análisis de carga sísmica

 $Pds = 11.91$   $Ton = 26.20$  kips

La relación de esbeltez

$$
\frac{Kl}{r} = \frac{1*373.3}{1.86} = 201
$$

Según el manual AISC, para una relación de esbeltez de 201 se tiene un esfuerzo permisible:

 $Fa = 6.16$  ksi

Calculando la carga permisible se obtiene:

 $Pp = Fa * Area = 6.16 * 5.75 = 35.42 kips$ 

Para comprobar las cargas:

 $Pp$  > Pdis

 $34.42$   $kips > 26.20$   $kips$  CHEQUEA

Análisis por combinación de esfuerzos:

Momento Actuante:

 $M = Mcarga$  puntual + Mcarga distribuida

 $M =$  $PL$ 4 =  $WL^2$ 8

$$
M = \frac{200 * 31.10}{4} + \frac{19.6 * 31.10^2}{8}
$$

 $M = 3925.16$  lbs  $-pie = 3.93$  kips  $-pie = 47.10$  kips  $-plg$ 

Aplicando la fórmula de combinación de esfuerzos:

$$
-\frac{\frac{26.20}{5.75}}{6.16} \pm \frac{\frac{47.10 \times 1.68}{192.9}}{22} \le 1
$$

 $-0.74 \pm 0.02 \le 1$   $-0.74 \le 1$  **CHEQUEA**  $-0.76 \le 1$  **CHEQUEA** 

# **Soldadura**

La soldadura resiste aproximadamente 2000 lib/pulg, para calcular la longitud de soldadura de un miembro se debe relacionar esta resistencia con la carga actuante en el miembro y a longitud disponible para la soldadura.

Ejemplo: Soldadura para sujeción del tanque

$$
f = \frac{W_{H_2O}}{perimetro}
$$

Donde f = carga para la soldadura

$$
f = \frac{W_{H_2O}}{perimetro}
$$

$$
f = \frac{113,228.00}{2\pi \times 2.50} = 7208.31 \frac{kg}{ml} = 402.80 \frac{lb}{plg}
$$

$$
2000 \frac{lb}{plg} > 402.80 \frac{lb}{plg} \text{ CHEQUEA}
$$

#### **Pernos**

La resistencia del acero en corte es aproximadamente 10,000 lb/plg<sup>2</sup>, para calcular la resistencia de los pernos de un diámetro determinado, los cálculos se reducen a la división de la carga actuante en el miembro y la resistencia máxima del acero en corte.

Pernos para tensores:

$$
Area = \frac{T}{FC}
$$

Donde:

Areq= área neta necesaria.

Fc= esfuerzo permisible de corte 10,000 lb/plg<sup>2</sup>.

T= carga actuante.

$$
Area = \frac{13.12 \times 2.204}{10} = 2.89
$$

Según el manual de AISC, un perno de 1 3/8" tiene un área de 1.48 pulg2, por lo tanto:

No. tornillos = 
$$
\frac{Area}{Atomiced} = \frac{2.89}{1.48} = 2
$$
 tornillos  $1\frac{3}{8}$ "

#### **Placa base para las columnas**

El área de la placa base resulta de la división de la carga en el columna entre el esfuerzo unitario de compresión permisible del concreto.

$$
Area = \frac{Pt}{Fp}
$$

Donde:

Areq = área de la placa (plg<sup>2</sup>).

Pt = carga total de la columna (lbs).

Fp = esfuerzo permisible de compresión en el pedestal de concreto (lbs/plg<sup>2</sup>).

La carga que cada columna ejerce sobre la placa se calcula sumando la carga total del tanque en cada columna más el peso de la torre en cada columna, este último se calcula multiplicando el peso por pie lineal de acero por la longitud del elemento.

Carga total del tanque en la columna= 114.53 Kips. Peso total de columnas = 6500.47 lbs. Peso total de arriostre= 8024.72 lbs. Peso total de tensores= 9773.71 lbs. Peso total de la torre de soporte=  $24298.9$  lb =  $24.299$  kips. Carga total sobre una placa base Pt=  $114.53 + (24.299/4) = 120.604$  Kips.

$$
Area = \frac{120,604.75}{750} = 160.80 \, plg^2
$$

750 lb/plg<sup>2</sup> = Esfuerzo permisible del concreto

lado de la placa  $=\sqrt{Area} = \sqrt{160.80} = 12$  plg

Para determinar el espesor de la placa se utilizará la siguiente fórmula:

$$
t = \sqrt{\frac{3pm^2}{Fb}}
$$

Donde:

 $t =$  espesor de la placa (plg).

p = presión real sobre el pedestal.

m = proyección de placa por fuera de la columna (plg).

Fb = esfuerzo permisible en la fibra extrema de la placa  $(0.75 \text{ Fy}) = 27000$  $lb$ /plg<sup>2</sup>

$$
p = \frac{Pt}{B * C}
$$

$$
p = \frac{120603.0}{12 \times 12} = 837.52 \frac{lb}{plg^2}
$$

$$
m=\frac{C-\emptyset}{2}
$$

$$
m=\frac{12-8}{2}=2\;plg
$$

$$
t = \sqrt{\frac{3837.52 \times 2^2}{27000}} = 0.61 \, plg = 5/8" \, (comercial)
$$

# **2.1.7.6.5. Cimentación**

#### **Valor Soporte del Suelo**

Para encontrar el valor soporte del suelo se deben de tomar muestras en el lugar donde se va a colocar el tanque elevado para luego evaluarlas en el laboratorio, la evaluación entregada por el laboratorio se puede encontrar en el apéndice de este trabajo.

Del análisis de laboratorio se obtuvo:

Angulo de fricción interna (Ø): 28.24º Cohesión (c): 7.10 Ton/m

Por la ecuación de Terzaghi se obtiene el valor soporte del suelo:

$$
q_{max} = c * N_c + q * N_q + \frac{\gamma * B * N_\gamma}{2}
$$

Donde:

c = cohesión del suelo

q = presión de sobrecarga a nivel de base del cimiento ( $D_f * γ$ )

γ = peso unitario del suelo

B = anchura supuesta del cimiento

Nc, Nq, Nγ = factores de capacidad soporte

En la tabla IX se muestran los factores de capacidad soporte para los tipos más comunes de cimentaciones

Tabla IX. Factores de capacidad de carga de las cimentaciones

| Forma de            | Factor de corrección |                           |                |  |
|---------------------|----------------------|---------------------------|----------------|--|
| cimentación         | <b>Nc</b>            | Nα                        | Nν             |  |
| Corrido             |                      |                           |                |  |
| Rectangular         | $1+(B/L)(Nq/NC)$     | $1+(B/L)$ tan $\emptyset$ | $1 - 0.4(B/L)$ |  |
| Circular y cuadrado | $1+(Nq/NC)$          | 1+tan $\emptyset$         | 0.6            |  |

Fuente: Jadenon Cabrera. Guía teórica y práctica de cimentaciones

De la tabla anterior se obtiene:

$$
Nq = 1 + \tan\varnothing = 1 + \tan(28.24^{\circ}) = 1.537
$$
  

$$
N\gamma = 0.60
$$
  

$$
Nc = 1 + \frac{Nq}{N\gamma} = 1 + \frac{1.537}{0.6} = 3.56
$$

Por la ecuación de Terzaghi se obtiene el valor soporte del suelo (q<sub>max</sub>):

$$
q_{max} = 7.10 * 3.56 + 1.017 * 1.537 + \frac{1.13 * 1.95 * 0.60}{2}
$$

 $q_{max}$  = Valor soporte de suelo = 27.513  $T \cdot m/m^2$ 

#### **Diseño del pedestal**

El pedestal es un elemento de transición entre la columna metálica y la zapata, este permite distribuir la carga en el parte superior de la zapata, aliviando la intensidad de presión de apoyo directo, permitiendo una zapata mas delgada o con menos esfuerzo. Permite también que la columna esté elevada sobre el suelo y no tenga contacto directo con el mismo evitando así la corrosión.

Considerando las dimensiones de la placa, se dará un ancho de 0.40 m y una altura de  $3^*a$ , donde a es el ancho, entonces  $h= 1.20$ 

Se debe determinar si la columna (pedestal) es corta, intermedia o larga, mediante la relación de esbeltez. El manual ACI señala los siguientes parámetros

Si E < 21 Columna corta

21< E < 100 Columna intermedia

E>100 Columna larga

La relación de esbeltez resulta del cálculo mediante la fórmula:

$$
E = \frac{K * Lu}{r}
$$

#### Donde:

 $K =$  factor de pandeo,  $K = 1$ . Lu = longitud libre entre apoyos (m). R = radio de giro de la sección. (m).

En el manual ACI se especifica: r= 0.3b para columnas cuadradas o rectangulares y r=0.25Ø para columnas circulares

$$
E = \frac{1 * 1.20}{0.3 * 0.4} = 10 \text{ columna } \text{corta}
$$

#### **Armado del pedestal**

El diseño del pedestal se obtiene mediante la fórmula del ACI para el cálculo de la resistencia última a compresión pura en la columna, que es:

$$
Pu = \phi * (0.85 * f'c (Ag - As) + Fy * As))
$$

Donde:

Pu = resistencia última de la columna (kg).

Φ = factor de compresión igual a 0.70

Ag = área de la sección de la columna (cm $^2$ )

As = área de acero (cm2)

f'c = resistencia nominal del concreto (kg/cm<sup>2</sup>)

Fy = resistencia a fluencia del acero (kg/cm<sup>2</sup>)

Se probará con el Asmin, para la cual el manual de ACI indica el 1% del área de la sección de la columna

 $Pu = 0.70 * (0.85 * 210 (1600 - 16) + 2800 * 16) = 250,550 kg = 552,212.20 lb$ 

Para comprobar la carga última:

 $Pu > Pt$  (sobre la placa base)

552.21  $kips > 120.604$   $kips$  CHEQUEA

Para el refuerzo por corte, el manual ACI señala un espaciamiento mínimo, igual o menor a la mitad del diámetro efectivo, con un recubrimiento mínimo de 5 cms.

 $S > d/2$ 

 $S >$  $40 - 2.5 * 2$ 2  $= 17.5$ 

Se propone un espaciamiento igual o menor a 15 cm.

Entonces el armado propuesto para cada pedestal es:

8 No.5 + Est. No. 3 @ 0.10.

## **Diseño de la zapata**

Se calcula el peso total de la estructura:

 $Pt = Peso$  del cuerpo del tanque + Peso de la torre + Peso del pedestal

El peso del pedestal es el volumen del pedestal por el peso específico del concreto (2400 kg/m3) y es: 483.27 kg = 0.48 Ton.

$$
PT = 119.10 \text{ Ton} + \frac{24.299 \text{ Kips}}{2.2} \text{ Ton} + 0.48 \text{ Ton} = 132.08 \text{ Ton}
$$

#### **Estabilidad de la zapata**

La estabilidad del conjunto está asegurada cuando se cumplen las siguientes 2 condiciones:

 $Xu < L$  \* 1 6

$$
CE = \frac{Me}{MV} > 1.5
$$

Donde:

Xu = distancia de desplazamiento del peso de la estructura del eje de soporte.

L = diámetro a centro de columnas (m).

CE = coeficiente de estabilidad.

MV = momento de volteo (Ton-m).

Me = momento estabilizante (Ton-m).

$$
Xu = \frac{MV}{PT}
$$

$$
MV = FS * H
$$

 $Me = PT * l$ 

Donde:

FS = fuerza del sismo (Ton).

H = altura desde la base del pedestal hasta la mitad del depósito (m).

PT = peso total de la estructura (Ton).

l = la mitad entre la separación de dos columnas consecutivas (m)

 $FS = 10\% * PT = 0.10 * 132.08 = 13.2 Ton$ 

$$
H = 1.2192 + 17.50 + \frac{5.2}{2} = 21.019 \, m
$$

$$
MV = 11.41 * 21.019 = 277.6 \text{ Ton} - m
$$

$$
Me = 132.08 * \frac{9.62}{2} = 635.10 \text{ Ton} - m
$$

$$
Xu = \frac{277.6}{132.08} = 2.102 m
$$

$$
L * \frac{1}{6} = \frac{\sqrt{9.92^2 + 9.92^2}}{6} = 2.267 \, m
$$

$$
2.102 < 2.267
$$
 **CHEQUEA**

$$
CE = \frac{635.10}{277.6} = 2.29
$$

 $2.29 > 1.5$  CHEQUEA

#### **Dimensionamiento de la zapata**

Para dimensionar la zapata, área y espesor, se debe chequear la presión sobre el suelo, el corte simple, el corte punzonante y el esfuerzo a flexión.

El valor soporte del suelo es de 27 Ton/m<sup>2</sup>, por seguridad para el diseño se tomará un valor soporte de 15 Ton/m<sup>2</sup>.

El área de la zapata se calcula mediante la siguiente fórmula:

$$
Az = \frac{F_{if} * P'}{Vs}
$$

Donde:

Az = área de la zapata (m<sup>2</sup>).  $F_{ir}$  = factor de incremento por flexión = 1.5. P' = carga de trabajo (Ton) PT/4. Vs = valor soporte del suelo

Por seguridad se consideró un valor soporte menor al abtenido en el estudio de suelos, el valor soporte para el diseño de la zapata es 15 Ton/m $^2\!$ .

$$
Az = \frac{1.5 * P'}{Vs}
$$

$$
Az = \frac{1.5 * 32.99'}{15} = 3.30
$$

lado de la zapata =  $\sqrt{Az} = \sqrt{3.30} = 1.82$ 

Si se utiliza una zapata de 1.82 \* 1.82 el qdis. excede el valor soporte de diseño por lo que se propone una zapata de 1.95 m \* 1.95 m.

La carga sobre el suelo se obtiene de sumar la carga última más el peso del suelo sobre la zapata mas el peso de la zapata (desplante =0.90 m).

$$
P = P' * 1.5 + Psuelo + Pzapata
$$

 $P = 32.99 * 1.5 + 4.79 + 2.73 = 57.03$  Ton

$$
q_{dis} = \frac{P}{Az}
$$

$$
q_{dis} = \frac{57.03}{3.80} = 14.997 \frac{T \cdot m}{m^2}
$$

Para comprobar la carga última:

 $Vs > q_{dis}$ 

$$
15 \frac{Ton}{m^2} > 14.997 \frac{Ton}{m^2} \text{ CHEQUEA}
$$

La zapata debe resistir el corte simple y el corte de punzonamiento, lo cual está determinado por su espesor,

El corte simple o flexionante se chequea de la siguiente manera:

$$
Vc = \frac{0.85 * 0.53 * \sqrt{f'c} * b * d}{1000}
$$

 $d = t - recubrimiento - \emptyset var/2$ 

 $Vact = q_{disU} * Area$ 

 $Vc > Vact$ 

Donde:

Vc = resistencia ultima del concreto a corte (Ton).

Vact = esfuerzo de corte actuante (Ton).

 $d =$  peralte efectivo (cm).

b= base o lada de la zapata (cm).

$$
d = 30 - 7.5 - \frac{1.91}{2} = 21.50 \text{ cm}
$$

$$
Vc = \frac{0.85 * 0.53 * \sqrt{210} * 195 * 21.50}{1000} = 27.43
$$
 *Ton*

$$
Vact = 14.997 * 1.5 * 1.95 * \left[ \frac{(1.95 - 0.4)}{2} - 0.215 \right] = 24.55
$$
 *Ton*

 $27.43 > 24.55$  CHEQUEA

El corte por punzonamiento se chequea de la siguiente manera:

$$
Vc = \frac{0.85 * 1.06 * \sqrt{f'c} * b_o * d}{1000}
$$

$$
Vact = (Az - Ap) * q_{disU}
$$

$$
Ap = \left(\frac{lc}{100} + \frac{d}{100}\right)^2
$$
  

$$
b_o = 4 * (lc + d)
$$

 $Vc > Vact$ 

Donde:

Az = área de la zapata (m<sup>2</sup>). Ap = área punzonante (m<sup>2</sup>).  $b<sub>o</sub>$  = perímetro punzonante (cm). lc = lado de la columna (cm). d = peralte efectivo (cm).

$$
Ap = \left(\frac{40}{100} + \frac{21.5}{100}\right)^2 = 0.38 \, m^2
$$

$$
b_o = 4 * (40 + 21) = 246 \, \text{cm}
$$

$$
Vc = \frac{0.85 * 1.06 * \sqrt{210} * 246 * 21.5}{1000} = 69.25
$$
 *Tom*

 $Vact = (3.80 - 0.38) * 14.997 = 51.35$  Ton

69.25  $Ton > 51.35$   $Ton$  CHEQUEA

# **Refuerzo**

Se calculará el refuerzo en ambos sentidos igual:

$$
Mu = \frac{W * l^2}{2}
$$

 $W = q_{disU} * 1$ metro

$$
l = \frac{lz - lc}{2}
$$

$$
Mr = 0.90 * As * fy * \left( d - \frac{As * fy}{1.7 * f'c * b} \right)
$$

Donde:

Mu = momento último (Ton-m)

W = carga última de diseño en un metro lineal

l = longitud del momento (m)

Mr = momento resistente de donde se despeja As

$$
l = \frac{1.95 - 0.40}{2} = 0.775 \ m
$$

$$
Mu = \frac{14.997 * 1.5 * 0.775^2}{2} = 6.75 \text{ Ton} - m
$$

Despejando As de Mr tenemos:

$$
As_1=264.22
$$

 $As_2 = 10.48$ 

También se chequea el acero mínimo por la norma ACI:

 $As_{min} = 0.002 * b * d$ 

 $As_{min}\,=\,0.002 * 100 * 21.5 = 8.40\;cm^2$ 

El As requerido  $(As<sub>2</sub>) = 10.48$  cm<sup>2</sup> es mayor que  $(As<sub>min</sub>) = 8.40$  cm<sup>2</sup>, entonces se utilizará el As<sub>2</sub>, que se cubre con 10 varillas No.4 (1/2")

Entonces el armado final para cada una de las 4 zapatas de ciementacion para el tanque elevado será:

10 No.4 @ 0.20 en ambos sentidos.

# **2.1.7.7. Red de distribución**

Una red de distribución de agua es un conjunto de elementos hidráulicos utilizados para distribuir agua en una zona determinada.

Un análisis de redes consiste en, dadas las características físicas de las conducciones, diámetros, rugosidades, longitudes, así como los restantes elementos de la red como válvulas, depósitos etc; determinar el caudal para cada una de las conducciones y la altura piezométrica en todos los nodos.

El análisis para el diseño de la línea de distribución se realizó mediante el método de Hardy Cross, el que se resume en los siguientes pasos:

 Generar o crear circuitos cerrados para la distribución seleccionando nodos para cerrar los circuitos.

 $\checkmark$  Se desagrega como caudal de gasto el de las cuadras o sub tramos de la comunidad.

- $\checkmark$  Concentrar los caudales en los nodos del sistema.
- $\checkmark$  Seleccionar diámetros iníciales para las tuberías.
- $\checkmark$  Se supone una distribución de flujo interno, la suma de los flujos que entran y salen en los nodos debe ser igual a 0.
- Calcular las pérdidas en cada elemento, considerando para el cálculo el sentido del reloj como positivo.
- Tomando el signo se calcula la pérdida total alrededor de cada circuito  $\sum_{i}^{n} Hf i$ .

78

 $\checkmark$  Se calcula la suma sin tomar en cuenta el signo, de las pérdidas divididas entre el caudal de cada línea  $\sum_i \frac{Hf_i}{\alpha_i}$ Qi  $\frac{n H f l}{\Omega i}$ .

✓ Calculate a correction para cada circuito 
$$
\Delta = -\frac{\sum_{i=1}^{n} Hf_i}{\sum_{i=1}^{n} Q_i}
$$
.

- $\checkmark$  Aplicar la corrección a cada línea  $Qcorr = Q + \Delta$ .
- Tomar en cuenta que cuando el tramo de tubería es común a dos circuitos, se debe intercambiar el valor de la corrección, obteniendo un  $\Delta neta = \Delta_1 - \Delta_2$ .

A continuación en la tabla X se muestran los caudales asignados para cada tramo, en la figura 6 se muestra un esquema de la distribución de los caudales en la red, y en las tablas XI se muestran las iteraciones que son el resultado del análisis de Hardy Cross.

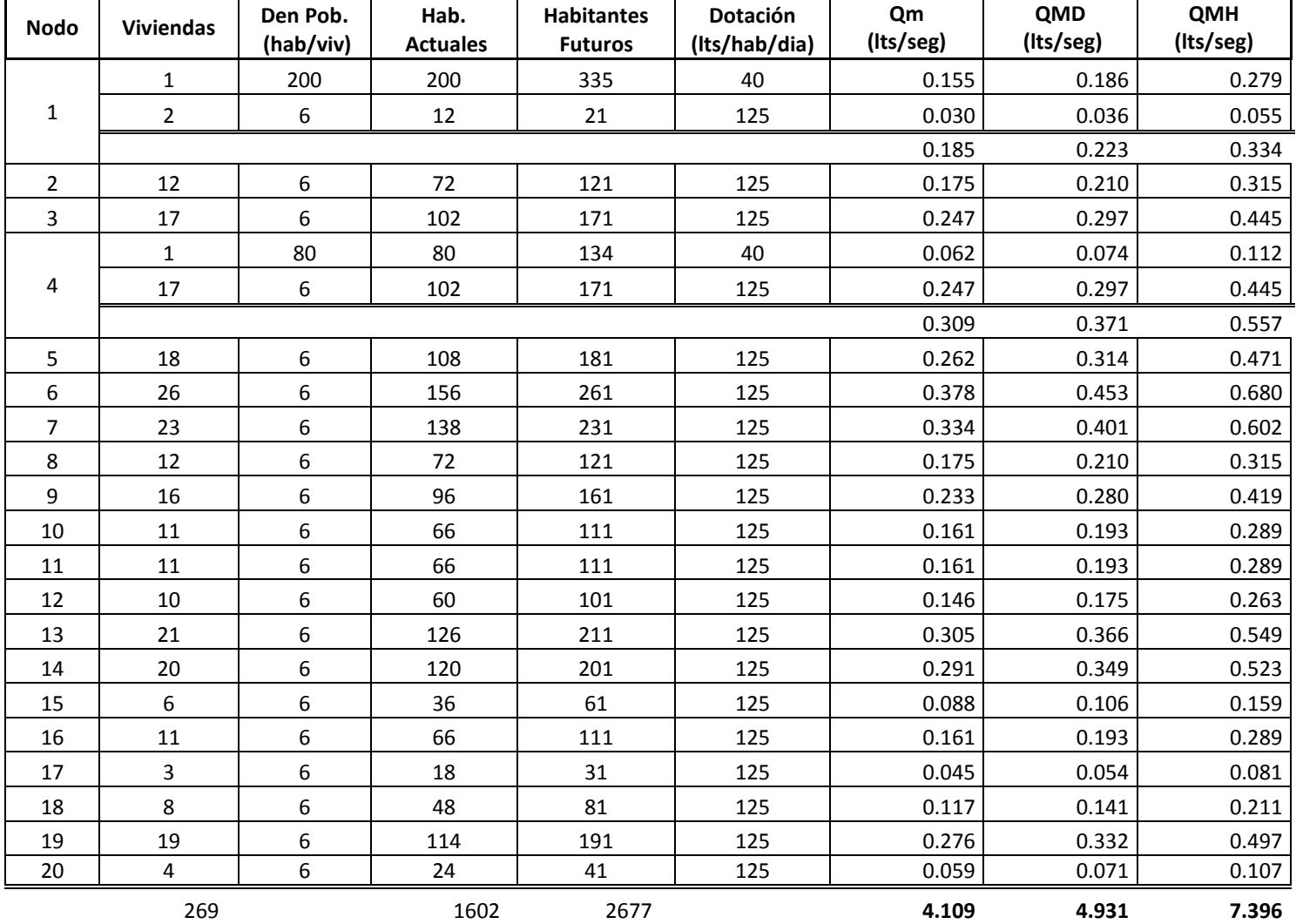

# Tabla X. Caudales de gasto en los nodos
Figura 6. Distribución de caudales en la red

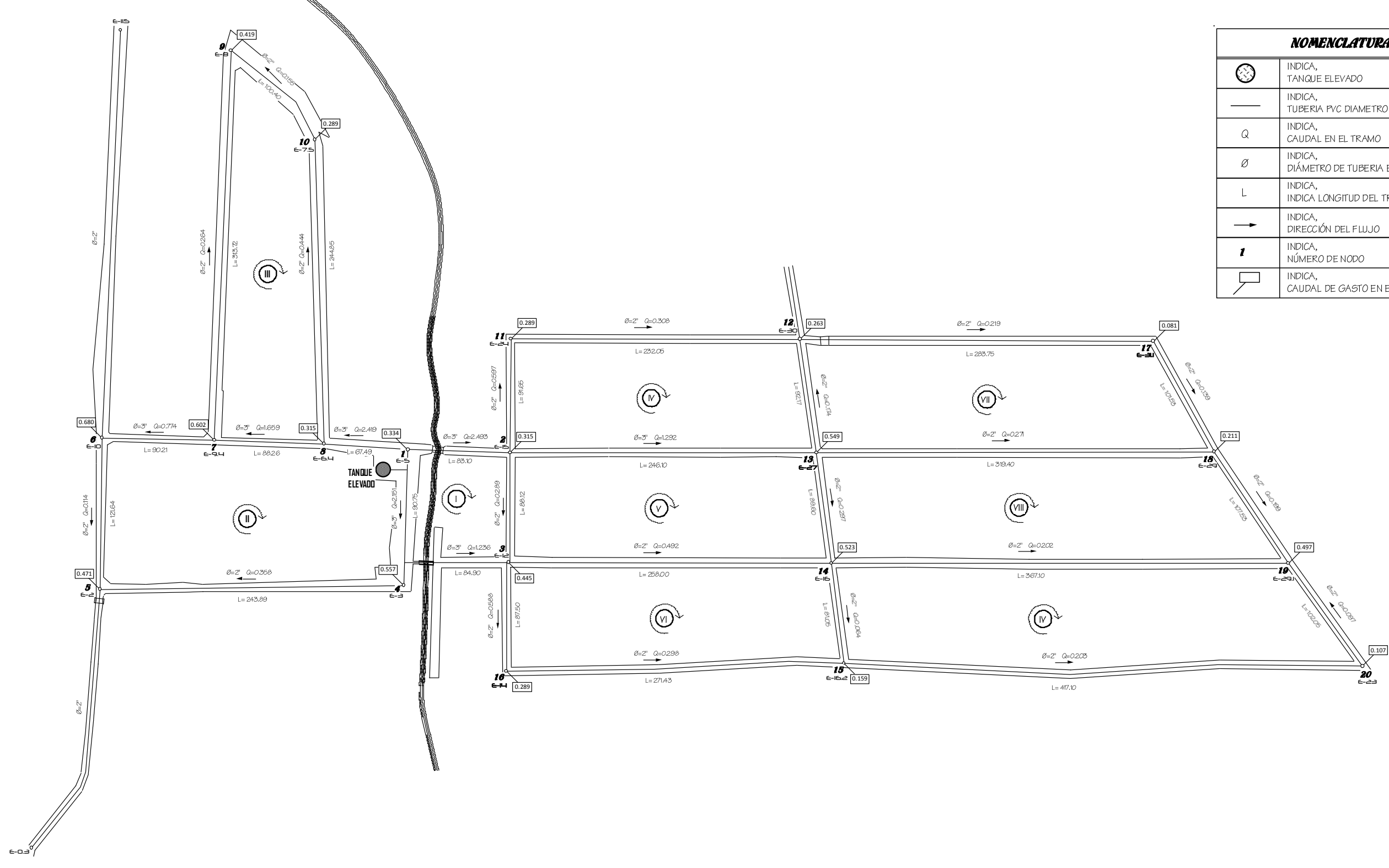

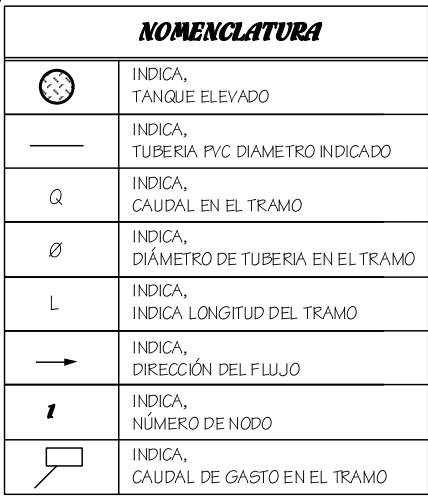

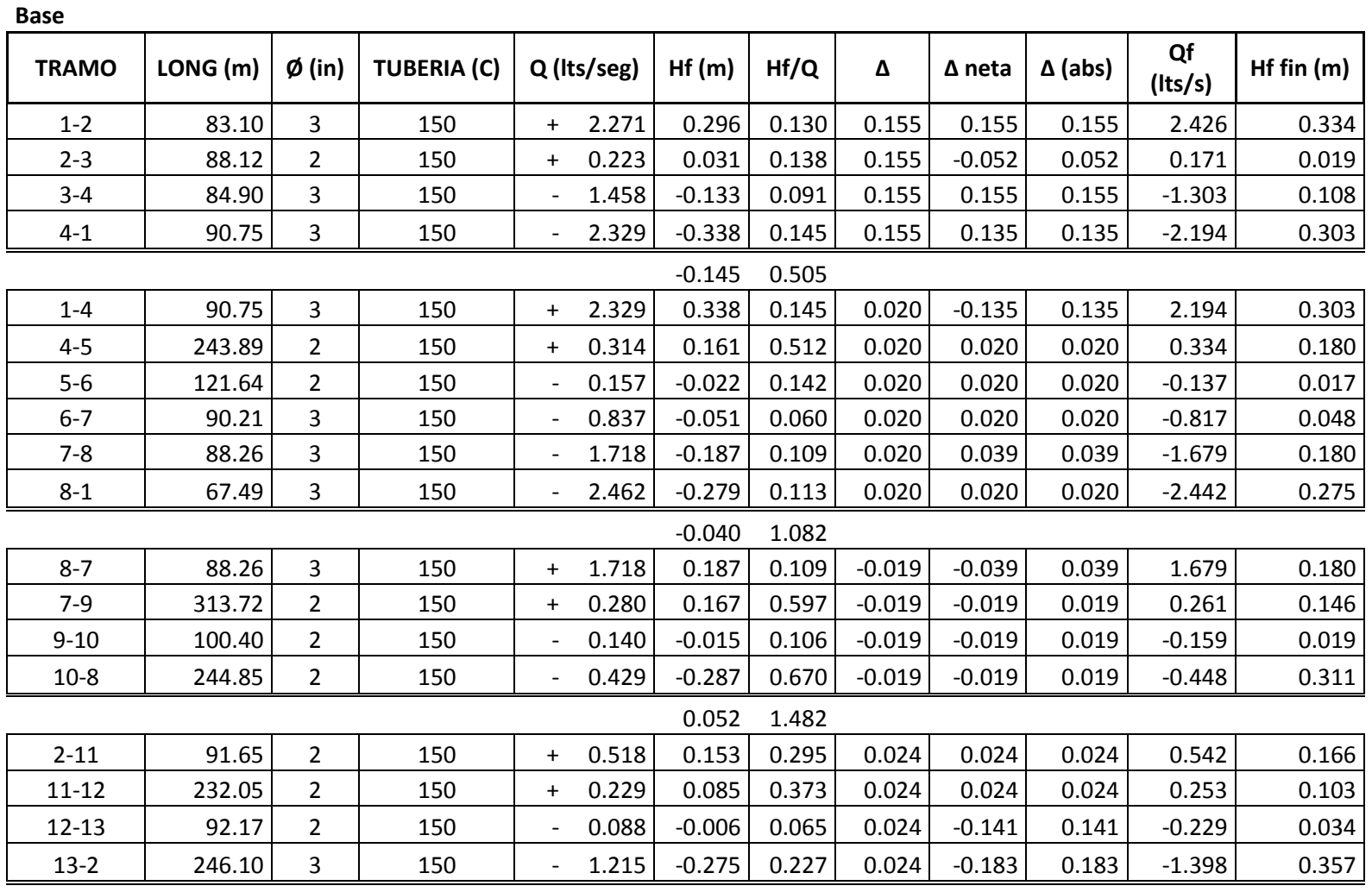

# Tabla XI. Procedimiento de Hardy Cross para redes cerradas

-0.043 0.959

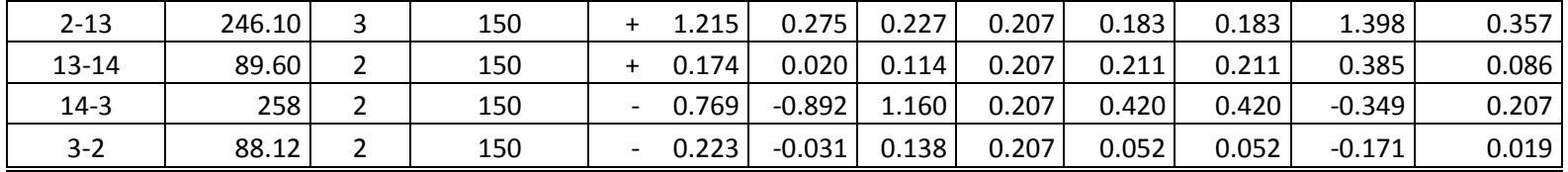

-0.628 1.639

| $3 - 14$  | 258    | $\overline{2}$ | 150 | $+$                      | 0.769 | 0.892    | 1.160 | $-0.213$ | $-0.420$ | 0.420 | 0.349    | 0.207 |
|-----------|--------|----------------|-----|--------------------------|-------|----------|-------|----------|----------|-------|----------|-------|
| 14-15     | 81.05  | $\overline{2}$ | 150 | $\pm$                    | 0.053 | 0.002    | 0.037 | $-0.213$ | $-0.076$ | 0.076 | $-0.023$ | 0.000 |
| 15-16     | 271.43 | $\overline{2}$ | 150 |                          | 0.177 | $-0.062$ | 0.350 | $-0.213$ | $-0.213$ | 0.213 | $-0.390$ | 0.268 |
| $16-3$    | 87.50  | 2              | 150 |                          | 0.466 | $-0.120$ | 0.257 | $-0.213$ | $-0.213$ | 0.213 | $-0.679$ | 0.241 |
|           |        |                |     |                          |       | 0.712    | 1.805 |          |          |       |          |       |
| $12 - 17$ | 283.75 | $\overline{2}$ | 150 | $\ddot{}$                | 0.054 | 0.007    | 0.133 | 0.165    | 0.165    | 0.165 | 0.219    | 0.096 |
| $17 - 18$ | 101.53 | $\overline{2}$ | 150 | $\overline{\phantom{a}}$ | 0.027 | $-0.001$ | 0.026 | 0.165    | 0.165    | 0.165 | 0.139    | 0.015 |
| 18-13     | 319.40 | 2              | 150 | $\overline{\phantom{a}}$ | 0.404 | $-0.335$ | 0.830 | 0.165    | 0.169    | 0.169 | $-0.234$ | 0.123 |
| $13 - 12$ | 92.12  | $\overline{2}$ | 150 | $+$                      | 0.088 | 0.006    | 0.065 | 0.165    | 0.141    | 0.141 | 0.229    | 0.034 |
|           |        |                |     |                          |       | $-0.323$ | 1.055 |          |          |       |          |       |
| 13-18     | 319.40 | $\overline{2}$ | 150 | $\ddot{}$                | 0.404 | 0.335    | 0.830 | $-0.004$ | $-0.169$ | 0.169 | 0.234    | 0.123 |
| 18-19     | 107.53 | $\overline{2}$ | 150 | $\ddot{}$                | 0.166 | 0.022    | 0.131 | $-0.004$ | $-0.004$ | 0.004 | 0.162    | 0.021 |
| 19-14     | 367.10 | $\overline{2}$ | 150 | $\overline{\phantom{a}}$ | 0.367 | $-0.323$ | 0.880 | $-0.004$ | 0.134    | 0.134 | $-0.234$ | 0.140 |
| $14 - 13$ | 89.60  | 2              | 150 | $\overline{\phantom{a}}$ | 0.174 | $-0.020$ | 0.114 | $-0.004$ | $-0.211$ | 0.211 | $-0.385$ | 0.086 |
|           |        |                |     |                          |       | 0.014    | 1.956 |          |          |       |          |       |
| 14-19     | 367.10 | $\overline{2}$ | 150 | $\ddot{}$                | 0.367 | 0.323    | 0.880 | $-0.137$ | $-0.134$ | 0.134 | 0.234    | 0.140 |
| 19-20     | 102.05 | $\overline{2}$ | 150 | $\ddot{}$                | 0.036 | 0.001    | 0.034 | $-0.137$ | $-0.137$ | 0.137 | $-0.102$ | 0.008 |
| $20 - 15$ | 417.10 | $\overline{2}$ | 150 | $\overline{\phantom{a}}$ | 0.071 | $-0.018$ | 0.248 | $-0.137$ | $-0.137$ | 0.137 | $-0.209$ | 0.129 |
| $15 - 14$ | 81.05  | $\overline{2}$ | 150 |                          | 0.053 | $-0.002$ | 0.037 | $-0.137$ | 0.076    | 0.076 | 0.023    | 0.000 |

0.305 1.199

### **Iteración 1**

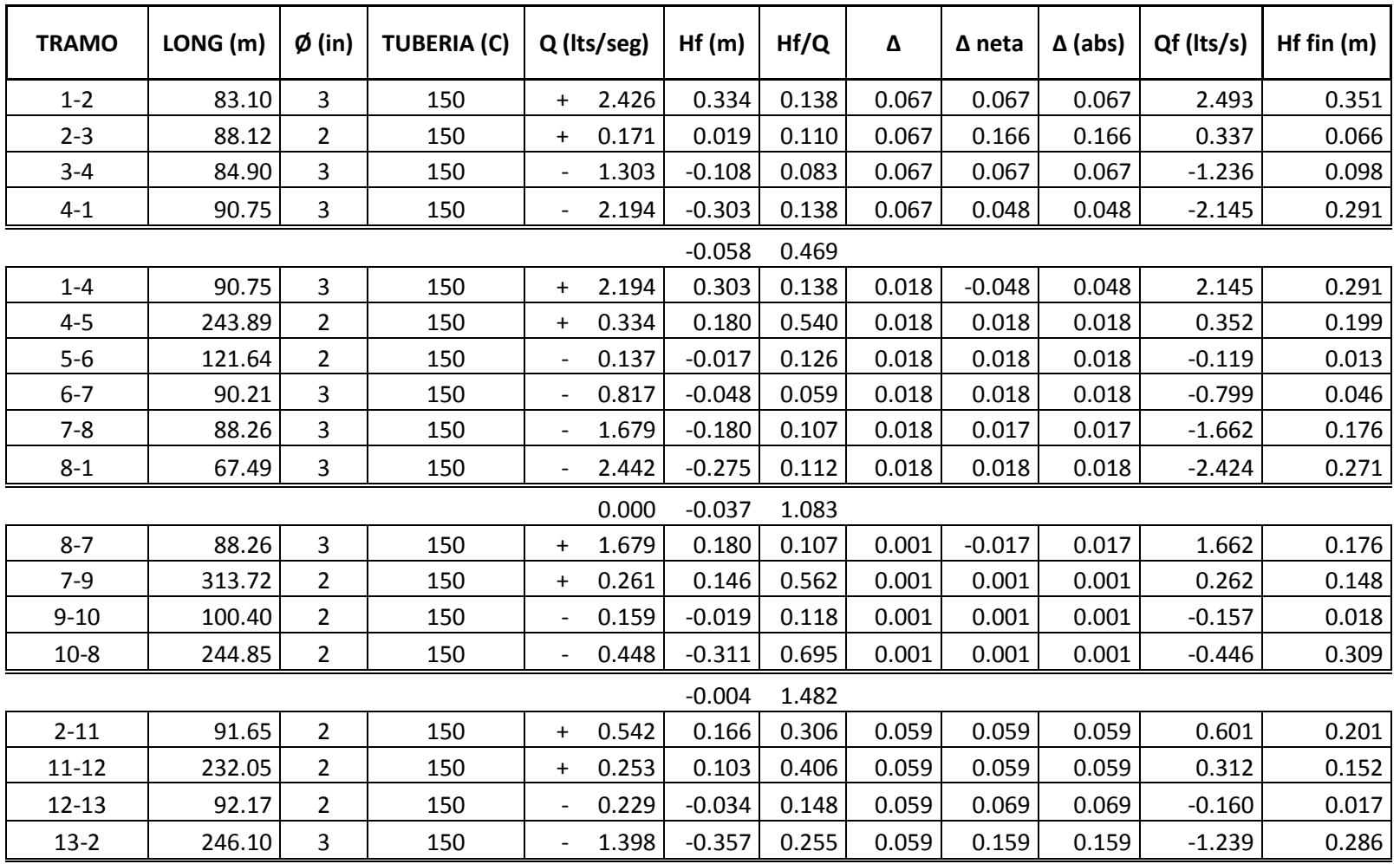

-0.122 1.115

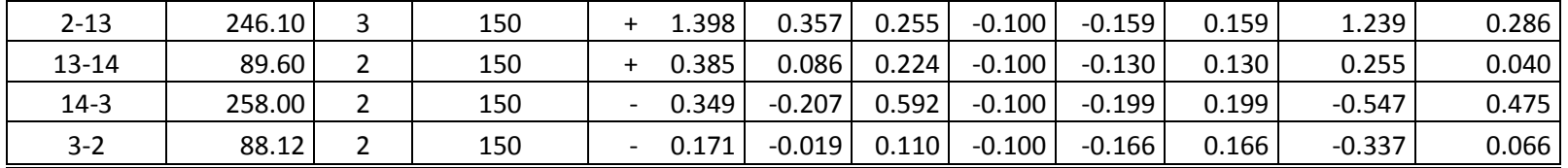

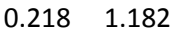

| $3 - 14$  | 258.00 | $\overline{2}$ | 150 | $+$                      | 0.349 | 0.207    | 0.592 | 0.099    | 0.199    | 0.199 | 0.547    | 0.475 |
|-----------|--------|----------------|-----|--------------------------|-------|----------|-------|----------|----------|-------|----------|-------|
| $14 - 15$ | 81.05  | $\overline{2}$ | 150 |                          | 0.023 | 0.000    | 0.018 | 0.099    | 0.100    | 0.100 | 0.077    | 0.004 |
| $15 - 16$ | 271.43 | $\overline{2}$ | 150 |                          | 0.390 | $-0.268$ | 0.686 | 0.099    | 0.099    | 0.099 | $-0.291$ | 0.156 |
| $16 - 3$  | 87.50  | $\overline{2}$ | 150 |                          | 0.679 | $-0.241$ | 0.354 | 0.099    | 0.099    | 0.099 | $-0.581$ | 0.180 |
|           |        |                |     |                          |       | $-0.302$ | 1.651 |          |          |       |          |       |
| $12 - 17$ | 283.75 | $\overline{2}$ | 150 | $\ddot{}$                | 0.219 | 0.096    | 0.439 | $-0.010$ | $-0.010$ | 0.010 | 0.209    | 0.088 |
| $17 - 18$ | 101.53 | 2              | 150 | $\ddot{}$                | 0.139 | 0.015    | 0.106 | $-0.010$ | $-0.010$ | 0.010 | 0.129    | 0.013 |
| 18-13     | 319.40 | $\overline{2}$ | 150 |                          | 0.234 | $-0.123$ | 0.523 | $-0.010$ | $-0.040$ | 0.040 | $-0.275$ | 0.164 |
| $13 - 12$ | 92.12  | 2              | 150 | $\ddot{}$                | 0.229 | 0.034    | 0.148 | $-0.010$ | $-0.069$ | 0.069 | 0.160    | 0.017 |
|           |        |                |     |                          |       | 0.022    | 1.216 |          |          |       |          |       |
| 13-18     | 319.40 | $\overline{2}$ | 150 | $\ddot{}$                | 0.234 | 0.123    | 0.523 | 0.030    | 0.040    | 0.040 | 0.275    | 0.164 |
| 18-19     | 107.53 | 2              | 150 | $\ddot{}$                | 0.162 | 0.021    | 0.129 | 0.030    | 0.030    | 0.030 | 0.192    | 0.029 |
| 19-14     | 367.10 | $\overline{2}$ | 150 |                          | 0.234 | $-0.140$ | 0.599 | 0.030    | 0.032    | 0.032 | $-0.202$ | 0.107 |
| 14-13     | 89.60  | $\overline{2}$ | 150 | $\overline{\phantom{a}}$ | 0.385 | $-0.086$ | 0.224 | 0.030    | 0.130    | 0.130 | $-0.255$ | 0.040 |
|           |        |                |     |                          |       | $-0.083$ | 1.475 |          |          |       |          |       |
| 14-19     | 367.10 | $\overline{2}$ | 150 | $\ddot{}$                | 0.234 | 0.140    | 0.599 | $-0.001$ | $-0.032$ | 0.032 | 0.202    | 0.107 |
| 19-20     | 102.05 | $\overline{2}$ | 150 |                          | 0.102 | $-0.008$ | 0.082 | $-0.001$ | $-0.001$ | 0.001 | $-0.103$ | 0.009 |
| $20 - 15$ | 417.10 | $\overline{2}$ | 150 |                          | 0.209 | $-0.129$ | 0.618 | $-0.001$ | $-0.001$ | 0.001 | $-0.210$ | 0.130 |
| $15 - 14$ | 81.05  | $\overline{2}$ | 150 | $\ddot{}$                | 0.023 | 0.000    | 0.018 | $-0.001$ | $-0.100$ | 0.100 | $-0.077$ | 0.004 |

0.003 1.318

## **Iteración 2**

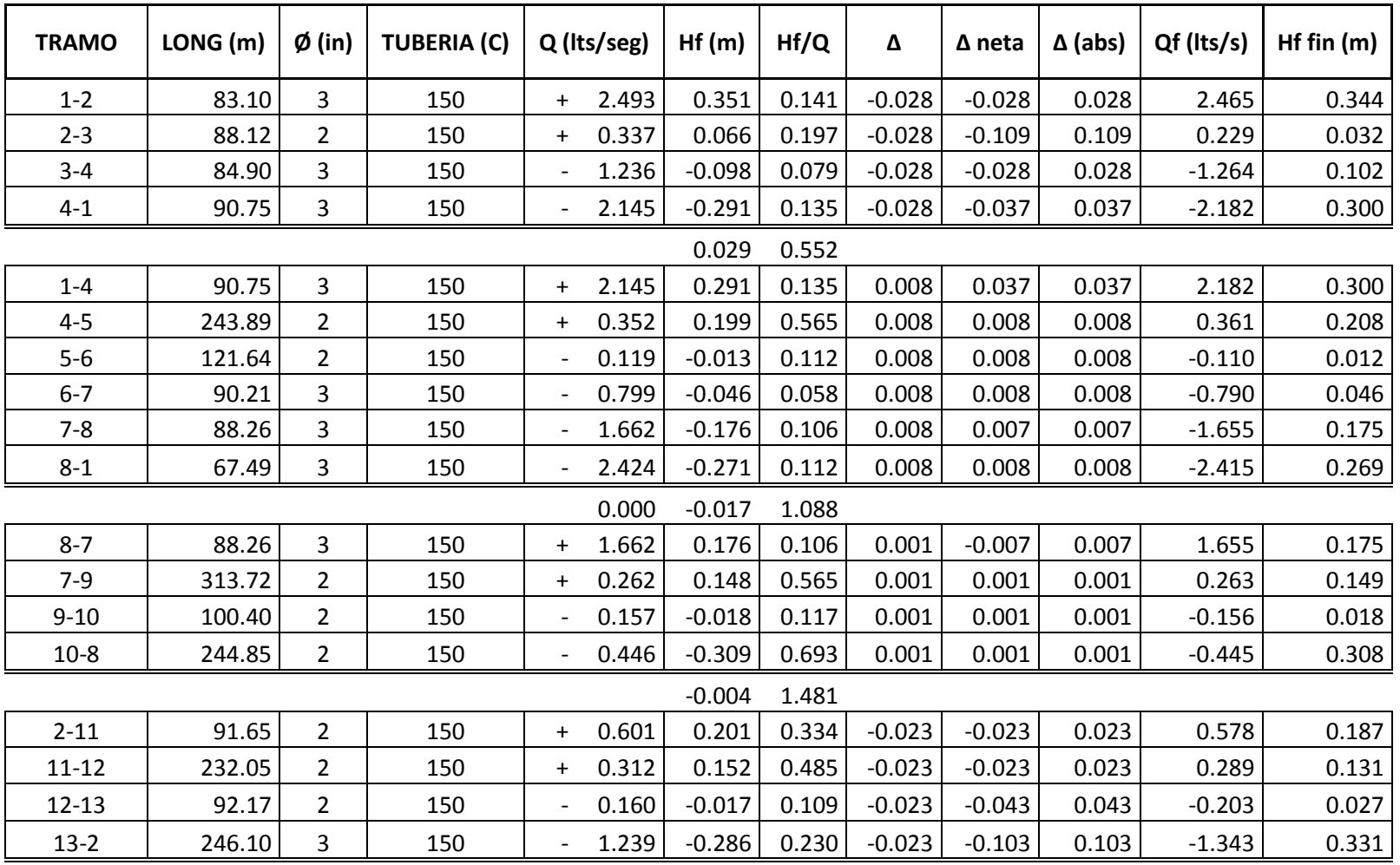

0.050 1.159

| 2-13   | 246.10 | 150 | 1.239 | 0.286    | 0.230 | 0.080 | 0.103 | 0.103 | 1.343    | 0.331 |
|--------|--------|-----|-------|----------|-------|-------|-------|-------|----------|-------|
| 13-14  | 89.60  | 150 | 0.255 | 0.040    | 0.158 | 0.080 | 0.097 | 0.097 | 0.353    | 0.073 |
| $14-3$ | 258.00 | 150 | 0.547 | $-0.475$ | 0.869 | 0.080 | 0.124 | 0.124 | $-0.423$ | 0.295 |
| $3-2$  | 88.12  | 150 | 0.337 | $-0.066$ | 0.197 | 0.080 | 0.109 | 0.109 | $-0.229$ | 0.032 |

-0.216 1.453

| $3 - 14$  | 258.00 | $\overline{2}$ | 150 | $^{+}$                       | 0.547 | 0.475    | 0.869 | $-0.044$ | $-0.124$ | 0.124 | 0.423    | 0.295 |
|-----------|--------|----------------|-----|------------------------------|-------|----------|-------|----------|----------|-------|----------|-------|
| $14 - 15$ | 81.05  | $\overline{2}$ | 150 | $\ddot{}$                    | 0.077 | 0.004    | 0.052 | $-0.044$ | $-0.059$ | 0.059 | 0.018    | 0.000 |
| 15-16     | 271.43 | $\overline{2}$ | 150 |                              | 0.291 | $-0.156$ | 0.535 | $-0.044$ | $-0.044$ | 0.044 | $-0.335$ | 0.202 |
| $16 - 3$  | 87.50  | 2              | 150 |                              | 0.581 | $-0.180$ | 0.310 | $-0.044$ | $-0.044$ | 0.044 | $-0.625$ | 0.206 |
|           |        |                |     |                              |       | 0.144    | 1.765 |          |          |       |          |       |
| $12 - 17$ | 283.75 | $\overline{2}$ | 150 | $\ddot{}$                    | 0.209 | 0.088    | 0.422 | 0.020    | 0.020    | 0.020 | 0.229    | 0.105 |
| $17 - 18$ | 101.53 | $\overline{2}$ | 150 | $\ddot{}$                    | 0.129 | 0.013    | 0.100 | 0.020    | 0.020    | 0.020 | 0.149    | 0.017 |
| 18-13     | 319.40 | $\overline{2}$ | 150 | $\qquad \qquad \blacksquare$ | 0.275 | $-0.164$ | 0.598 | 0.020    | 0.037    | 0.037 | $-0.237$ | 0.125 |
| $13 - 12$ | 92.12  | 2              | 150 | $\ddot{}$                    | 0.160 | 0.017    | 0.109 | 0.020    | 0.043    | 0.043 | 0.203    | 0.027 |
|           |        |                |     |                              |       | $-0.046$ | 1.229 |          |          |       |          |       |
| 13-18     | 319.40 | $\overline{2}$ | 150 | $\ddot{}$                    | 0.275 | 0.164    | 0.598 | $-0.017$ | $-0.037$ | 0.037 | 0.237    | 0.125 |
| 18-19     | 107.53 | $\overline{2}$ | 150 | $\ddot{}$                    | 0.192 | 0.029    | 0.149 | $-0.017$ | $-0.017$ | 0.017 | 0.175    | 0.024 |
| 19-14     | 367.10 | $\overline{2}$ | 150 | $\overline{\phantom{a}}$     | 0.202 | $-0.107$ | 0.530 | $-0.017$ | $-0.032$ | 0.032 | $-0.234$ | 0.141 |
| $14 - 13$ | 89.60  | $\overline{2}$ | 150 | $\qquad \qquad \blacksquare$ | 0.255 | $-0.040$ | 0.158 | $-0.017$ | $-0.097$ | 0.097 | $-0.353$ | 0.073 |
|           |        |                |     |                              |       | 0.046    | 1.435 |          |          |       |          |       |
| 14-19     | 367.10 | $\overline{2}$ | 150 | $\ddot{}$                    | 0.202 | 0.107    | 0.530 | 0.015    | 0.032    | 0.032 | 0.234    | 0.141 |
| 19-20     | 102.05 | $\overline{2}$ | 150 |                              | 0.103 | $-0.009$ | 0.083 | 0.015    | 0.015    | 0.015 | $-0.088$ | 0.006 |
| $20 - 15$ | 417.10 | $\overline{2}$ | 150 |                              | 0.210 | $-0.130$ | 0.622 | 0.015    | 0.015    | 0.015 | $-0.195$ | 0.114 |
| $15 - 14$ | 81.05  | 2              | 150 |                              | 0.077 | $-0.004$ | 0.052 | 0.015    | 0.059    | 0.059 | $-0.018$ | 0.000 |

-0.036 1.286

### **Iteración 3**

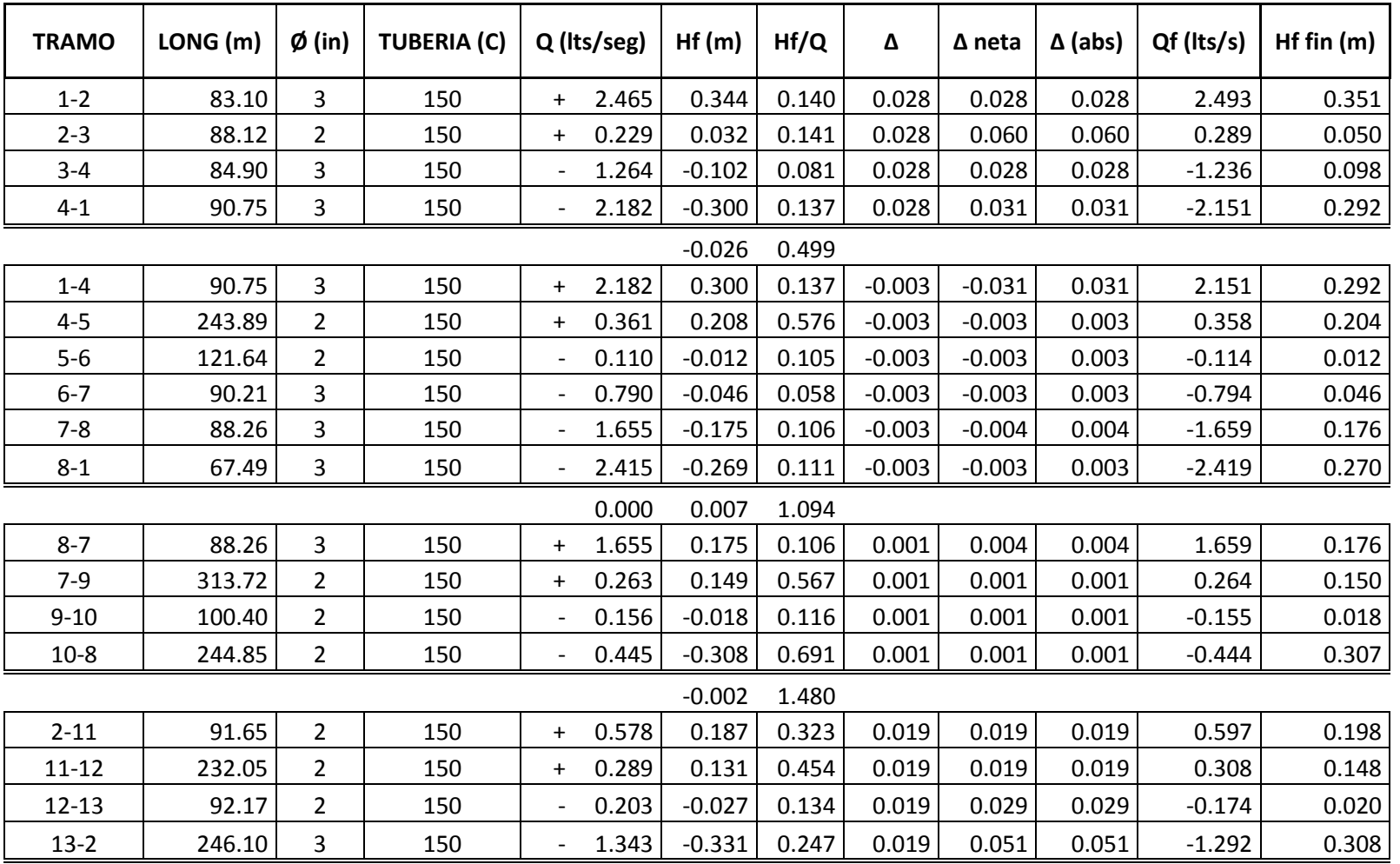

-0.040 1.158

| $2 - 13$ | 246.10 | 150 | 1.343 | 0.331    | 0.247 | $-0.032$ | $-0.051$ | 0.051 | 1.292    | 0.308 |
|----------|--------|-----|-------|----------|-------|----------|----------|-------|----------|-------|
| 13-14    | 89.60  | 150 | 0.353 | 0.073    | 0.208 | $-0.032$ | $-0.056$ | 0.056 | 0.297    | 0.053 |
| $14-3$   | 258.00 | 150 | 0.423 | $-0.295$ | 0.698 | $-0.032$ | $-0.069$ | 0.069 | $-0.492$ | 0.391 |
| 3-2      | 88.12  | 150 | 0.229 | $-0.032$ | 0.141 | $-0.032$ | $-0.060$ | 0.060 | $-0.289$ | 0.050 |

0.077 1.293

| $3 - 14$  | 258.00 | $\overline{2}$ | 150 | $\ddot{}$                | 0.423 | 0.295    | 0.698 | 0.037    | 0.069    | 0.069 | 0.492    | 0.391 |
|-----------|--------|----------------|-----|--------------------------|-------|----------|-------|----------|----------|-------|----------|-------|
| 14-15     | 81.05  | $\overline{2}$ | 150 | $\ddot{}$                | 0.018 | 0.000    | 0.015 | 0.037    | 0.046    | 0.046 | 0.064    | 0.003 |
| 15-16     | 271.43 | 2              | 150 | $\qquad \qquad -$        | 0.335 | $-0.202$ | 0.603 | 0.037    | 0.037    | 0.037 | $-0.298$ | 0.163 |
| $16 - 3$  | 87.50  | $\overline{2}$ | 150 |                          | 0.625 | $-0.206$ | 0.330 | 0.037    | 0.037    | 0.037 | $-0.588$ | 0.184 |
|           |        |                |     |                          |       | $-0.113$ | 1.645 |          |          |       |          |       |
| $12 - 17$ | 283.75 | $\overline{2}$ | 150 | $\ddot{}$                | 0.229 | 0.105    | 0.456 | $-0.010$ | $-0.010$ | 0.010 | 0.219    | 0.096 |
| $17 - 18$ | 101.53 | $\overline{2}$ | 150 | $\ddot{}$                | 0.149 | 0.017    | 0.113 | $-0.010$ | $-0.010$ | 0.010 | 0.139    | 0.015 |
| 18-13     | 319.40 | 2              | 150 | $\overline{\phantom{a}}$ | 0.237 | $-0.125$ | 0.529 | $-0.010$ | $-0.034$ | 0.034 | $-0.271$ | 0.161 |
| 13-12     | 92.12  | $\overline{2}$ | 150 | $\ddot{}$                | 0.203 | 0.027    | 0.134 | $-0.010$ | $-0.029$ | 0.029 | 0.174    | 0.020 |
|           |        |                |     |                          |       | 0.023    | 1.231 |          |          |       |          |       |
| 13-18     | 319.40 | $\overline{2}$ | 150 | $\ddot{}$                | 0.237 | 0.125    | 0.529 | 0.024    | 0.034    | 0.034 | 0.271    | 0.161 |
| 18-19     | 107.53 | $\overline{2}$ | 150 | $+$                      | 0.175 | 0.024    | 0.137 | 0.024    | 0.024    | 0.024 | 0.199    | 0.030 |
| 19-14     | 367.10 | $\overline{2}$ | 150 | $\qquad \qquad -$        | 0.234 | $-0.141$ | 0.601 | 0.024    | 0.032    | 0.032 | $-0.202$ | 0.107 |
| $14 - 13$ | 89.60  | 2              | 150 | $\qquad \qquad -$        | 0.353 | $-0.073$ | 0.208 | 0.024    | 0.056    | 0.056 | $-0.297$ | 0.053 |
|           |        |                |     |                          |       | $-0.065$ | 1.475 |          |          |       |          |       |
| 14-19     | 367.10 | $\overline{2}$ | 150 | $+$                      | 0.234 | 0.141    | 0.601 | $-0.009$ | $-0.032$ | 0.032 | 0.202    | 0.107 |
| 19-20     | 102.05 | $\overline{2}$ | 150 |                          | 0.088 | $-0.006$ | 0.073 | $-0.009$ | $-0.009$ | 0.009 | $-0.097$ | 0.008 |
| $20 - 15$ | 417.10 | $\overline{2}$ | 150 | $\overline{\phantom{a}}$ | 0.195 | $-0.114$ | 0.583 | $-0.009$ | $-0.009$ | 0.009 | $-0.203$ | 0.123 |
| 15-14     | 81.05  | 2              | 150 | $\qquad \qquad -$        | 0.018 | 0.000    | 0.015 | $-0.009$ | $-0.046$ | 0.046 | $-0.064$ | 0.003 |

0.021 1.272

### **2.1.7.7.1. Presión en los nodos**

Con el caudal final por línea o tramo definido, se calcula la presión en cada nodo, si esta es mayor a 10 m.c.a. y menor a 40 m.c.a. se pueden utilizar los diámetros propuestos.

En la tabla XII se muestran las presiones para cada nodo en diferentes unidades y las características hidráulicas de cada uno.

| <b>NODO</b>    | Ø<br>(in)      | Q<br>(Its/seg) | Hf(m) | Cota<br><b>Terreno</b> | Cota<br>Piezométrica | Presión<br>(m.c.a.) | Presión<br>(p.s.i) |
|----------------|----------------|----------------|-------|------------------------|----------------------|---------------------|--------------------|
| $\mathbf{1}$   | 4              | 7.396          | 0.319 | 94.833                 | 111.599              | 16.766              | 23.807             |
| $\overline{2}$ | 3              | 2.493          | 0.351 | 93.731                 | 111.247              | 17.516              | 24.873             |
| 3              | $\overline{2}$ | 0.289          | 0.050 | 95.554                 | 111.198              | 15.644              | 22.214             |
| 4              | 3              | 2.151          | 0.292 | 97.483                 | 111.307              | 13.824              | 19.630             |
| 5              | $\overline{2}$ | 0.358          | 0.204 | 94.342                 | 111.102              | 16.760              | 23.800             |
| 6              | 3              | 0.794          | 0.046 | 91.936                 | 111.107              | 19.171              | 27.223             |
| 7              | 3              | 1.659          | 0.176 | 93.379                 | 111.153              | 17.774              | 25.240             |
| 8              | 3              | 2.419          | 0.270 | 94.651                 | 111.329              | 16.678              | 23.683             |
| 9              | $\overline{2}$ | 0.264          | 0.150 | 84.617                 | 111.003              | 26.386              | 37.469             |
| 10             | $\overline{2}$ | 0.444          | 0.307 | 87.167                 | 111.022              | 23.855              | 33.874             |
| 11             | 2              | 0.597          | 0.198 | 93.42                  | 111.049              | 17.629              | 25.033             |
| 12             | $\overline{2}$ | 0.308          | 0.148 | 93.803                 | 110.902              | 17.099              | 24.280             |
| 13             | $\overline{2}$ | 0.174          | 0.020 | 96.511                 | 110.881              | 14.370              | 20.406             |
| 14             | $\overline{2}$ | 0.492          | 0.391 | 97.655                 | 110.807              | 13.152              | 18.676             |
| 15             | $\overline{2}$ | 0.298          | 0.163 | 98.046                 | 110.851              | 12.805              | 18.183             |
| 16             | $\overline{2}$ | 0.588          | 0.184 | 95.133                 | 111.014              | 15.881              | 22.551             |
| 17             | 2              | 0.219          | 0.096 | 95.99                  | 110.805              | 14.815              | 21.038             |
| 18             | $\overline{2}$ | 0.271          | 0.161 | 98.459                 | 110.721              | 12.262              | 17.412             |
| 19             | $\overline{2}$ | 0.202          | 0.107 | 99.115                 | 110.700              | 11.585              | 16.451             |
| 20             | $\overline{2}$ | 0.203          | 0.123 | 100.07                 | 110.728              | 10.658              | 15.134             |

Tabla XII. Presiones en nodos

#### **2.1.7.8. Obras hidráulicas**

También son llamadas obras de arte, y son todas las obras civiles que se utilizan en la captación y en el recorrido de la tubería, según la necesidad que se presente que pueda afectar el sistema hidráulico. En el proyecto se utilizaron obras como: Tanque elevado de abastecimiento, cajas para válvulas y un paso de tubería aéreo que esta sujeto por soportes a las vigas de un puente vehicular.

#### **2.1.7.9. Desinfección**

La desinfección del agua para fines de abastecimiento constituye una medida, que con carácter correctivo, debe adoptarse obligatoriamente en todos los sistemas públicos. El producto mas generalizado, por ser económico, efectivo y de fácil control, es el cloro. Aunque el agua de la fuente se considerada como potable, esta debe de llevar un proceso de desinfección.

Debido a que en resultados del análisis físico químico y bacteriológico hechos en el laboratorio el agua es potable, se recomienda un sistema de desinfección por cloro.

El tratamiento incluye las siguientes etapas

- $\checkmark$  2 filtros multimedia de 36" para trabajar en conjunto el caudal
- $\checkmark$  1 bomba para retro lavados con agua limpia
- $\checkmark$  1 bomba dosificadora de cloro

92

#### **2.1.8. Programas de operación y mantenimiento**

Para el buen funcionamiento de una red de abastecimiento de agua potable se debe tener un buen programa de operación y mantenimiento.

Operación es el conjunto de acciones externas que se ejecutan en las instalaciones o equipos para conseguir el buen funcionamiento de un sistema.

Mantenimiento es el conjunto de acciones internas que se ejecutan en las instalaciones o equipos, para prevenir daños o para la reparación de los mismos cuando estos ya se producen.

Para estas acciones de operación y mantenimiento es necesario contratar a un fontanero o bien, que algunos miembros de la comunidad se comprometan a realizar dichas acciones.

A continuación se resumen algunas posibles actividades realizadas normalmente en la vigilancia, para operación y mantenimiento de los sistemas de abastecimiento de agua:

 $\checkmark$  Limpiar y chapear una vez al mes alrededor del pozo, caseta y tanque elevado.

- $\checkmark$  Revisar el sello sanitario una vez al mes, si existieran filtraciones deben taparse para evitar la contaminación.
- Podría ser necesario cambiar la bomba cada 5 años.

 $\checkmark$  Chequear niveles de cloro cada semana.

- $\checkmark$  Cambiar filtros y resinas en los aparatos instalados cada 3 o 5 años.
- $\checkmark$  Cada tres meses revisar si hay fugas o daños en los componentes visibles de la red.
- Revisar cada tres meses el estado de las válvulas, abriéndolas y cerrándolas lentamente para confirmar su funcionamiento, si se producen fugas, repararlas o cambiarlas.
- $\checkmark$  Revisar cada tres meses la estructura del tanque y sus válvulas, si hubieran daños o desperfectos repararlos.
- $\checkmark$  Lavar el interior del tranque cada 6 meses con agua y cepillo de raíz o plástico.

### **2.1.9. Presupuesto**

El cálculo del siguiente presupuesto se realizó con base en la identificación de los diferentes renglones de trabajo que lo conforman, calculando para cada uno el precio conforme a la unidad de trabajo, es decir el precio unitario correspondiente a cada renglón.

Todos los precios de materiales y mano de obra que se presentan a continuación, fueron tomados de conformidad con los precios que se manejan en la municipalidad de Siquinalá o en el medio local.

A continuación se presenta un cuadro resumen (tabla XIII) de los renglones de trabajo debidamente identificados y presupuestados.

| 1.0 | <b>TRABAJOS PRELIMINARES</b>         | CANT.    | <b>UNIDAD</b>  |          | <b>C.U</b> |   | <b>C. TOTAL</b> |
|-----|--------------------------------------|----------|----------------|----------|------------|---|-----------------|
| 1.1 | Bodega                               | 1.00     | Global         | Q        | 5,923.78   | Q | 5,923.78        |
| 1.2 | Replanteo topográfico                | 5,455.00 | ml             | Q        | 1.83       | Q | 9,996.68        |
|     |                                      |          |                |          |            | Q | 15,92061        |
|     |                                      |          |                |          |            |   |                 |
|     | <b>SISTEMA DE BOMBEO</b>             |          |                |          |            |   |                 |
| 2.0 | <b>Y DESINFECCION</b>                |          |                |          |            |   |                 |
| 2.1 | Reanudación de pozo (manto.)         | 1.00     | global         | Q        | 49,500.00  | Q | 49,500.00       |
|     | Sistema de bombeo                    |          |                |          |            |   |                 |
| 2.2 | (bomba 15 HP + accesorios)           | 1.00     | global         | Q        | 75,500.40  | Q | 132,063.01      |
| 2.3 | Tubería HG BS-187 cedula 20, Ø 3"    | 23.00    | ml             | $\Omega$ | 411.07     | Q | 9,454.70        |
| 2.4 | Sistema de desinfección              | 1.00     | global         | Q        | 120,145.20 | Q | 120,145.20      |
|     | Caseta para desinfección y control   |          |                |          |            |   |                 |
| 2.5 | bombeo                               | 1.00     | global         | Q        | 56,974.29  | Q | 56,974.29       |
| 2.6 | Tanque elevado (incluye cimentación) | 1.00     | global         | Q        | 496,750.00 | Q | 496,750.00      |
|     |                                      |          |                |          |            | Q | 808,324.59      |
|     |                                      |          |                |          |            |   |                 |
| 3.0 | <b>RED DE DISTRIBUCION</b>           |          |                |          |            |   |                 |
| 3.1 | Tubería de 3"                        | 521.55   | ml             | Q        | 142.79     | Q | 74,473.92       |
| 3.2 | Tubería de 2"                        | 4,888.66 | ml             | Q        | 103.28     | Q | 504,902.95      |
| 3.3 | Caja para válvulas                   | 19.00    | unidad         | $\Omega$ | 1,439.15   | Q | 27,343.94       |
| 3.4 | Válvulas de compuerta 3"             | 4.00     | unidad         | Q        | 639.24     | Q | 2,556.95        |
| 3.5 | Válvulas de compuerta 2"             | 23.00    | unidad         | Q        | 254.24     | Q | 5,847.49        |
| 3.6 | Reducidor de 3" a 2"                 | 11.00    | unidad         | Q        | 254.24     | Q | 2,796.63        |
| 3.7 | Acometida domiciliar                 | 269.00   | unidad         | Q        | 805.81     | Q | 216,763.86      |
|     | Cerramiento perimetral estación      |          |                |          |            |   |                 |
| 3.8 | de bombeo                            | 70.00    | m <sub>2</sub> | Q        | 147.14     | Q | 10,299.80       |
|     |                                      |          |                |          |            | Q | 844,985.55      |
|     |                                      |          |                |          |            |   |                 |

Tabla XIII. Presupuesto del proyecto

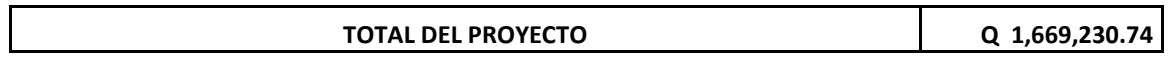

## **2.1.1. Cronograma físico financiero**

Un cronograma físico financiero es el detalle minucioso de las actividades y costos de cada una de ellas presentadas por etapas semanales y/o mensuales según sea el caso hasta su conclusión.

A continuación en la tabla XIV se presenta el cronograma específico para este proyecto.

# Tabla XIV. Cronograma físico financiero

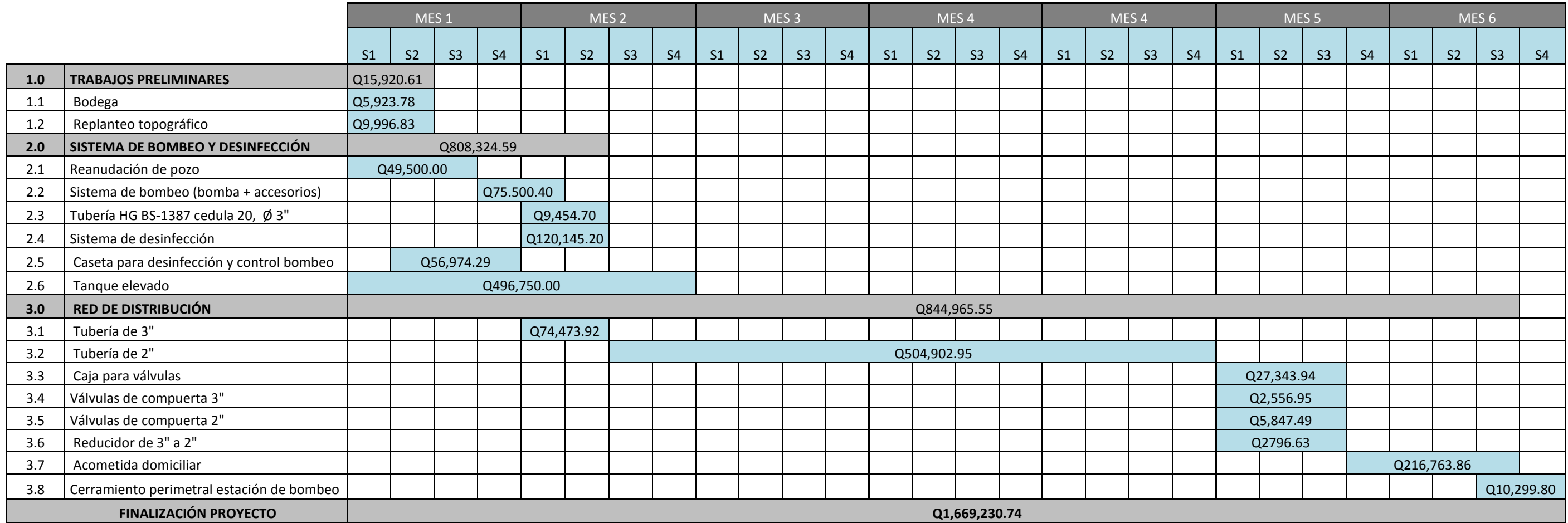

### **2.1.2. Propuesta de tarifa**

Una tarifa es una cantidad de dinero que se cobra en forma periódica por un servicio prestado. En este caso en particular la tarifa corresponde al cobro mensual por el servicio de agua potable a cada vivienda y servirá para crear un fondo a través del cual pueda operarse el sistema y darle mantenimiento.

Para determinar el monto de la tarifa se tomaron en consideración los costos de operación y mantenimiento.

A continuación en la tabla XV se indican aquellos costos estimados de carácter anual y aquellos que se generan aproximadamente cada 5 años.

Tabla. XV. Costos de operación y mantenimiento

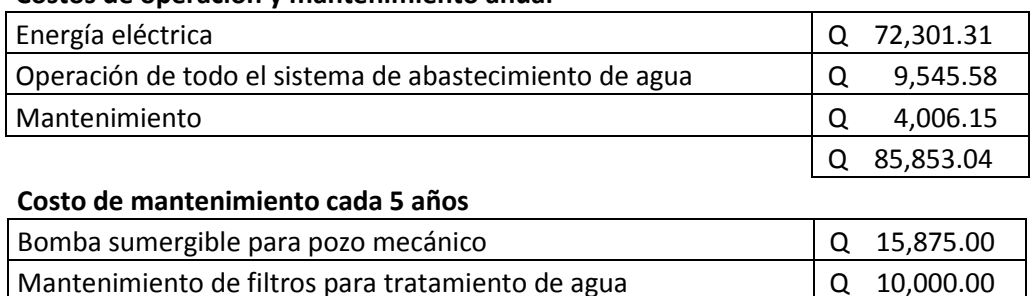

Total cada 5 años  $\overline{Q}$  25,875.00 Costo cada 5 años en anualidades  $\vert$  Q 5,175.00

#### **Costos de operación y mantenimiento anual**

El monto de la tarifa corresponde a la sumatoria de todos los costos en anualidades pasados a mensualidades y divididos en el número de viviendas:

$$
Tarifa = \frac{(85,853.04 + 5175)/12}{269}
$$

 $Tarifa = Q. 28.20$ 

#### **2.1.3. Evaluación socio económica**

La evaluación de un proyecto tiene como propósito principal identificar los beneficiarios y luego valorizarlos adecuadamente, para a partir de allí, elaborar indicadores de su rentabilidad social a través del análisis beneficio costo.

### **2.1.3.1. Valor presente neto**

El valor presente neto es un método que toma en cuenta la importancia de los flujos de efectivo en función del tiempo. Consiste en encontrar la diferencia entre el valor actualizado de los flujos de beneficio y de las inversiones y otros egresos.

El valor presente neto puede desplegar tres posibles resultados:

VPN<0: El que el proyecto no es rentable

VPN=0: Indiferente

VPN>0: El proyecto es rentable y que inclusive podría aumentar el porcentaje de utilidad

Las fórmulas para valor presente son:

$$
P = F\left[\frac{1}{(1+i)^n - 1}\right]
$$

$$
P = A \left[ \frac{(1+i)^n - 1}{i(1+i)^n} \right]
$$

Donde:

P= valor presente.

A= anualidad.

i= interés.

n= número de periodos.

Para el análisis del proyecto, por ser este de carácter social, se asumirá una tasa de interés de 6%, considerada baja

A continuación en la figura 7 se muestra el flujo de efectivo del proyecto para un periodo de 20 años, considerando los gastos de operación y los ingresos por cobro de tarifas como anualidades, y los gastos de mantenimiento como egresos puntuales cada cinco años. También se muestra el flujo de efectivo en la tabla XVI.

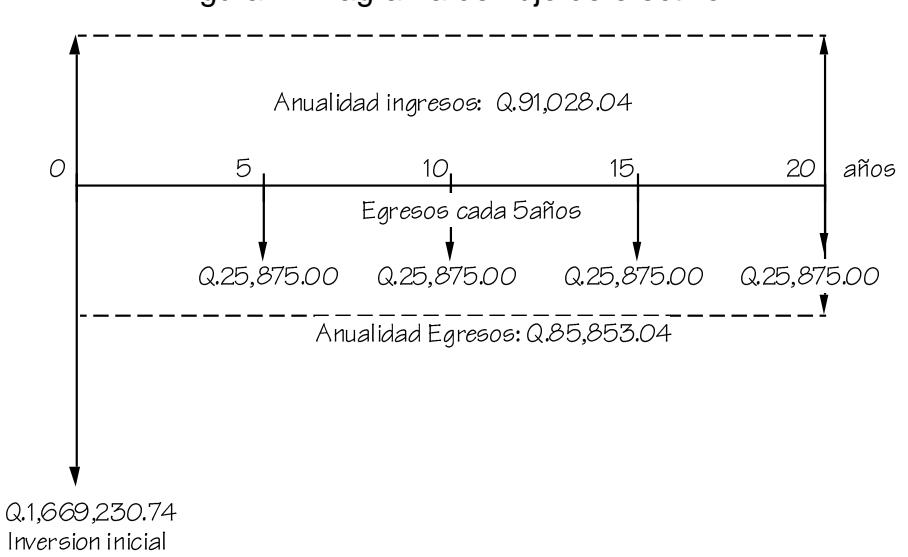

## Figura 7. Diagrama de flujo de efectivo

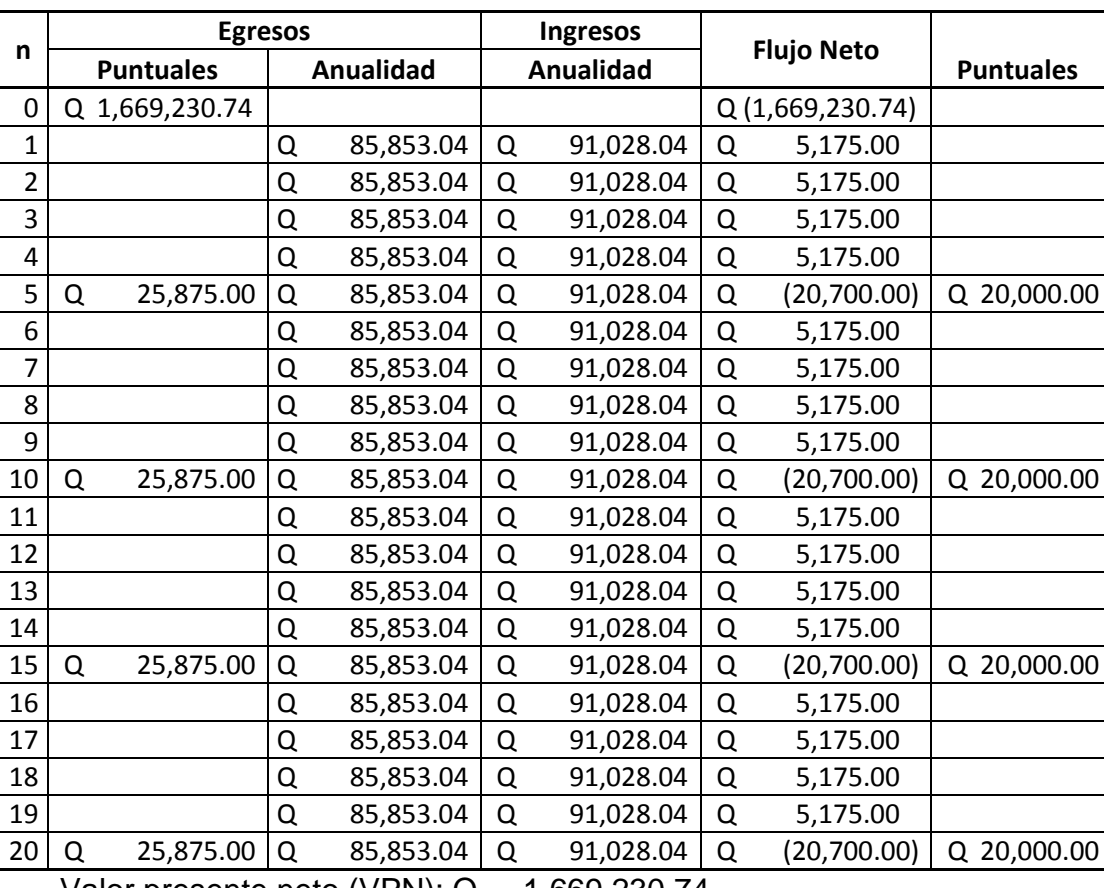

## Tabla XVI. Flujo de efectivo

Valor presente neto (VPN): Q. – 1,669,230.74

Como se observa, el VPN obtenido es negativo, esto debido a que el proyecto no genera ingresos, los gastos de operación y mantenimiento son solamente amortiguados por las familias. Aunque se evalúe con otras tasas de interés siempre saldrá negativo. No por ello quiere decir que el proyecto sea malo, sino que es básicamente social, no lucrativo, por eso no se obtiene un beneficio económico.

#### **2.1.3.2. Tasa interna de retorno (TIR)**

La tasa interna de retorno es aquella tasa de interés que hace que el valor presente de los costos sea equivalente al valor presente de los ingresos.

La TIR se emplea generalmente para determinar la tasa de rentabilidad de un proyecto específico, que refleja los beneficios del mismo en términos porcentuales. Sin embargo, no es correcto utilizar la TIR para jerarquizar ni comparar proyectos.

Para calcular la TIR se requiere de un valor de ingresos y para este proyecto, por ser de carácter social, no se prevé ningún tipo de ingresos por lo que no se puede hacer el cálculo de la TIR.

## **2.1.4. Evaluación de impacto ambiental**

## **Evaluación de impacto ambiental inicial**

 Proyecto: Diseño del sistema de abastecimiento de agua potable para la colonia tierra verde, Siquinalá, Escuintla.

- Persona Individual o Jurídica: Municipalidad de Siquinalá.
- Teléfono: 7880-2361.
- Descripción del Proyecto: Construcción de un tanque elevado metálico y colocación de tubería para un sistema de abastecimiento de agua potable que incluye toda la red de distribución.
- Actividades principales del proyecto: topografía, excavación de zanjas, colocación de tubería, compactación de material para cubrir zanjas y herrería.
- $\checkmark$  Área de construcción: 431,832 m<sup>2</sup> aproximadamente.
- $\checkmark$  Colindantes al proyecto: al norte: colonia Nueva Linda; al sur: finca de caña; al este: casco urbano; al oeste: finca de caña.
- Caracterización de la actividad: es proyecto nuevo de introducción de agua.

 $\checkmark$  Avance de la actividad en porcentaje: no existe avance.

 $\checkmark$  Características del área de influencia del proyecto (especificar): en la cercanía del proyecto se encuentra una extensión del rio obispo, no existe ningún basurero inmediato, y los centros poblados cercanos son: el casco urbano y la colonia nueva linda.

 $\checkmark$  No hay riesgos potenciales en el área.

 $\checkmark$  Actividad a realizar: Instalación de tubería y construcción de tanque elevado para suministro de agua potable.

 $\checkmark$  El costo aproximado de la inversión es de Q. 1,733,233.96

## **Emisiones a la atmosfera**

GASES

Fuente generadora: motores, máquinas para ejecutar el proyecto.

 $\checkmark$  PARTÍCULAS

Fuente generadora: movimiento de tierras.

GENERACIÓN DE SONIDO O RUIDO

Fuente generadora: motores de maquinaria pesada.

## GENERACIÓN DE OLORES

Fuente generadora: ninguna.

## $\checkmark$  MEDIDAS DE MITIGACIÓN

Con base a las actividades identificadas como emisiones a la atmosfera, se propone la optimización de tiempo y recursos para que la contaminación audio y visual sea minimizada al menor periodo de tiempo posible.

## **Efectos de la actividad en el agua**

- $\checkmark$  Fuente de abastecimiento: Pipas contenedoras de agua.
- Estimación de caudal requerido por m3/día: 10m3/día para humectación del material para la compactación.
- $\checkmark$  Generación de agua residual (aguas negras): ninguna.
- $\checkmark$  Aguas de lluvia (captación y disposición de las mismas): no se dispondrá de las aguas de lluvia.

## **Efectos sobre el suelo**

- Uso actual del suelo en el área del proyecto: no se produce cambio alguno pues ya existen las calles de terracería donde se instalará la red de distribución.
- $\checkmark$  Movimiento de tierras: los desechos sólidos de tierra a generar serán incluidos dentro del proyecto y reutilizados en otros puntos donde así sean requeridos.
- $\checkmark$  Impactos ambientales: como ya existen las calles y avenidas donde se colocará la red de distribución, no se eliminará cubierta vegetal.

## **Desechos sólidos**

Volumen de los desechos sólidos (basura) a generar en la fase de construcción: debido al trabajo a realizar y su corto periodo de ejecución, no se prevé que habrá algún tipo de desecho solido que requiera algún tipo de cuidado especial.

## **Demanda y consumo de energía**

- $\checkmark$  Consumo aproximado de energía por hora: 200kw/hora.
- $\checkmark$  Las medidas que se proponen para contrarrestar los impactos ambientales generados por la demanda y consumo de energía son optimizar el tiempo en que se utilice la energía para la soldadura del tanque elevado.

## **Uso de combustibles**

- $\checkmark$  Tipo de combustible que se utiliza: diesel y gasolina
- El diesel para le funcionamiento de la maquina a utilizar y gasolina para el transporte de las personas encargadas de la ejecución.
- Cantidades a utilizar por día o por mes: se utilizará un barril de diesel y medio barril de gasolina aproximadamente por día.
- $\checkmark$  Tipo de almacenamiento: barriles especiales para el almacenamiento de combustible.
- Uso que se dará a los combustibles: para la operación de la maquinaria que se utilizara para ejecutar el proyecto.
- $\checkmark$  Medidas que se proponen para contrarrestar los impactos o riesgos del uso y almacenamiento de combustibles: no se almacenara combustibles en obra.

Efectos sobre las flora y fauna, bosques y áreas protegidas.

 $\checkmark$  Desplazamiento y/o perdida de flora y fauna por actividades del proyecto: no habrá desplazamiento del fauna producto de las actividades del proyecto, debido a que el área donde se ejecutará ya existe urbanización actualmente.

- Pérdida de bosque: la actividad se desarrollará en un área donde no hay árboles, el terreno del tanque elevado no tiene bosque y las red de distribución se hará por debajo de las ya existentes calles de terracería de la comunidad.
- Efectos en el área protegida: El proyecto no será ejecutado dentro de un área de protección.
- $\checkmark$  Medidas que se proponen para contrarrestar la pérdida de flora y fauna o los impactos: no hay perdida ni impactos.

Efectos sociales, culturales y paisajísticos.

- $\checkmark$  Efectos directos en el medio social del entorno inmediato: solo se utilizará el equipo realmente necesario en cada etapa del proyecto y se estacionará en el área de trabajo.
- Personal: solo se trabajará jornada de trabajo diurna con 10 empleados por jornada.
- $\checkmark$  Efectos en los recursos culturales-arqueológicos: las actividades no afectan a ningún recurso cultural, natural o arqueológico, ya que el área a trabajar no se encuentra en áreas inmediatamente arqueológicas.
- $\checkmark$  Problema social que puede generarse por la realización del proyecto: no hay ningún previsto con lo trabajos a realizar.

 $\checkmark$  Medidas que se proponen para contrarrestar los impactos identificados anteriormente: no se prevé ningún impacto al realizar la obra.

### **Efectos sobre la salud humana**

- $\checkmark$  Efectos en la salud humana: la actividad no representa riesgo a la salud de pobladores cercanos al sitio de proyecto.
- $\checkmark$  Medidas que se proponen para evitar las molestias o daños a la salud de la población y/o trabajadores: optimizar el tiempo de ejecución y crear un plan de operación para evitar el desprendimiento de partículas de polvo al ambiente, por medio de la humectación.

## **CONCLUSIONES**

- 1. La realización del Ejercicio Profesional Supervisado (E.P.S) es una experiencia que permite afrontar problemas, y a la vez, darles una solución factible, basada en los principios de ingeniería adquiridos durante la formación académica.
- 2. El diseño del sistema de abastecimiento de agua potable para la colonia Tierra Verde, Siquinalá, Escuintla, beneficiará a mas de 270 familias proveyéndoles de una dotación regular de agua.
- 3. La fuente de agua propuesta para la comunidad y utilizada en el proyecto es de tipo subterránea, extraída mediante un pozo mecánico, y brinda el caudal necesario para abastecer a la población de la colonia durante el periodo de diseño del proyecto, que es de 20 años.
- 4. El diseño hidráulico del proyecto se realizó conforme a la norma de diseño de UNEPAR, respetando los rangos establecidos para las presiones dinámicas y estáticas.
- 5. El diseño del abastecimiento de agua potable por bombeo cumple con las expectativas esperadas por el municipio, por lo que las soluciones propuestas son factibles de acuerdo con las necesidades planteadas.
- 6. El sistema de circuito cerrado para las redes de distribución ofrece la ventaja de suministrar agua a cualquier punto desde más de

una dirección, además de eliminar los puntos muertos en la red. Hidráulicamente un sistema por circuito cerrado opera mejor que uno con ramales abiertos.

- 7. De acuerdo con los resultados de los exámenes físico químicos y bacteriológicos de la fuente, el agua cumple con la norma COGUANOR NGO 29001 para agua potable.
- 8. Aunque el agua de la fuente es potable, es importante garantizar esa potabilidad, sometiéndola a un tratamiento de desinfección bacteriológica mediante la utilización de cloro, con ello se evitará la transmisión de enfermedades hacia la población que la consume.
- 9. La tarifa que se tendrá que aportar para que el proyecto sea auto sostenible es de Q.28.00, la cual, el COCODE de la comunidad está dispuesta a pagar por un servicio eficiente.
- 10. Ningún sistema de abastecimiento de agua por bombeo puede funcionar eficientemente sin una estricta aplicación del plan de operación y mantenimiento, por lo que la buena administración del proyecto es determinante para la sostenibilidad del mismo.

# **RECOMENDACIONES**

- 1. Que la comunidad mantenga su organización social, promueva y gestione los recursos requeridos para los proyectos que necesite.
- 2. Iniciar las gestiones correspondientes para la ejecución de estos proyectos, de manera que puedan ser llevados a la realidad.
- 3. Efectuar el análisis completo del pozo cuando entre en funcionamiento y compararlo con lo establecido en el estudio. Si el aforo del pozo fuese mayor al del diseño, y se quisiera beneficiar a familias cercanas al proyecto, la municipalidad deberá ser el ente organizativo y previamente tener un análisis de un especialista que afirme que no se afectará el sistema.
- 4. Se debe implementar un plan educativo continuo para el mantenimiento del sistema de agua potable, así como los servicios que existen y que posteriormente construyan.
- 5. Garantizar la supervisión técnica del proyecto de agua potable durante la etapa de ejecución para que se cumpla con el diseño descrito en los planos y especificaciones.
- 6. Los presupuestos son una referencia del monto de las obras, por lo que deberán actualizarse, previo a su cotización, para que estén acordes con la realidad.
- 7. Dar seguimiento y apoyo al programa de ayuda técnica brindado por la unidad de E.P.S de la Universidad de San Carlos de Guatemala, para fortalecer la unidad técnica y la atención a las necesidades de las comunidades del municipio.
- 8. La universidad de San Carlos de Guatemala debe seguir con la promoción e impulso del programa de Ejercicio Profesional Supervisado, ya que constituye el complemento práctico a la formación académica de los nuevos profesionales, además de ser una gran proyección en beneficio social a las comunidades rurales del país.

# **BIBLIOGRAFÍA**

## **1. CASTILLO MANZO, DISEÑO DE LA URBANIZACION CERRITOS EN EL MUNICIPIO DE OCOS, SAN MARCOS**

Herbert Orlando Castillo Manzo Trabajo de graduación, Ingeniero Civil de la Universidad de San Carlos de Guatemala, Facultad de Ingeniería Guatemala, 2007

**2. GUÍA PARA EL DISEÑO DE ABASTECIMIENTO DE AGUA POTABLE A ZONAS RURALES,** Unidad Ejecutora del Programa de Acueductos Rurales (UNEPAR) Guatemala, 1997.

## **3. MANUAL DE CONSTRUCCIÓN EN ACERO**

Instituto Mexicano de Construcción en Acero, 6ª. Edición México, 2006

## **4. MCGHEE, ABASTECIMIENTO DE AGUA Y ALCANTARILLADO**

Terence J. Mcghee. 6ª. Edición Colombia, McGraw Hill, 2000

## **5. STEEL, ABASTECIMIENTO DE AGUA Y ALCANTARILLADO**

Ernest, Steel Editorial Gustavo Pili, 1981 **Barcelona**
## **PLANOS Y DETALLES**

- 1. Localización y ubicación
- 2. Densidad de población
- 3. Topografía (planimetría)
- 4. Curvas de nivel
- 5. Caudales y diámetros
- 6. Isoyetas de presión
- 7. Perfiles
- 8. Perfiles
- 9. Accesorios de la red de distribución
- 10.Obras de Arte
- 11.Tanque elevado
- 12.Estación de bombeo

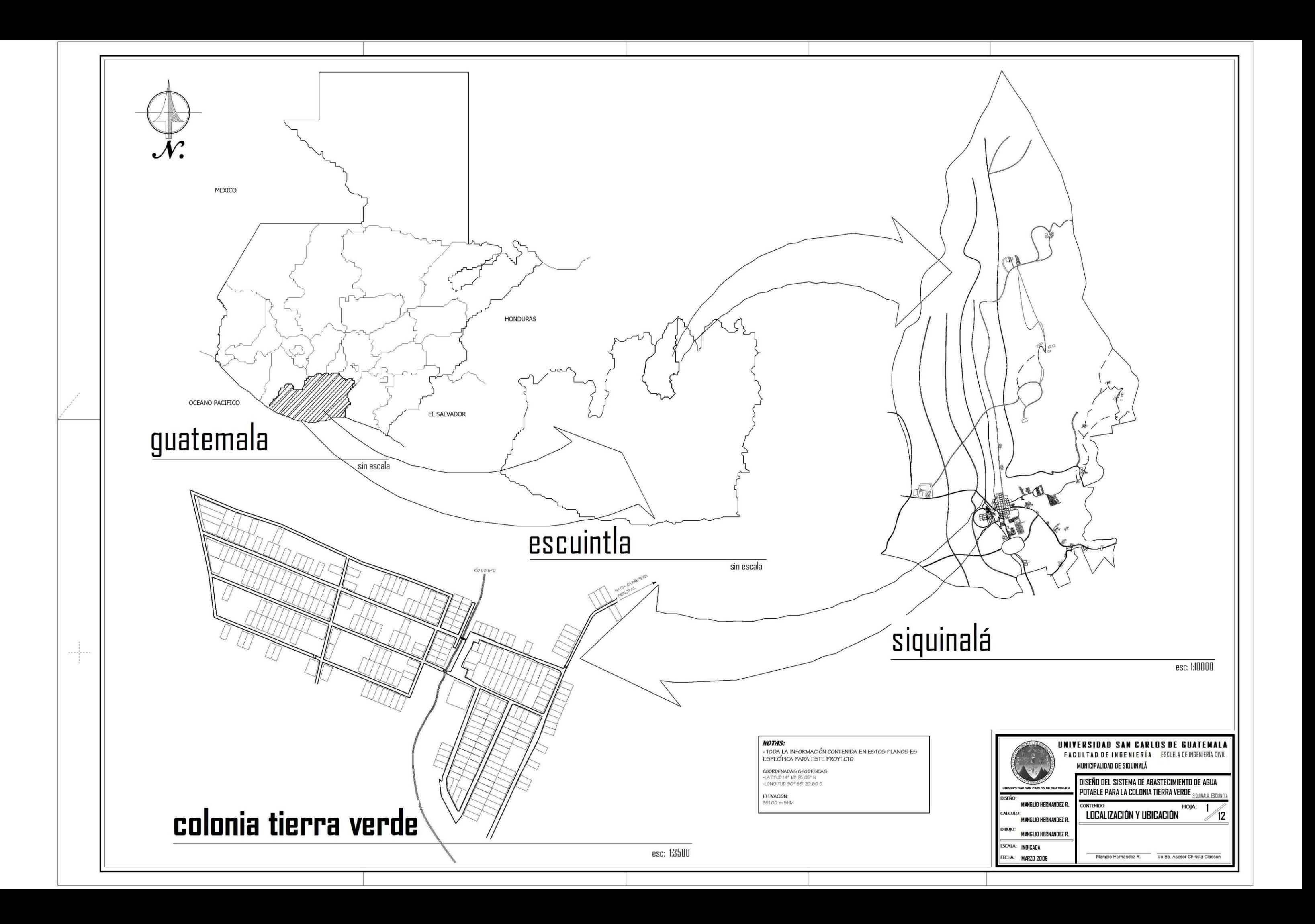

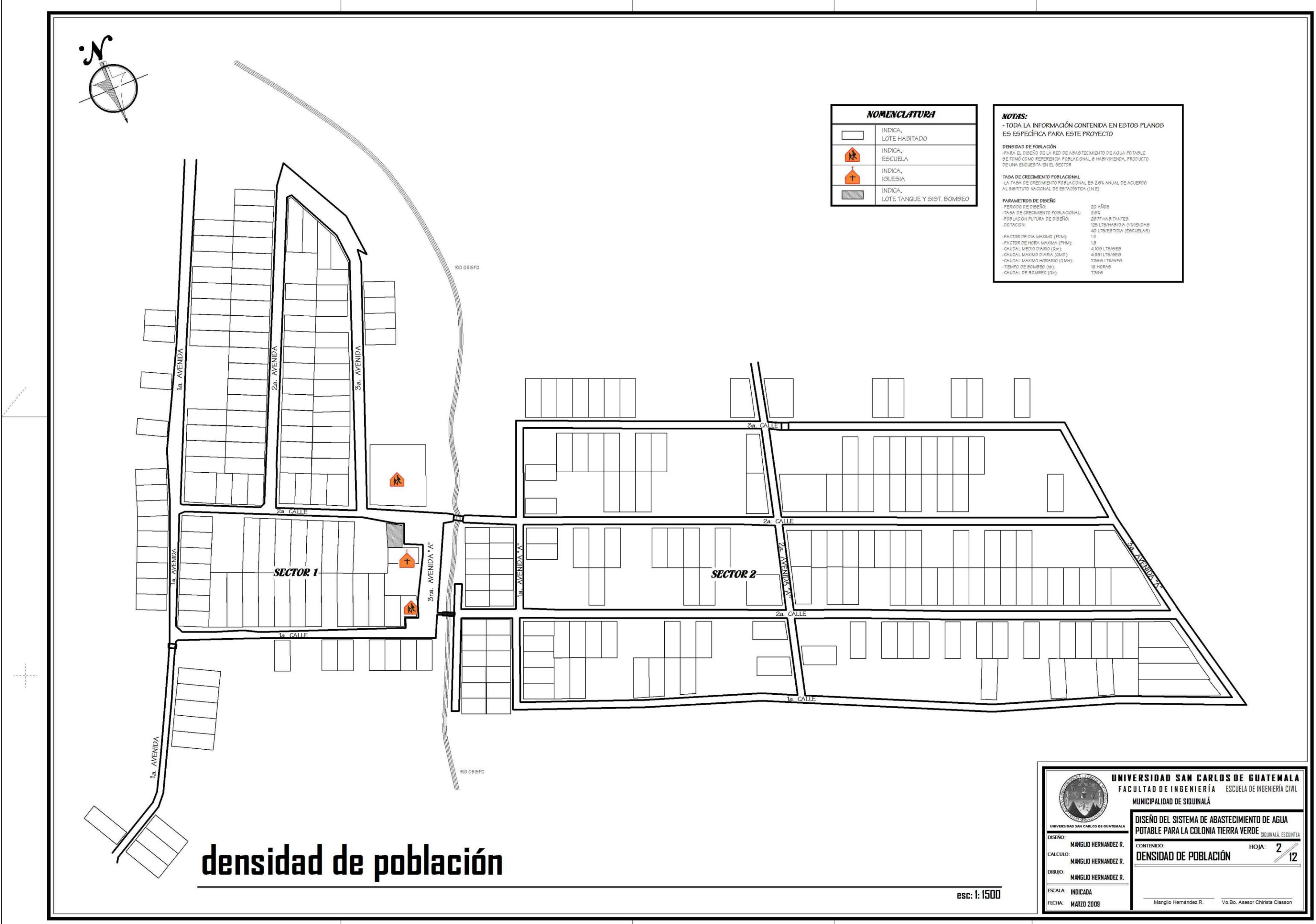

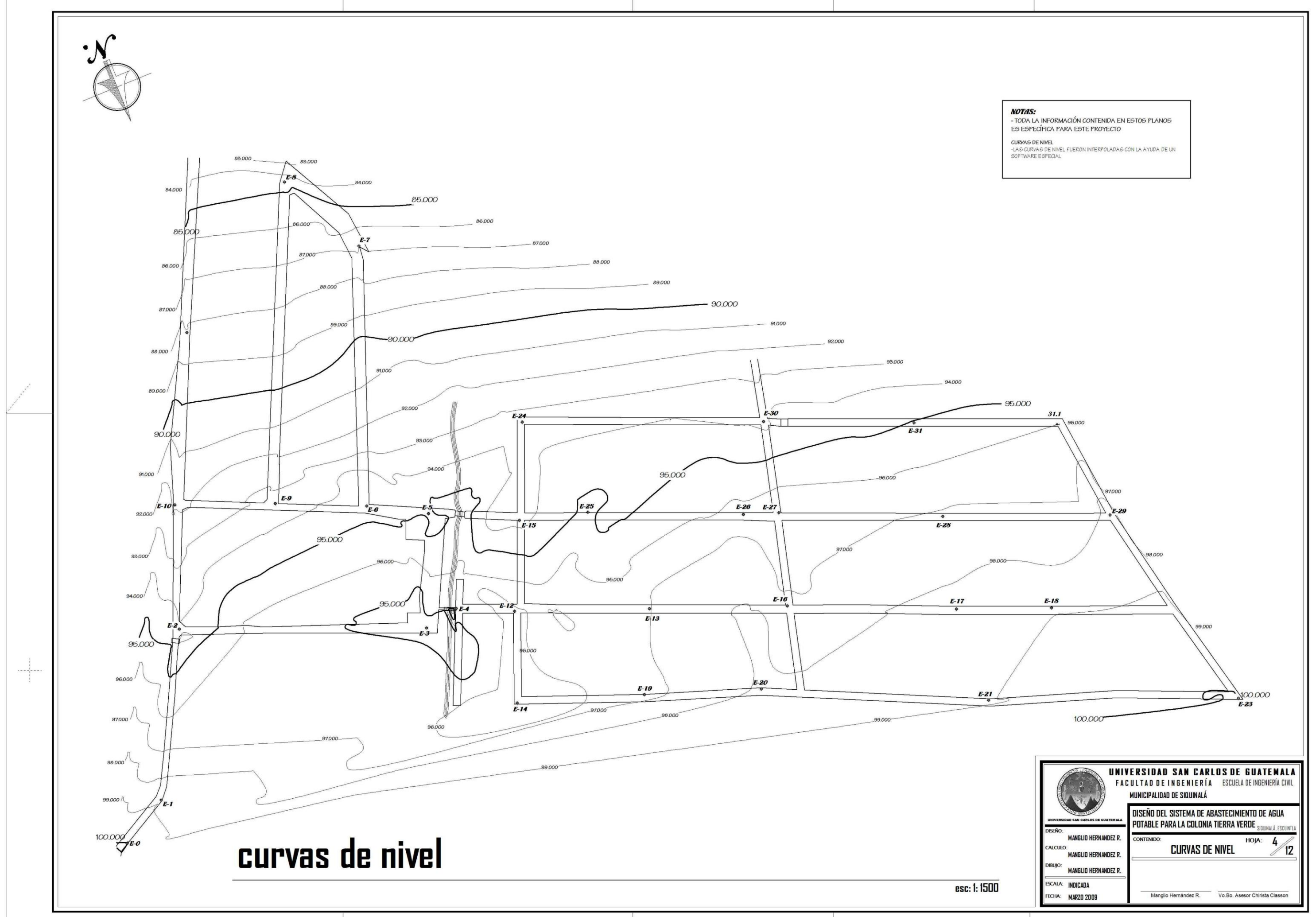

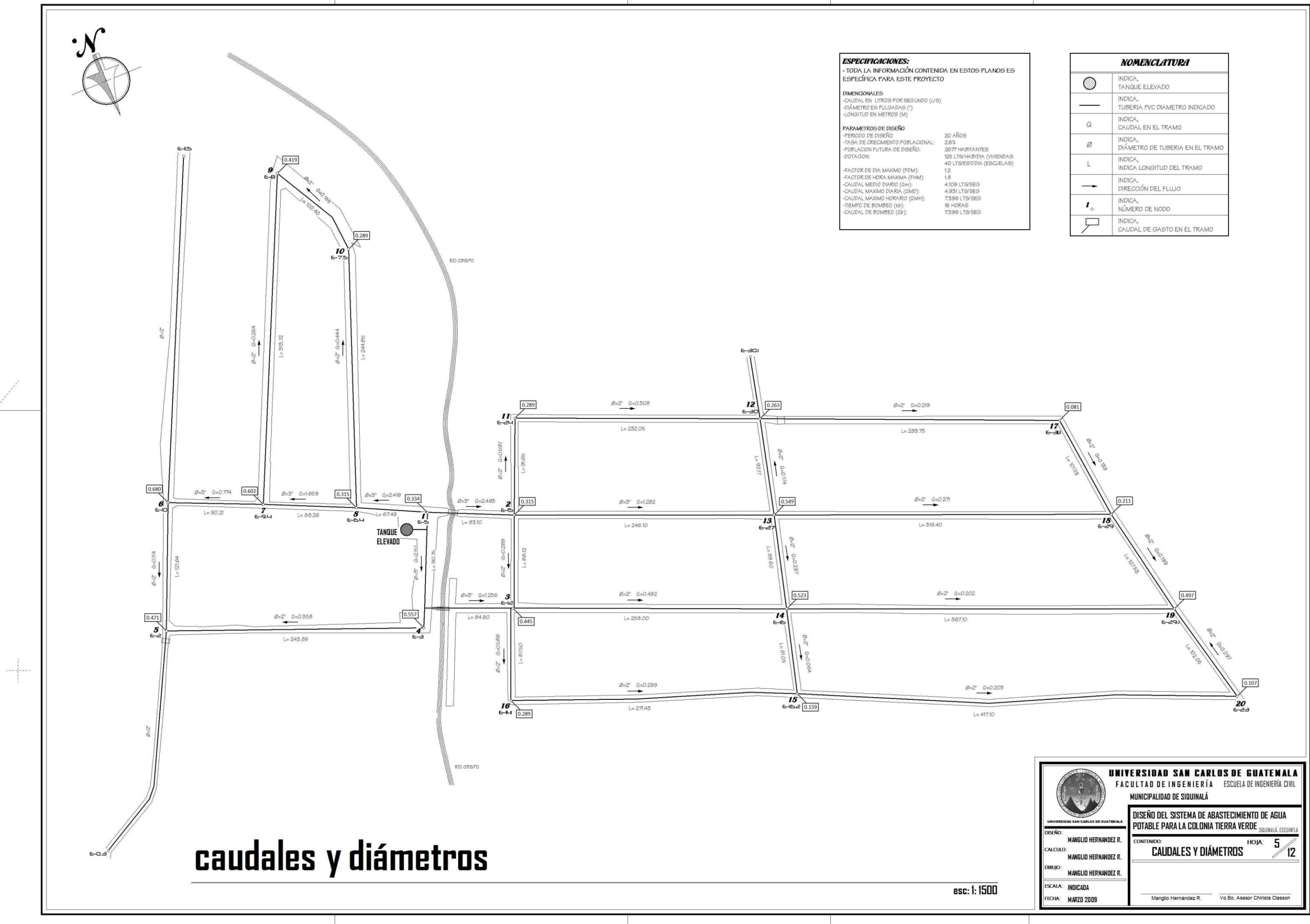

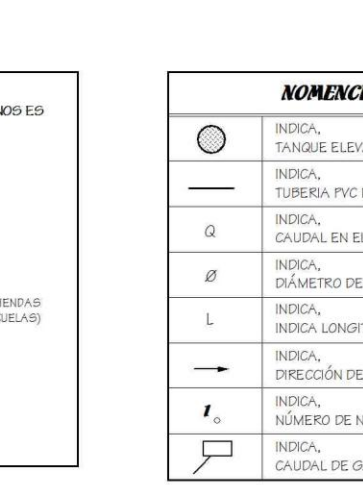

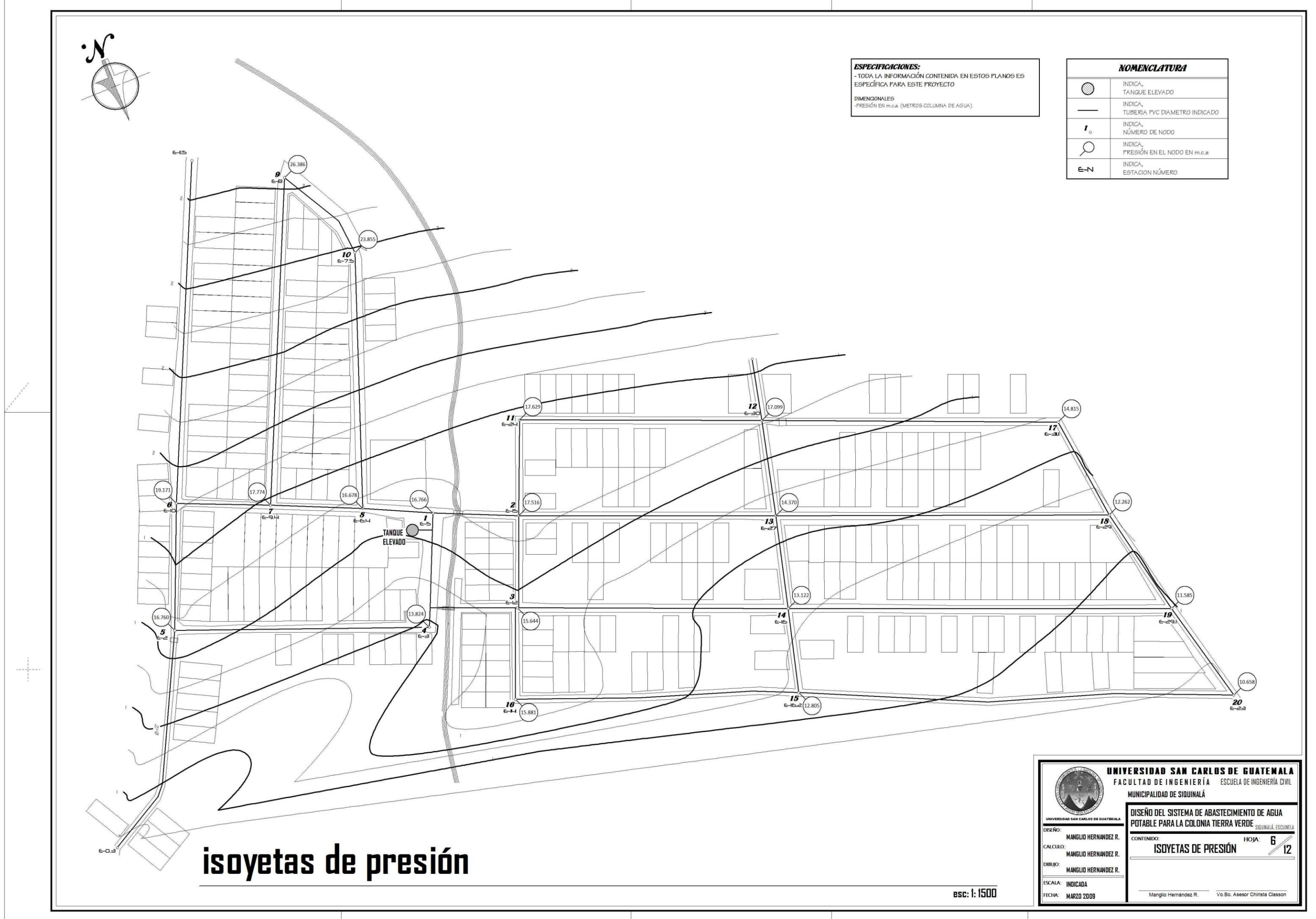

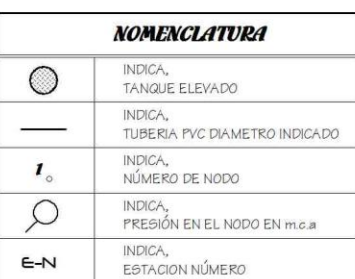

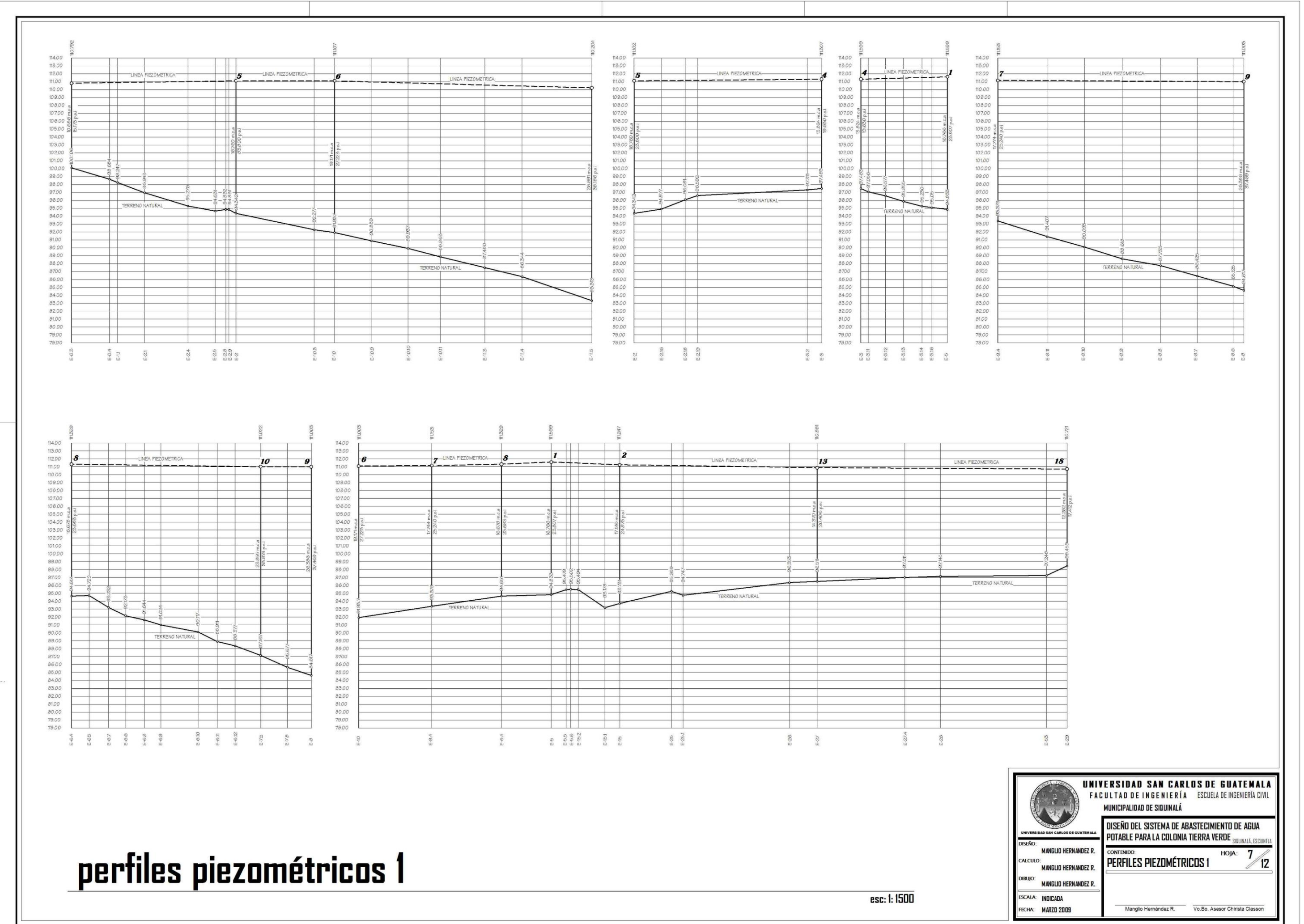

 $\frac{1}{\sqrt{2}}$ 

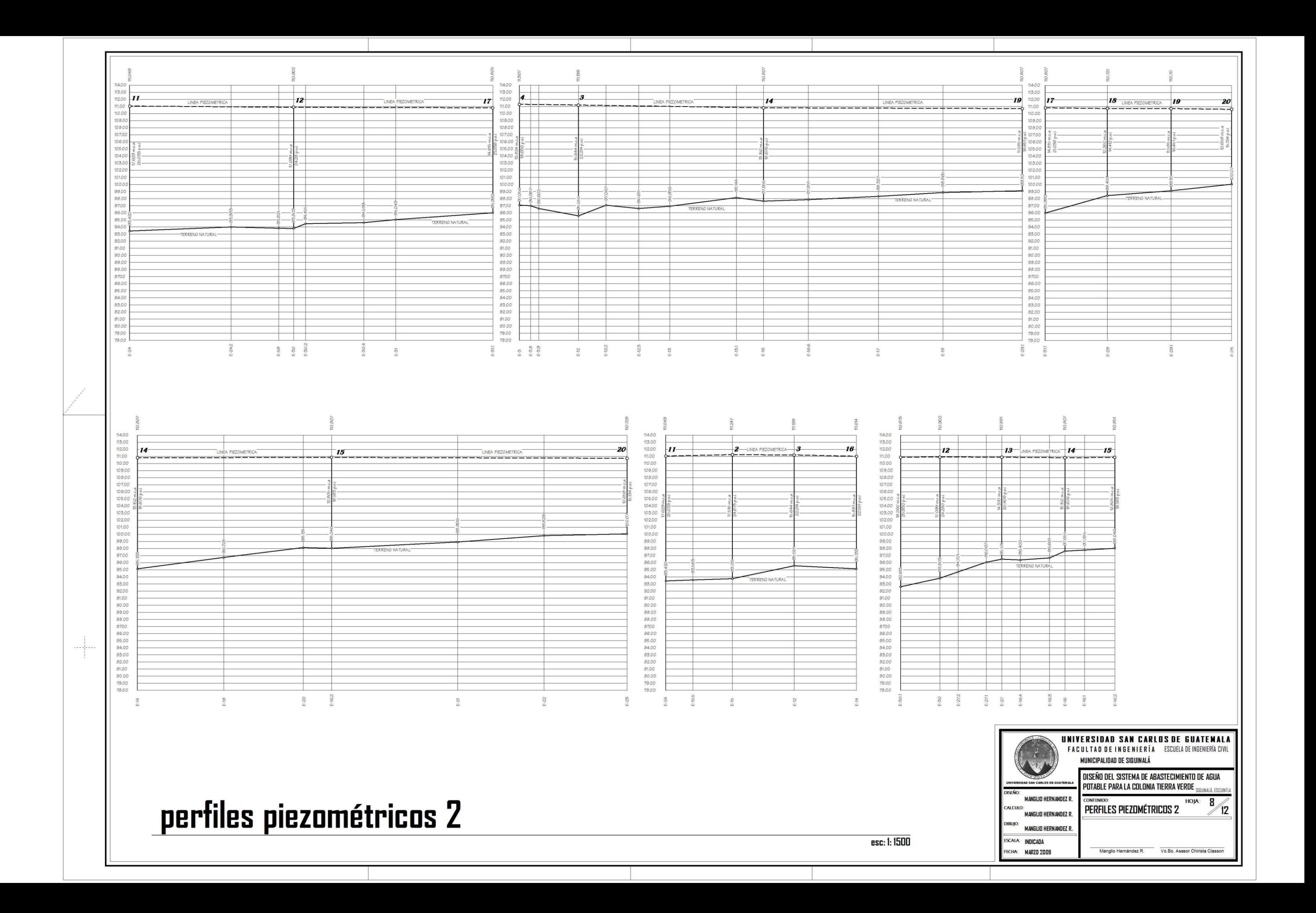

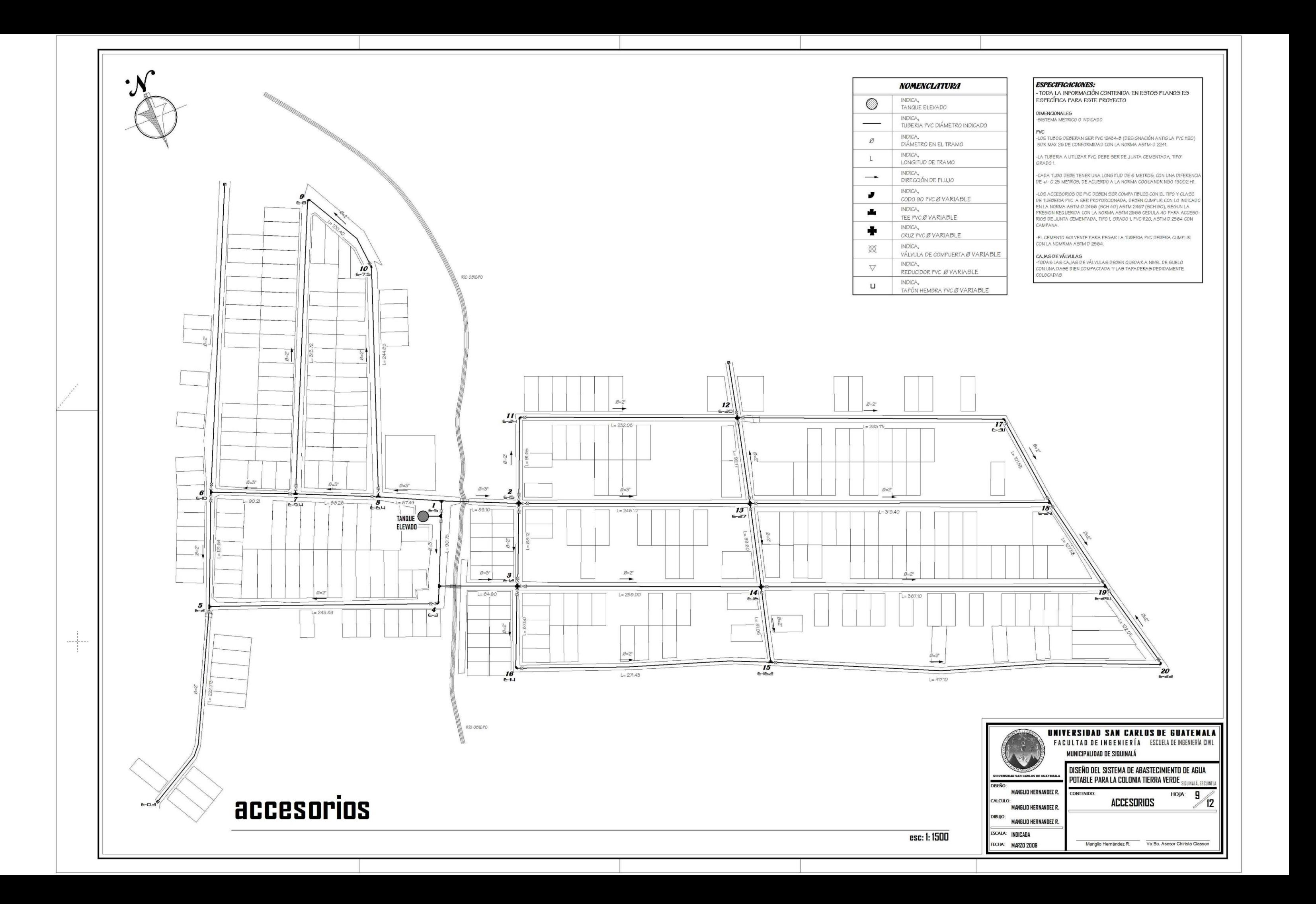

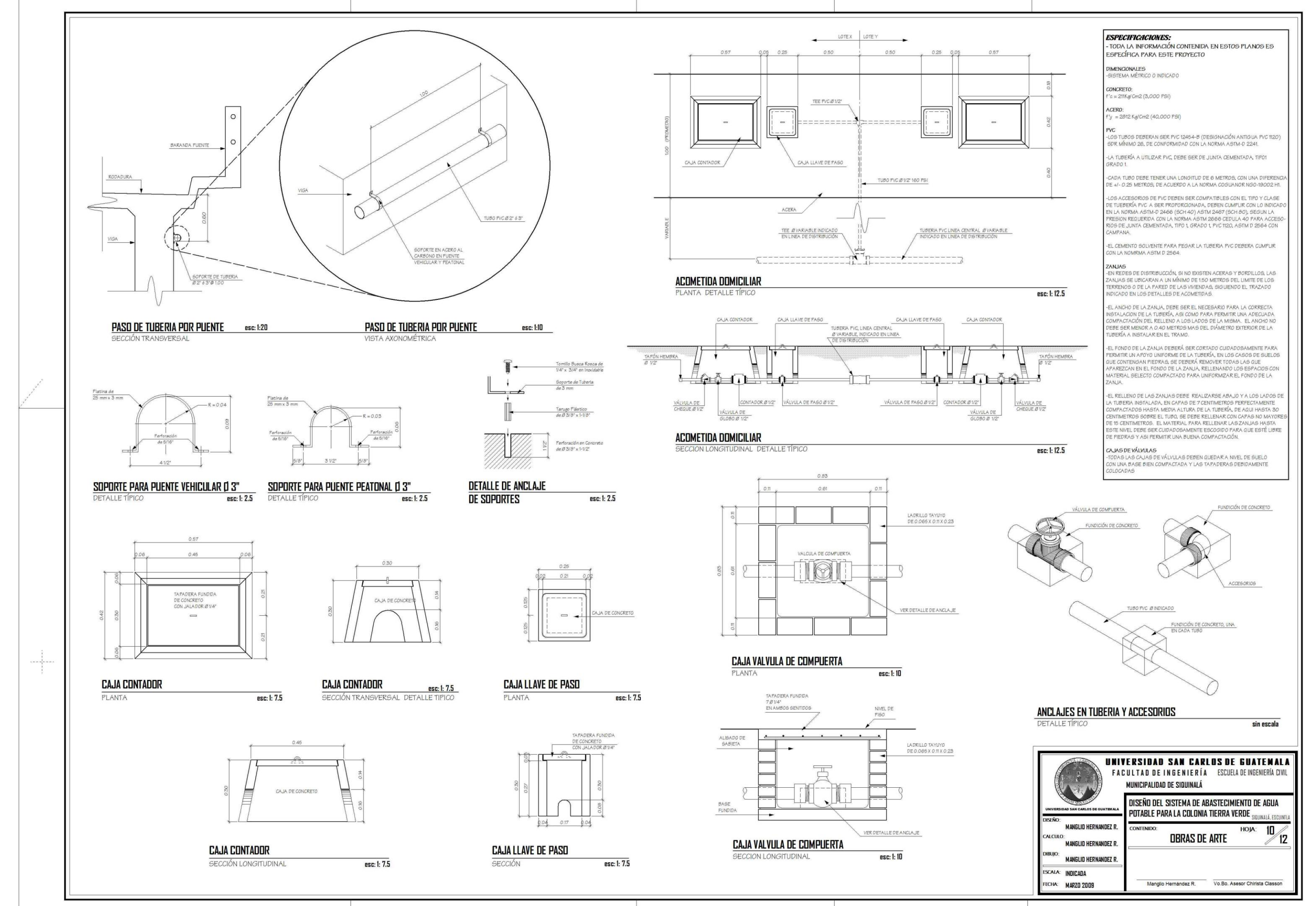

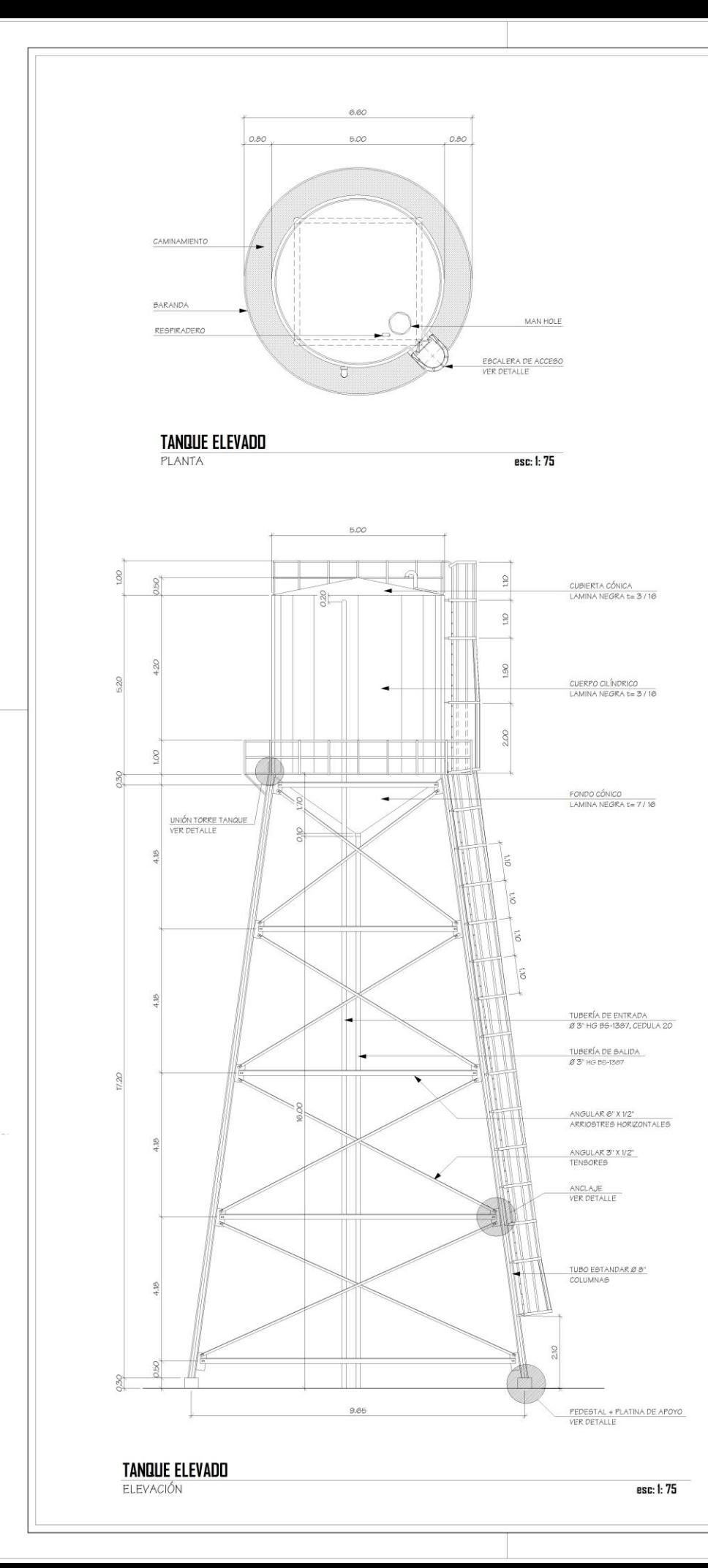

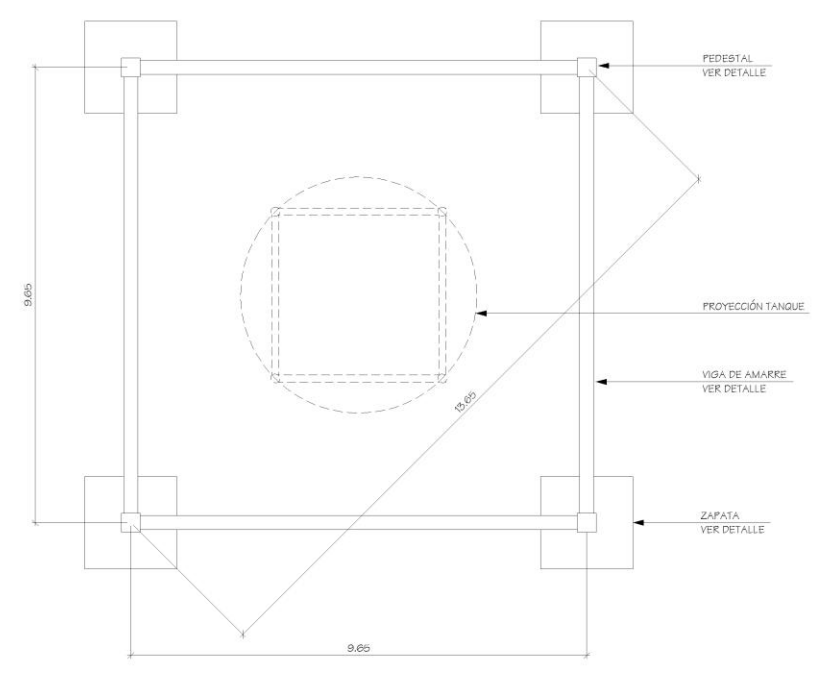

0.06 0.28 0.06

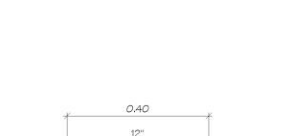

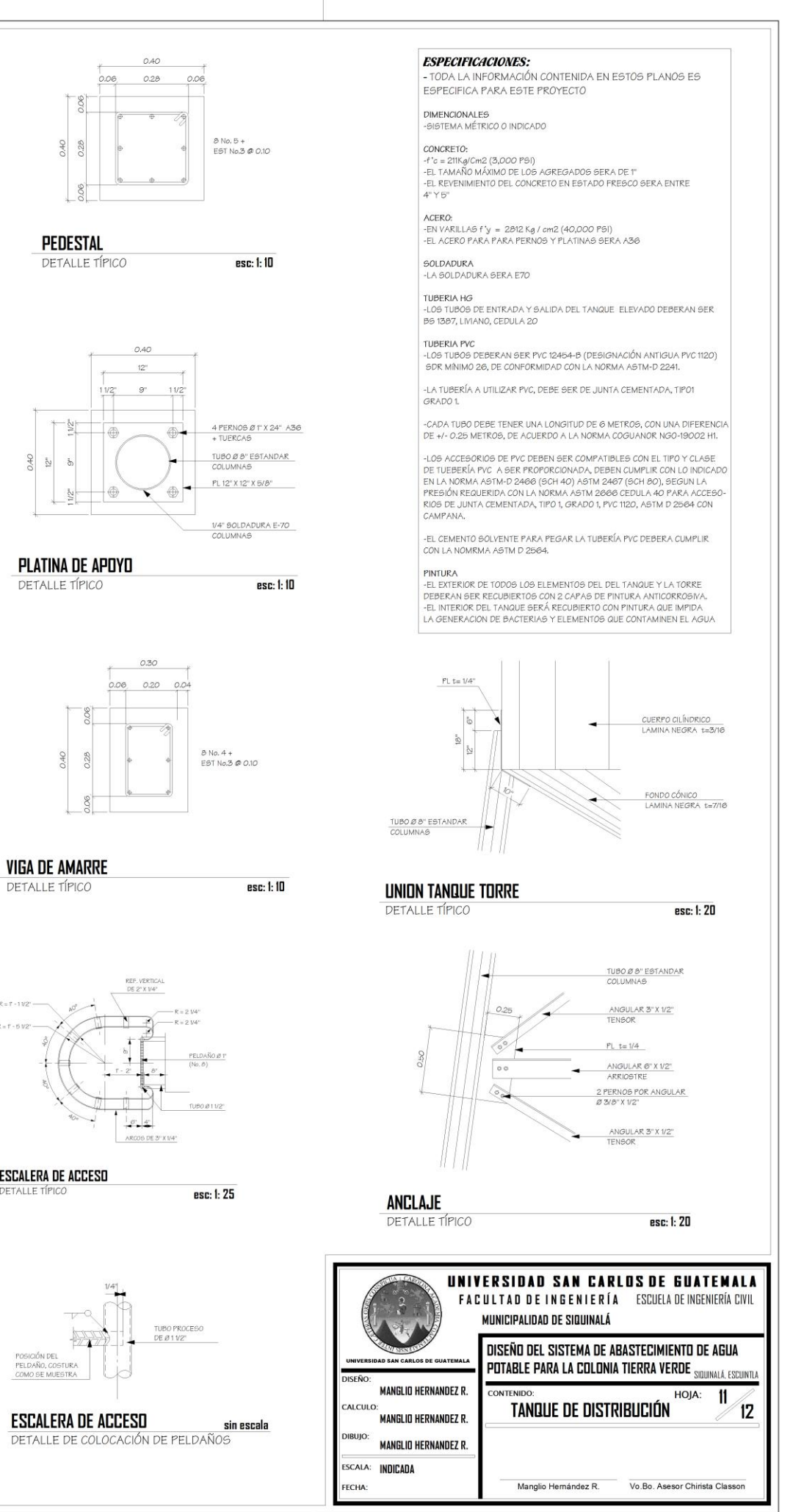

PLATINA DE APOYO DETALLE TÍPICO

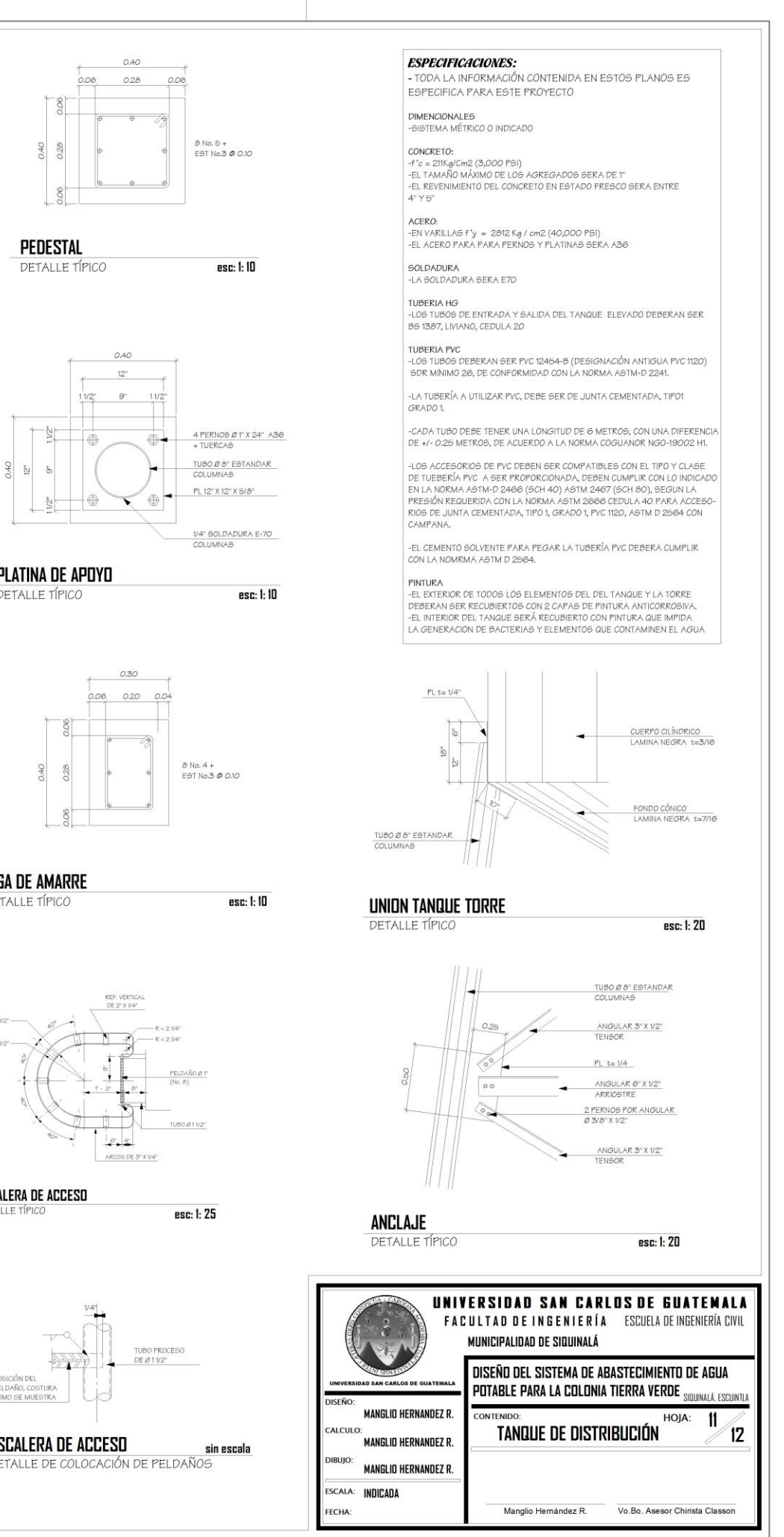

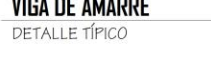

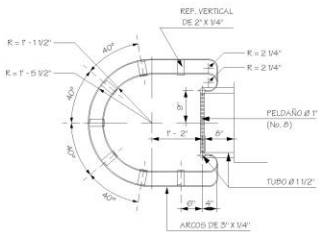

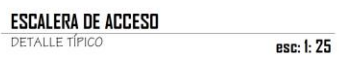

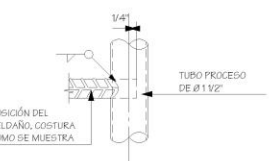

**ESCALERA DE ACCESO** DETALLE DE COLOCACIÓN DE PELDAÑOS

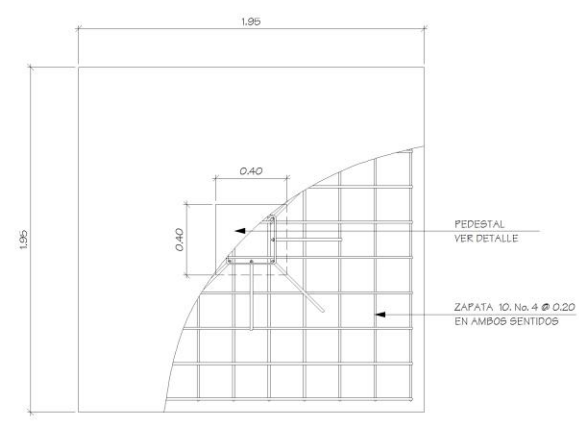

esc: 1: 75

esc: 1: 20

esc: 1: 20

**ZAPATA** PLANTA

**CIMENTACIÓN** 

DETALLE

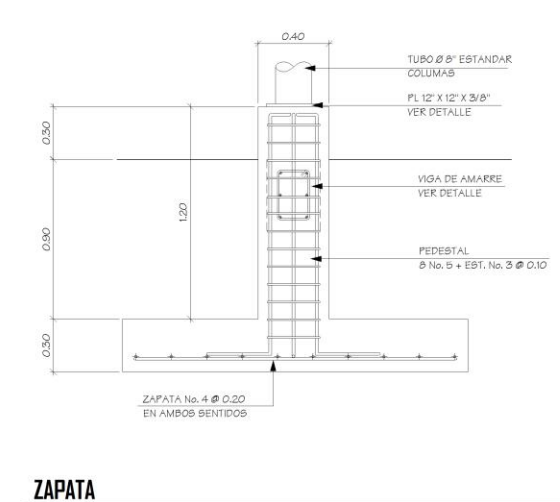

**SECCIÓN** 

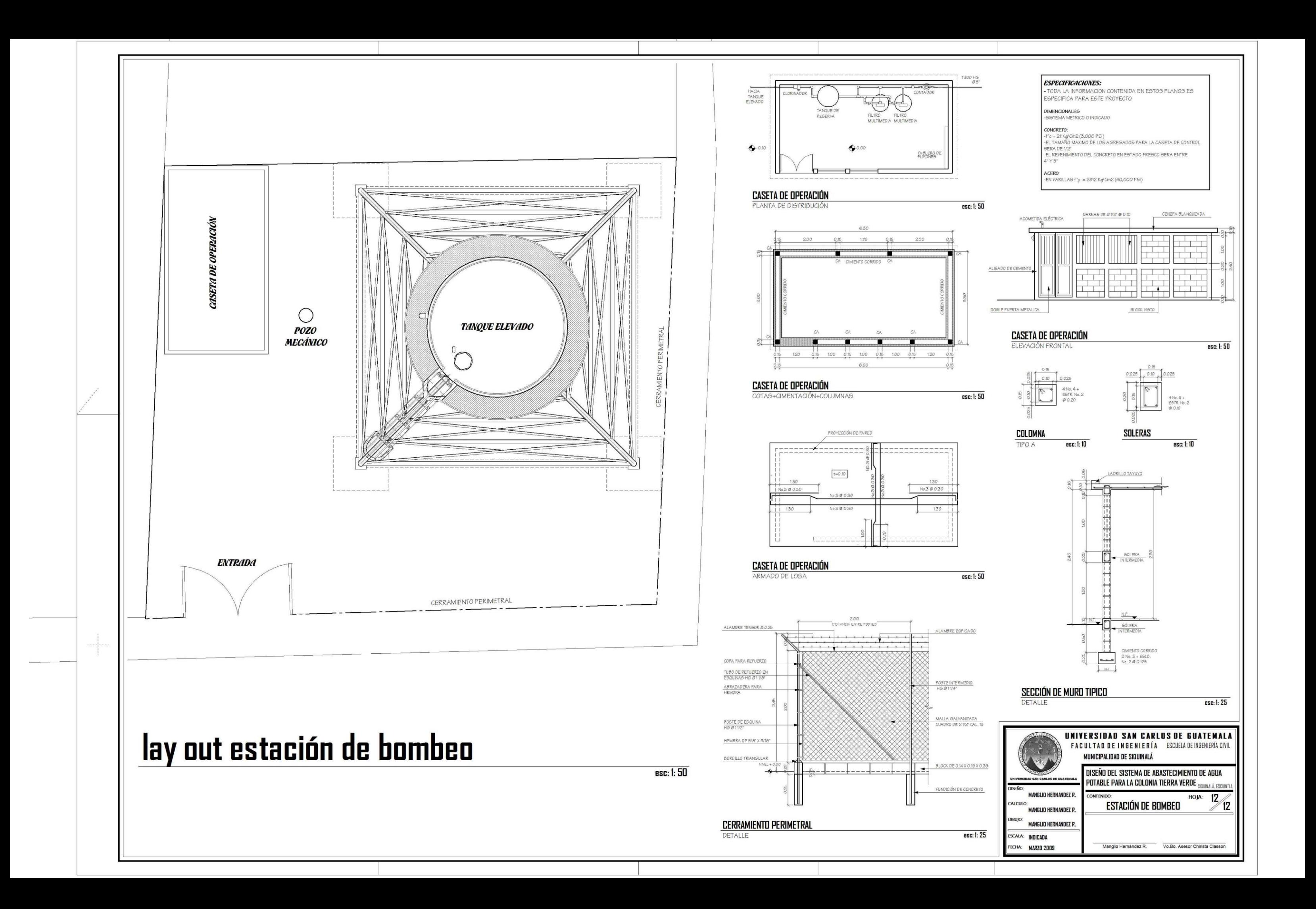

## **APÉNDICES**

- $\checkmark$  Coeficientes de rugosidad "c" para distintos tipos materiales.
- $\checkmark$  Modulo de elasticidad volumétrico del agua y diferentes materiales.
- $\checkmark$  Diámetros interiores / exteriores de tubería PVC, en milímetros.
- $\checkmark$  Diámetros interiores, exteriores y espesores de tubería HG, en milímetros

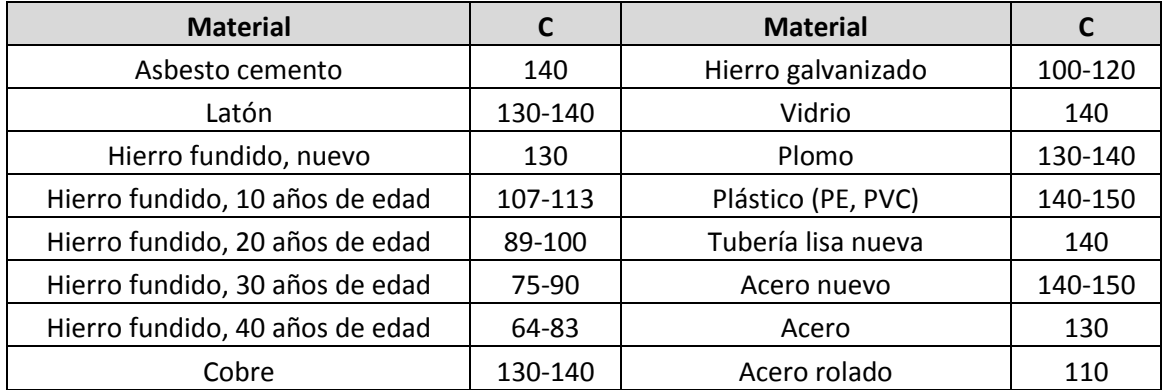

Coeficientes de rugosidad "C" para distintos tipos de materiales

Modulo de elasticidad volumétrico del agua y diferentes materiales

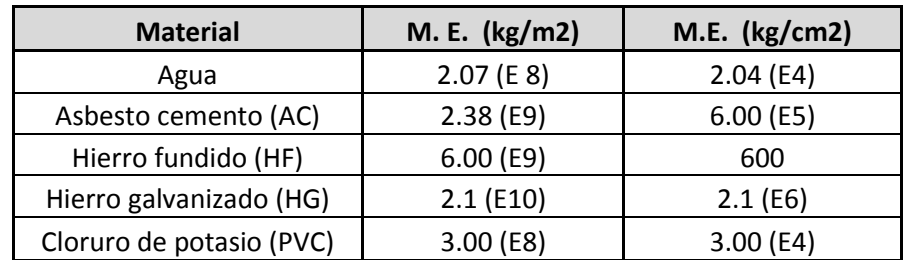

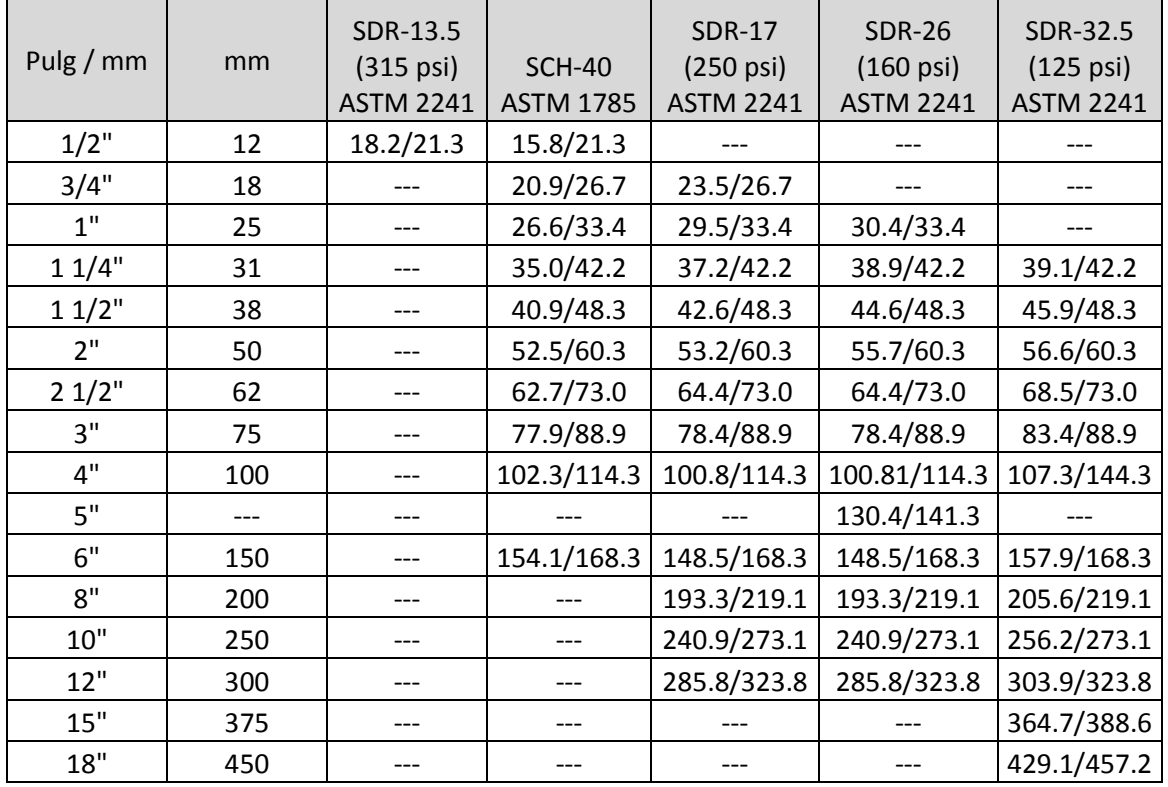

### Diámetros interiores / exteriores de tubería PVC, en milímetros

| Tamaño  | Diámetro | Espesor | Presión       | Peso  | Diámetro | Espesor | Presión | Peso   | Diámetro | Espesor | Presión        | Peso   | Diámetro |
|---------|----------|---------|---------------|-------|----------|---------|---------|--------|----------|---------|----------------|--------|----------|
| Nominal | Externo  | Pared   | <b>P.S.I.</b> | Kilos | Interno  | Pared   | P.S.I.  | Kilos  | Interno  | Pared   | <b>P.S.I.</b>  | Kilos  | Interno  |
| 1/8"    | 10.30    |         |               |       |          |         |         |        |          | 1.73    | 700.00         | 2.16   | 6.84     |
| 1/4"    | 13.50    |         |               |       |          |         |         |        |          | 2.24    | 700.00         | 3.72   | 9.22     |
| 3/8"    | 17.50    |         |               |       |          |         |         |        |          | 2.31    | 700.00         | 5.10   | 12.48    |
| 1/2"    | 21.40    | 2.03    | 700.00        | 5.71  | 17.34    |         |         |        |          | 2.77    | 700.00         | 7.56   | 15.76    |
| 3/4"    | 27.00    | 2.34    | 700.00        | 8.40  | 22.32    |         |         |        |          | 2.87    | 700.00         | 10.08  | 20.96    |
| $1"$    | 34.01    | 2.64    | 700.00        | 12.06 | 28.72    |         |         |        |          | 3.38    | 700.00         | 15.00  | 26.28    |
| 11/4"   | 42.09    | 2.64    | 700.00        | 15.42 | 36.81    |         |         |        |          | 3.56    | 1000.00        | 20.28  | 35.08    |
| 11/2"   | 48.40    | 2.95    | 700.00        | 19.56 | 42.50    |         |         |        |          | 3.68    | 1000.00        | 24.30  | 40.94    |
| 2"      | 60.30    | 2.95    | 700.00        | 24.66 | 54.40    |         |         |        |          | 3.91    | 1000.00        | 32.58  | 52.48    |
| 21/2"   | 76.20    | 3.25    | 700.00        | 34.80 | 69.70    | 3.66    | 700.00  | 39.12  | 68.88    | 5.16    | 1000.00        | 51.72  | 62.88    |
| 3"      | 88.90    | 3.25    | 700.00        | 40.50 | 85.65    | 4.06    | 700.00  | 50.82  | 84.84    | 5.49    | 2220.00        | 67.68  | 83.41    |
| 4"      | 114.30   | 3.66    | 700.00        | 56.70 | 110.64   | 4.47    | 700.00  | 72.60  | 108.91   | 6.02    | 1900.00        | 97.26  | 108.28   |
| 5"      | 141.30   |         |               |       |          | 4.88    | 700.00  | 97.20  | 130.04   | 6.55    | 1670.00        | 130.56 | 128.20   |
| 6"      | 166.00   |         |               |       |          | 4.88    | 700.00  | 115.20 | 155.44   | 7.11    | 1520.00 169.38 |        | 154.08   |

Diámetros interiores, exteriores y espesores de tubería HG, en milímetros

### **ANEXOS**

- $\checkmark$  Examen físico químico de agua para abastecimiento
- $\checkmark$  Examen bacteriológico de agua para el abastecimiento
- $\checkmark$  Estudio de suelos
- $\checkmark$  Estudio de pozo y bombeo

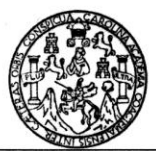

i.

# LABORATORIO DE QUÍMICA Y MICROBIOLOGÍA SANITARIA<br>ESCUELA REGIONAL DE INGENIERÍA SANITARIA Y RECURSOS HIDRAÚLICOS (ERIS) --CENTRO<br>DE IMPESTIGACIONES (CII)<br>DE LA FACULTAD DE INGENIERIA<br>CIUDAD UNIVERSITARIA, ZONA 12

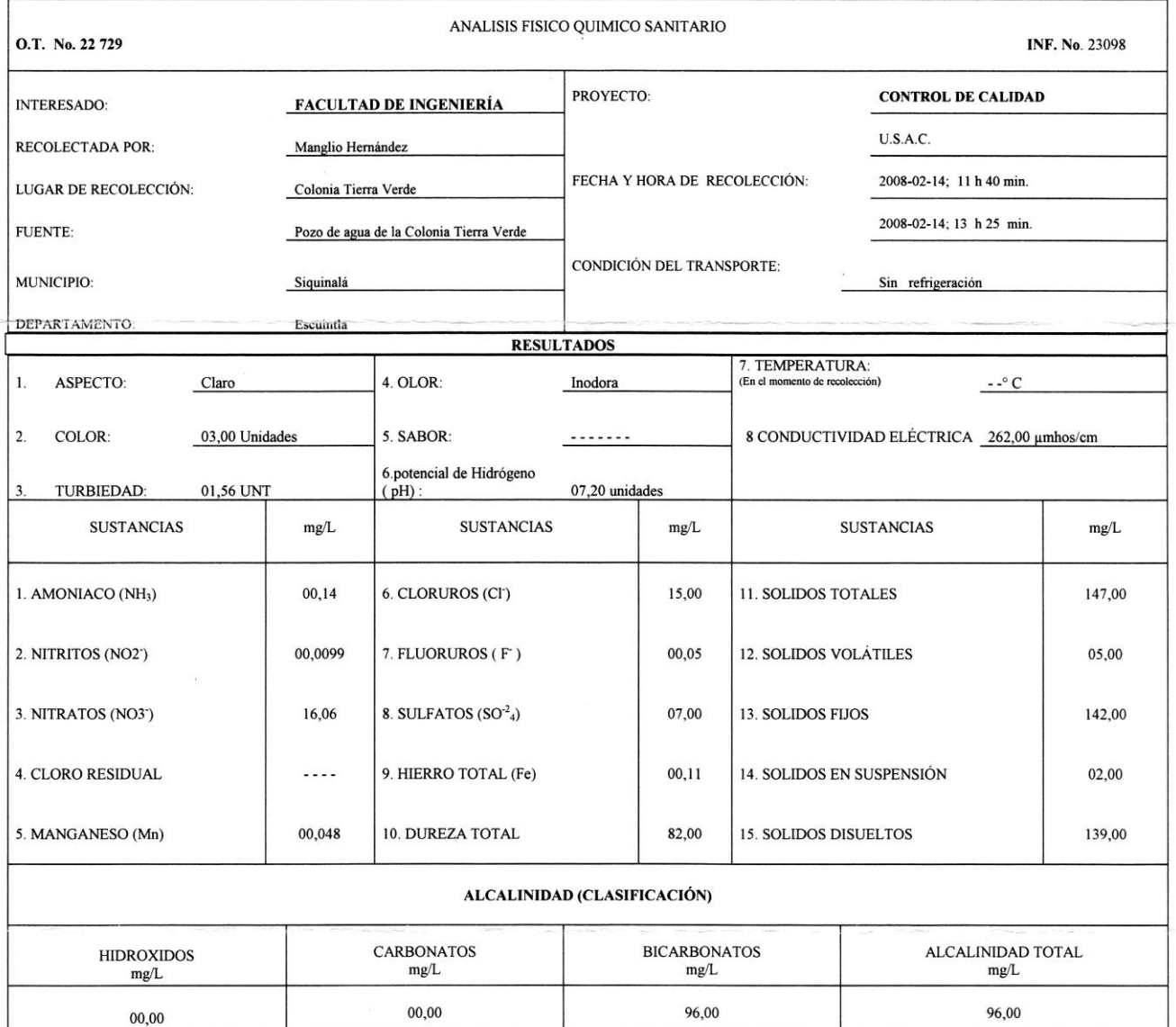

### OTRAS DETERMINACIONES

OBSERV ACIONES: Desde el punto de vista físico químico sanitario: MANGANESO en Limites Máximos Permisibles. Las demás determinaciones se encuentran dentro de los<br>Límites Máximos Aceptables de normalidad. Según norma COGUAN

VORO Vo.Bo. Ing. Oswaldo Romeo Escobar Alvárez<br>DIRECTOR CHALSAC

Ing. Militaico CN, No. 420<br>M. Sc. en Ingeniería Sanitaria<br>Jefe Técnico Laboratorio GUATEMALA

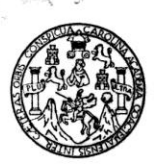

# LABORATORIO DE QUÍMICA Y MICROBIOLOGÍA SANITARIA<br>"DOCTORA ALBA TABARINI MOLINA"<br>CENTRO DE INVESTIGACIONES (CII)<br>FACULTAD DE INGENIERÍA<br>CIUDAD UNIVERSITARIA, ZONA 12

 $\mathbf{I}$ 

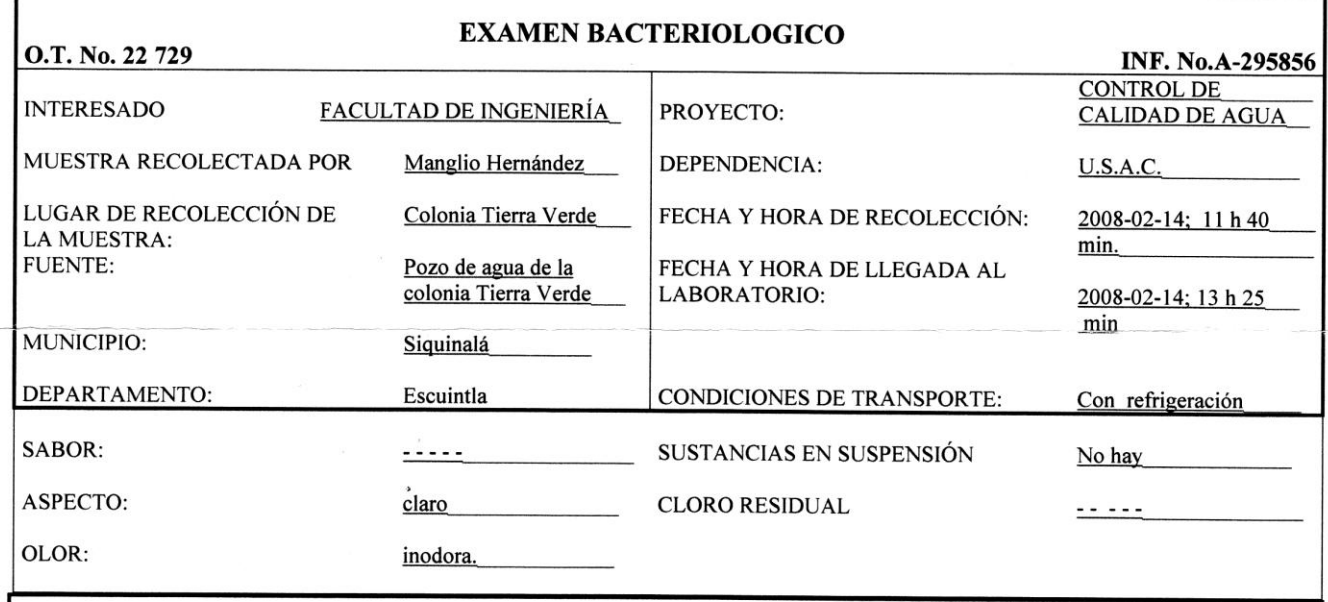

### **INVESTIGACION DE COLIFORMES (GRUPO COLI-AEROGENES)**

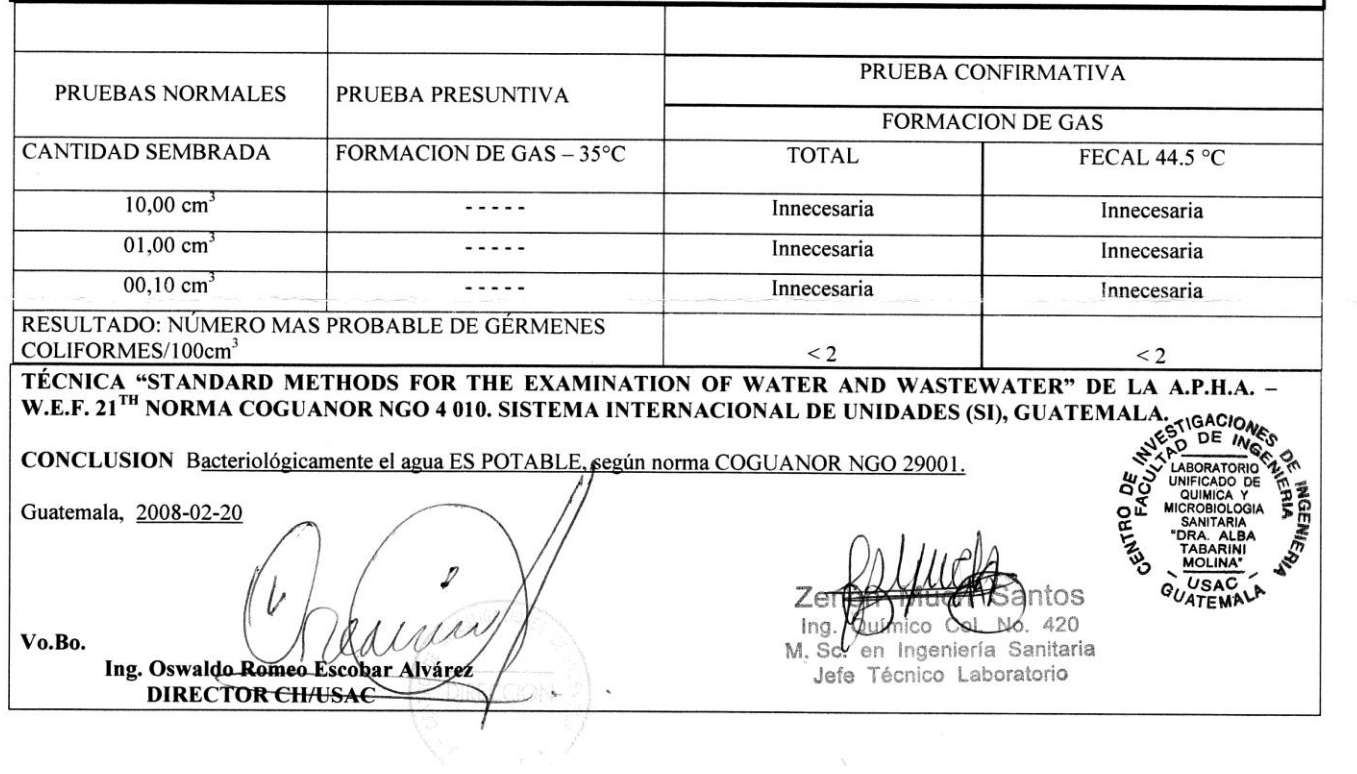

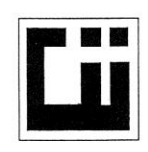

### CENTRO DE INVESTIGACIONES DE INGENIERIA **FACULTAD DE INGENIERIA** UNIVERSIDAD DE SAN CARLOS DE GUATEMALA

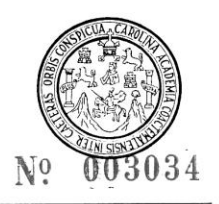

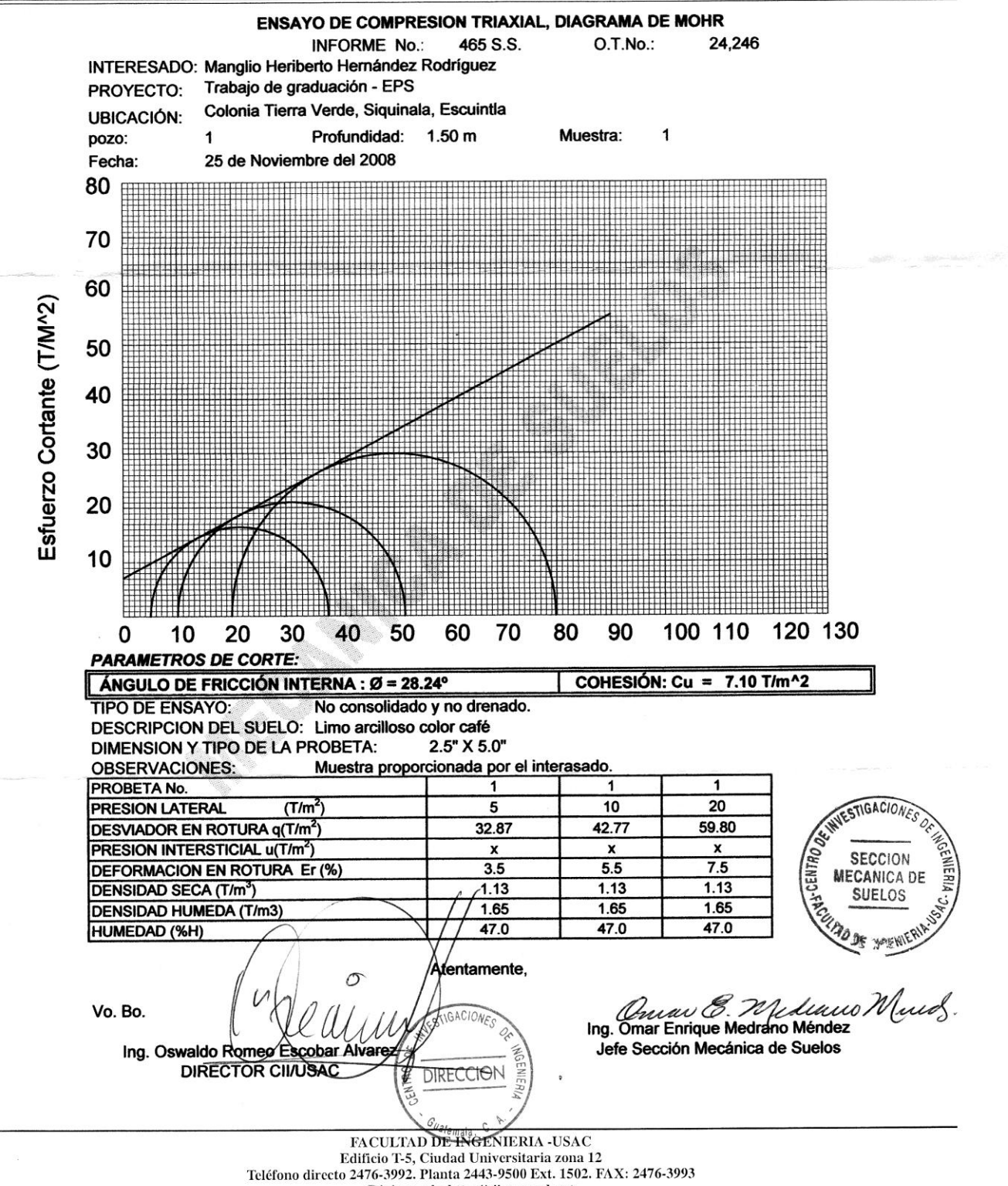

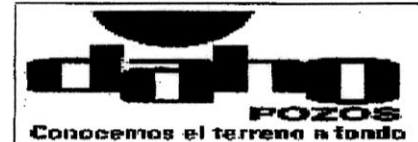

ODT: 9355 PER-1108

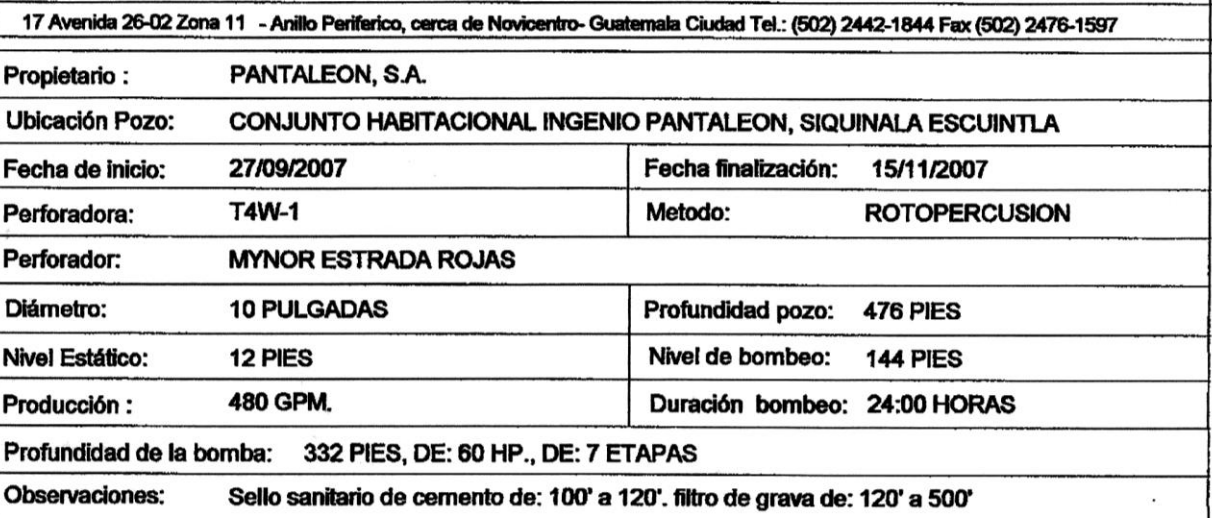

: Hecho por: sg. Pozo con nariz de cemento.

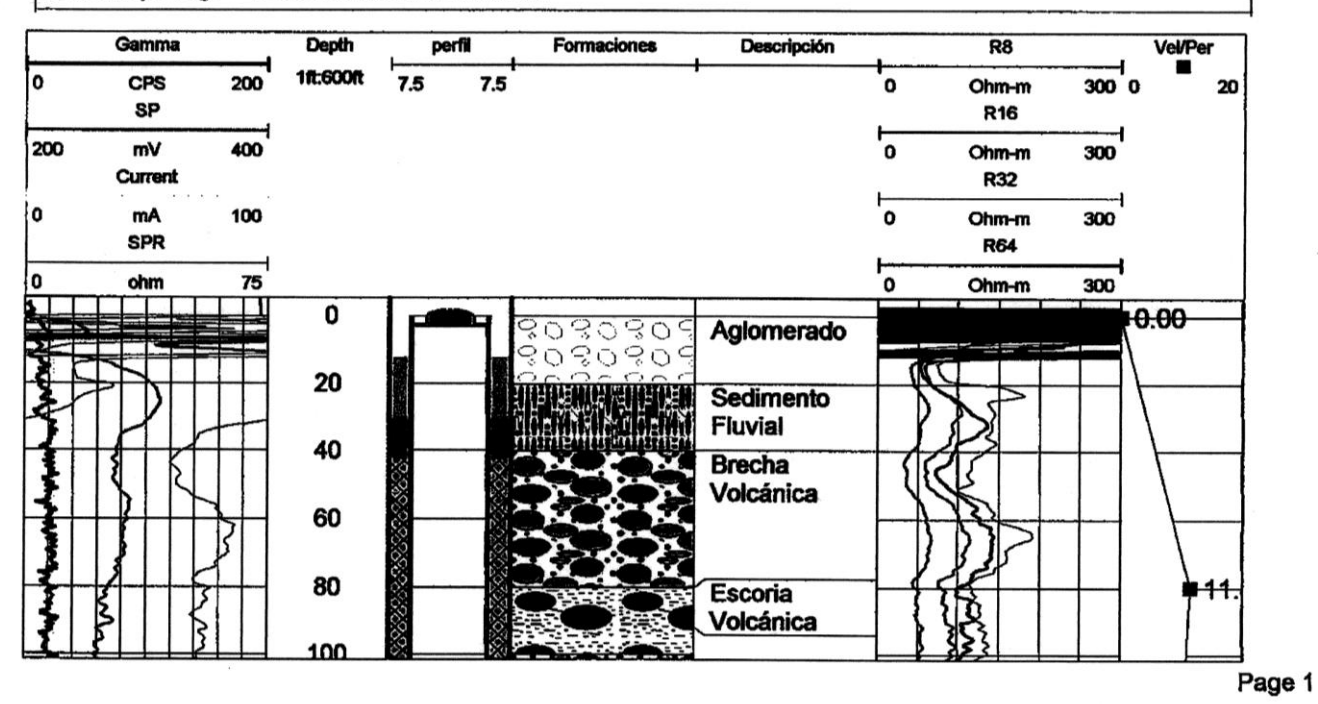

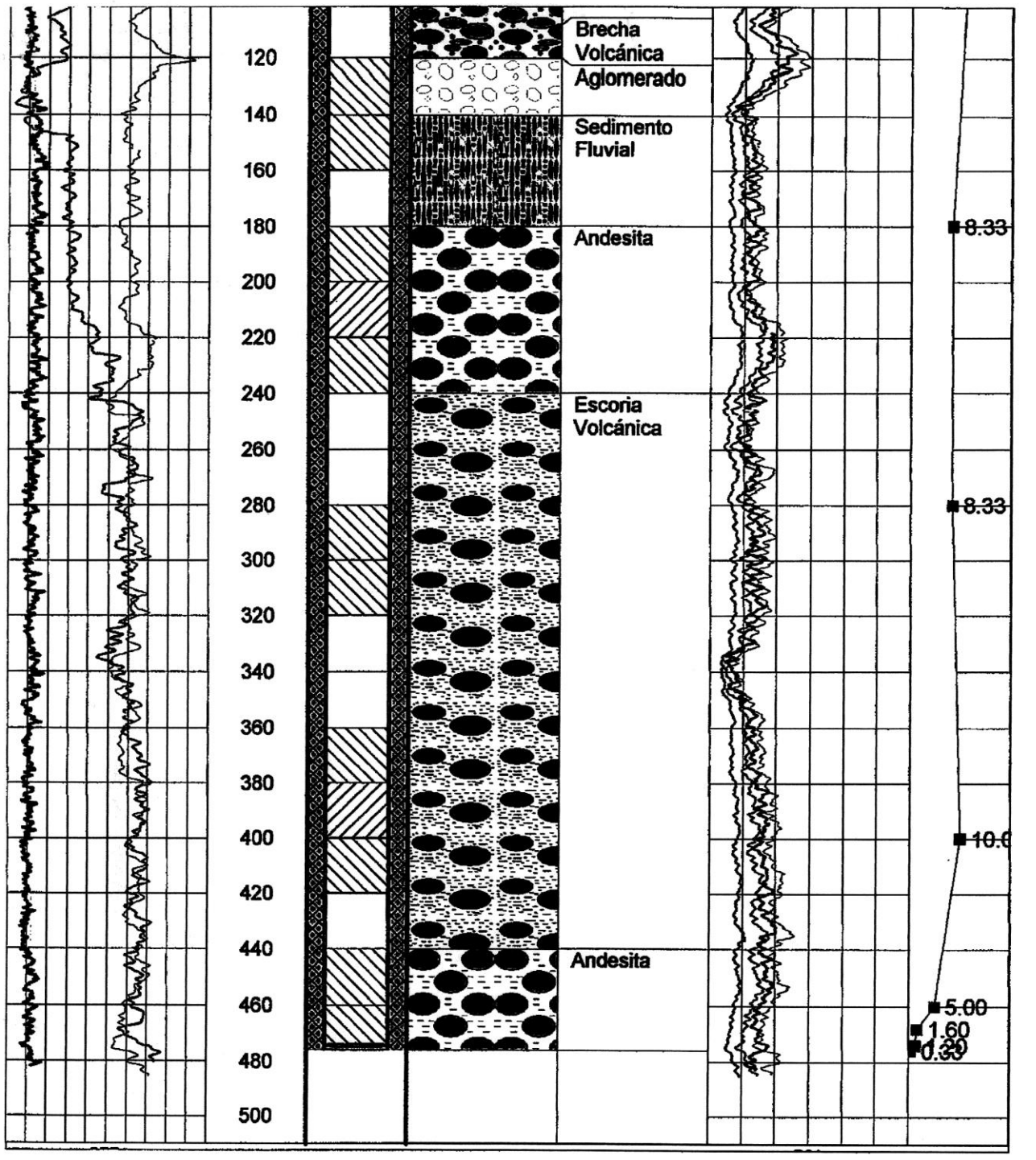

Page

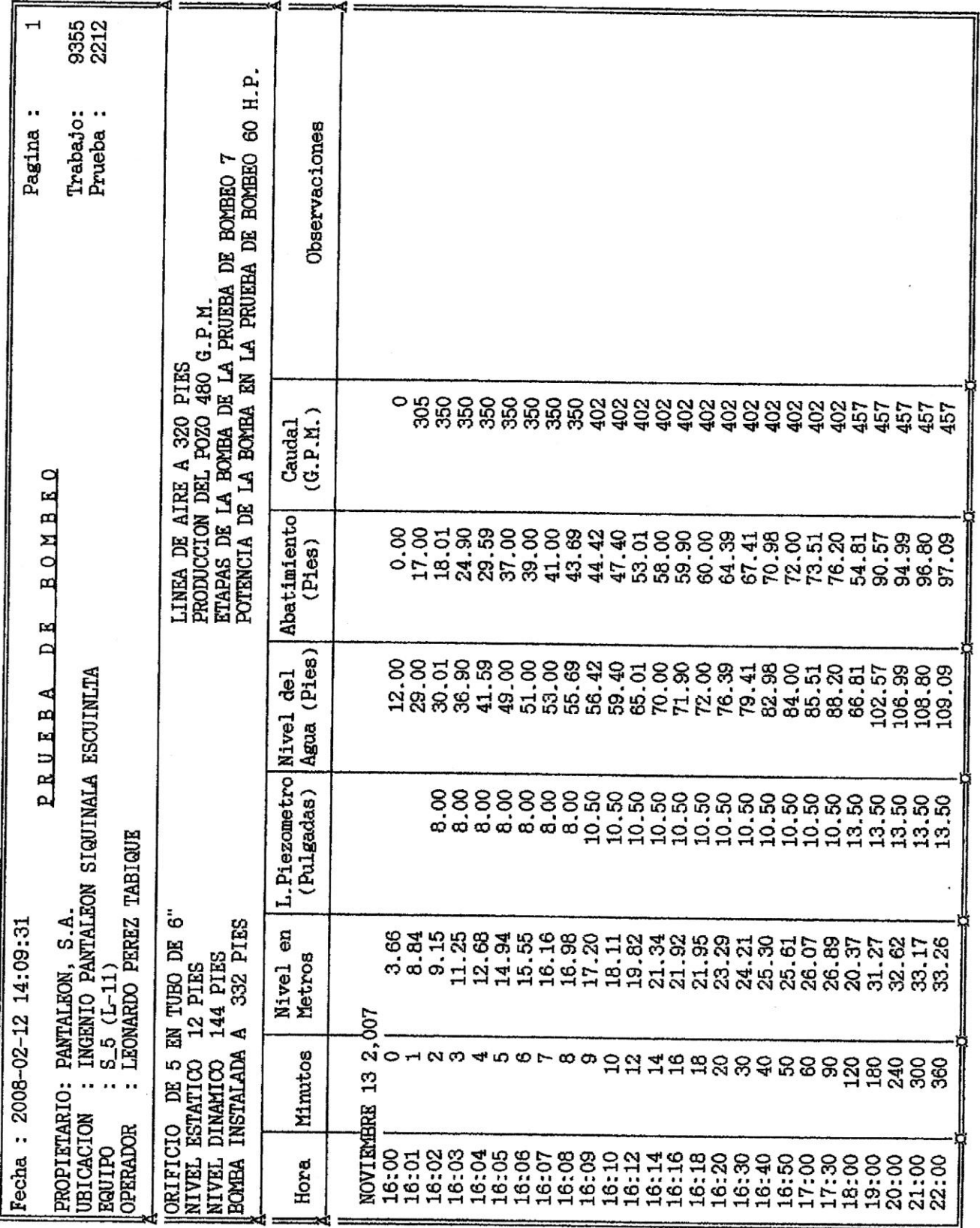

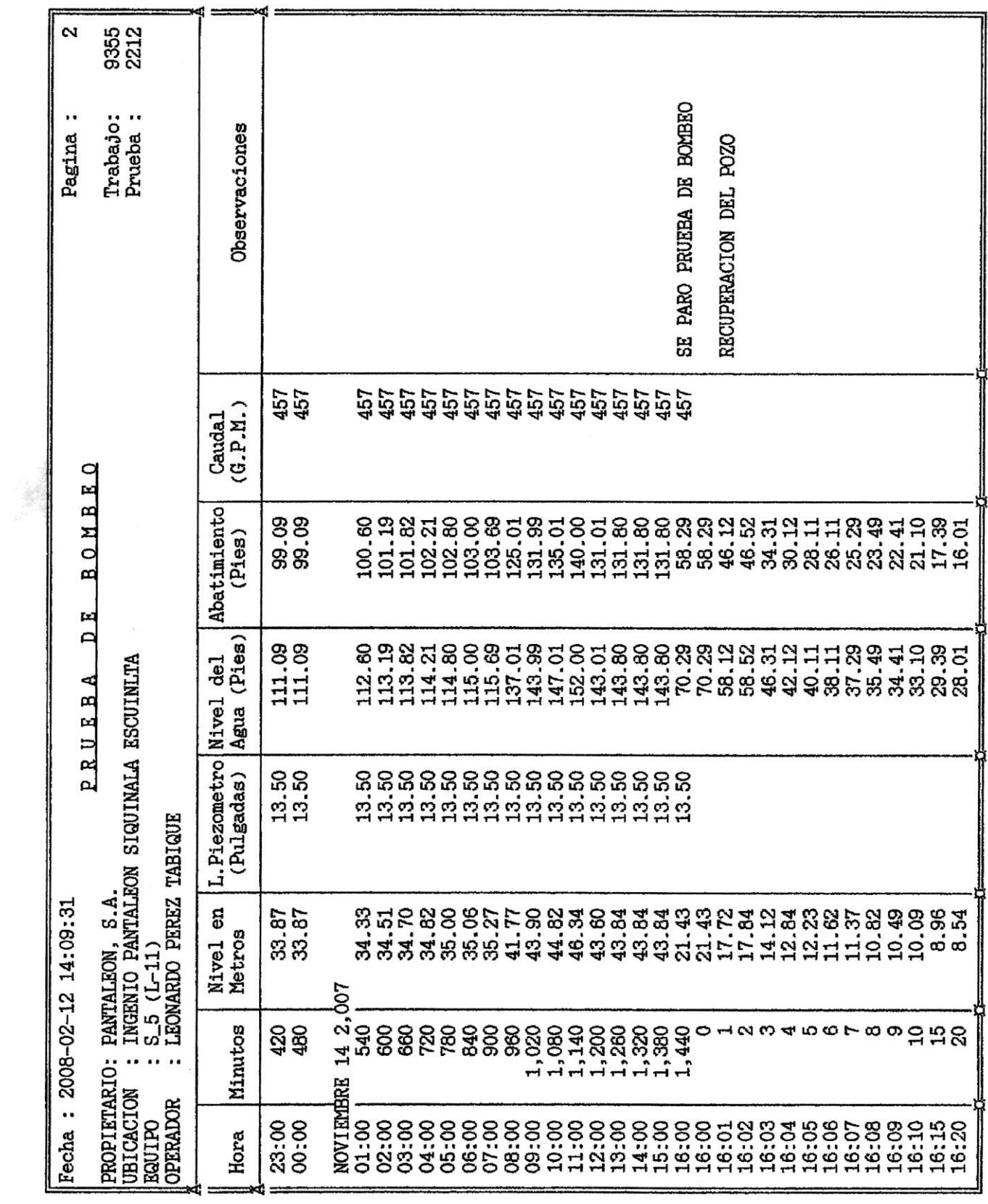

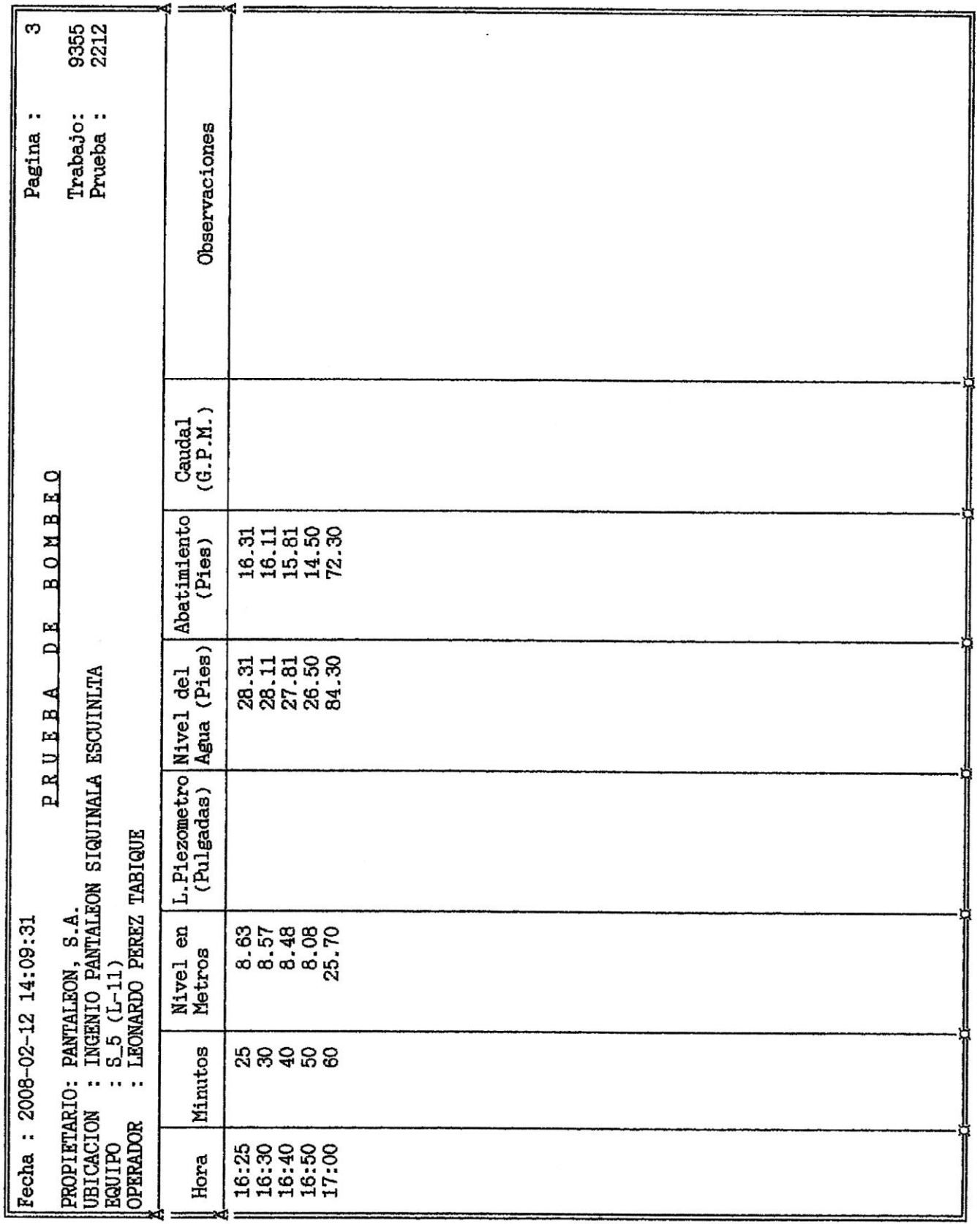